Министерство сельского хозяйства Российской Федерации Новочеркасский инженерно-мелиоративный институт им. А.К. Кортунова ФГБОУ ВО Донской ГАУ

OY BO Ao *«Утверждаю»* тета ЛХФ \_\_\_\_\_\_\_\_\_\_\_ \_\_Кружилин С.Н.\_  $\frac{1}{2}N+1-\frac{201}{201}$ 

# **РАБОЧАЯ ПРО**

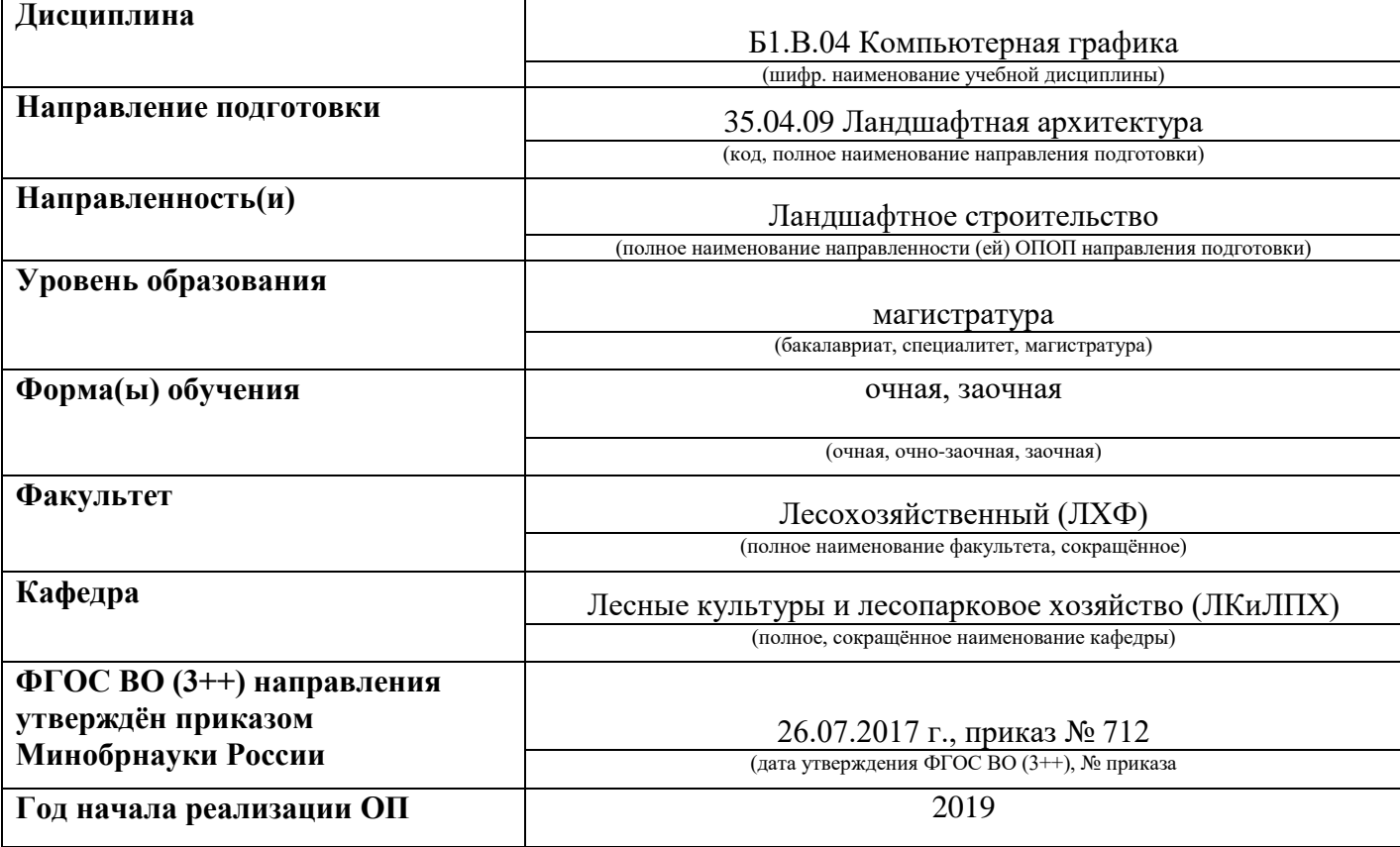

**Разработчик (и)**

проф. каф. ЛК и (должность, кафедра)

 $\underline{\frac{\text{JIIIX}}{\text{(207KHCTB, Kadegpa)}}$   $\underline{\left(\begin{array}{c}\text{QUg }V\end{array}\right)}/$  — Ревяко И.И.

**Обсуждена и согласована:**

Кафедра ЛКиЛПХ протокол № 5 от «30» января 2019 г. (сокращенное наименование кафедры) Заведующий кафедрой Матвиенко Е.Ю. (подпись) (Ф.И.О.) За Аректронной библиотекой и продавать в 1978 году и Чалая С.В. (подпись) (Ф.И.О.) **За должнете системет Годически**<br> **Учебник С.В.** (подпись) **Протокол № 6** (2007 методическая комиссия факультета протокол № 6 от «30» января 2019 г. Сертификат: .<br>D7AE5EBC4DEAEDE2821DE436 Владелец: Мельник Татьяна Владимировна Действителен: с 19.07.2022 до 19.10.2023<br>НЕОНО-МЕТОДИЧЕСКАЯ КОМИССИЯ факультета

### **1. ПЛАНИРУЕМЫЕ РЕЗУЛЬТАТЫ ОБУЧЕНИЯ ПО ДИСЦИПЛИНЕ, СООТНЕСЕННЫЕ С ПЛАНИРУЕМЫМИ РЕЗУЛЬТАТАМИ ОСВОЕНИЯ ОБРАЗОВАТЕЛЬНОЙ ПРОГРАММЫ**

Планируемые результаты обучения по дисциплине, соотнесенные с планируемыми результатами освоения образовательной программы, направлены на формирование следующих компетенций:

### **Рекомендованные профессиональные компетенции выпускников и индикаторы их достижения\***

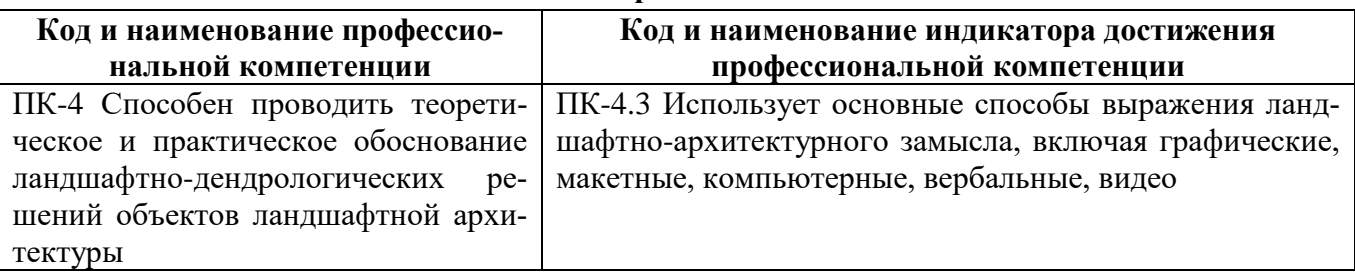

### **2**. **ОБЪЕМ ДИСЦИПЛИНЫ В ЗАЧЕТНЫХ ЕДИНИЦАХ С УКАЗАНИЕМ КОЛИЧЕСТВА АКАДЕМИЧЕСКИХ ЧАСОВ, ВЫДЕЛЕННЫХ НА КОНТАКТНУЮ РАБОТУ ОБУЧАЮЩИХСЯ С ПРЕПОДАВАТЕЛЕМ И НА САМОСТОЯТЕЛЬНУЮ РАБОТУ**

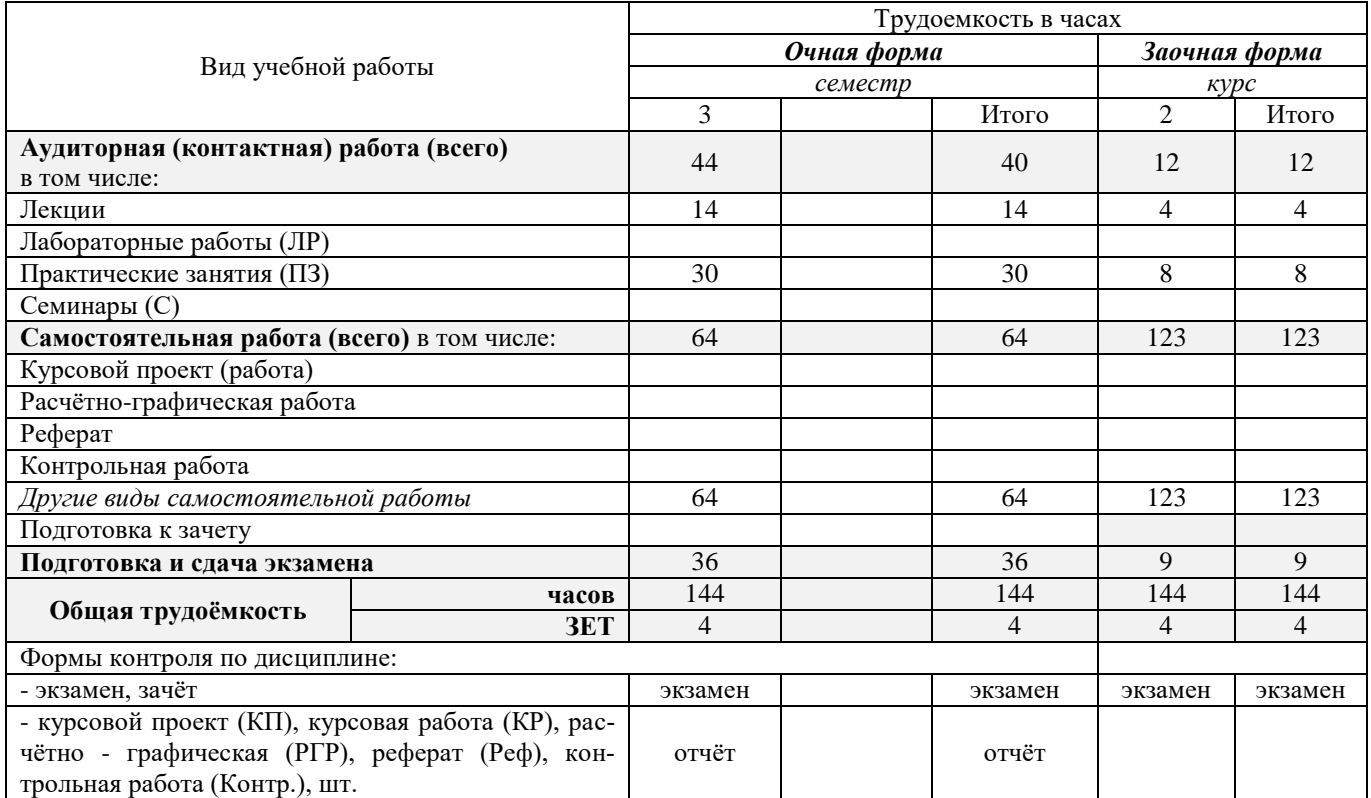

# **3. СОДЕРЖАНИЕ ДИСЦИПЛИНЫ**

# **3.1 Очная форма обучения**

# 3.1.1 Разделы (темы) дисциплины и виды занятий

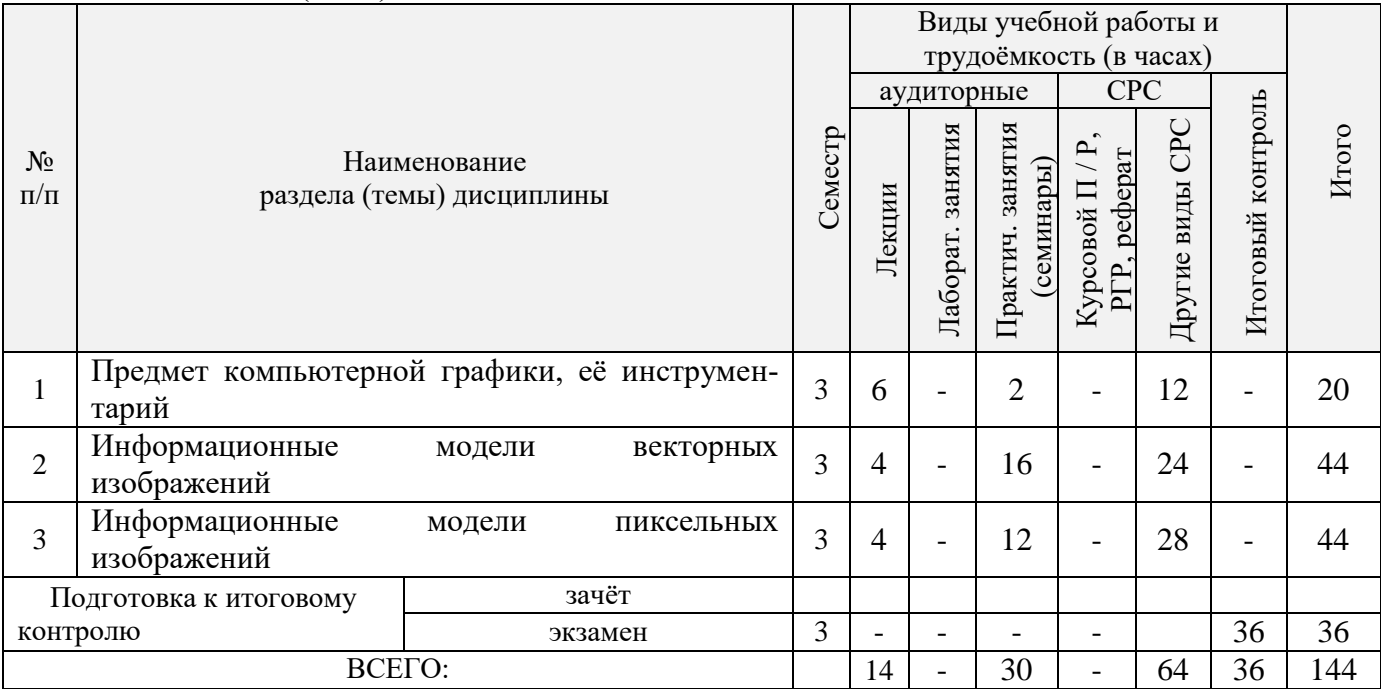

3.1.2 Содержание разделов дисциплины (по лекциям)

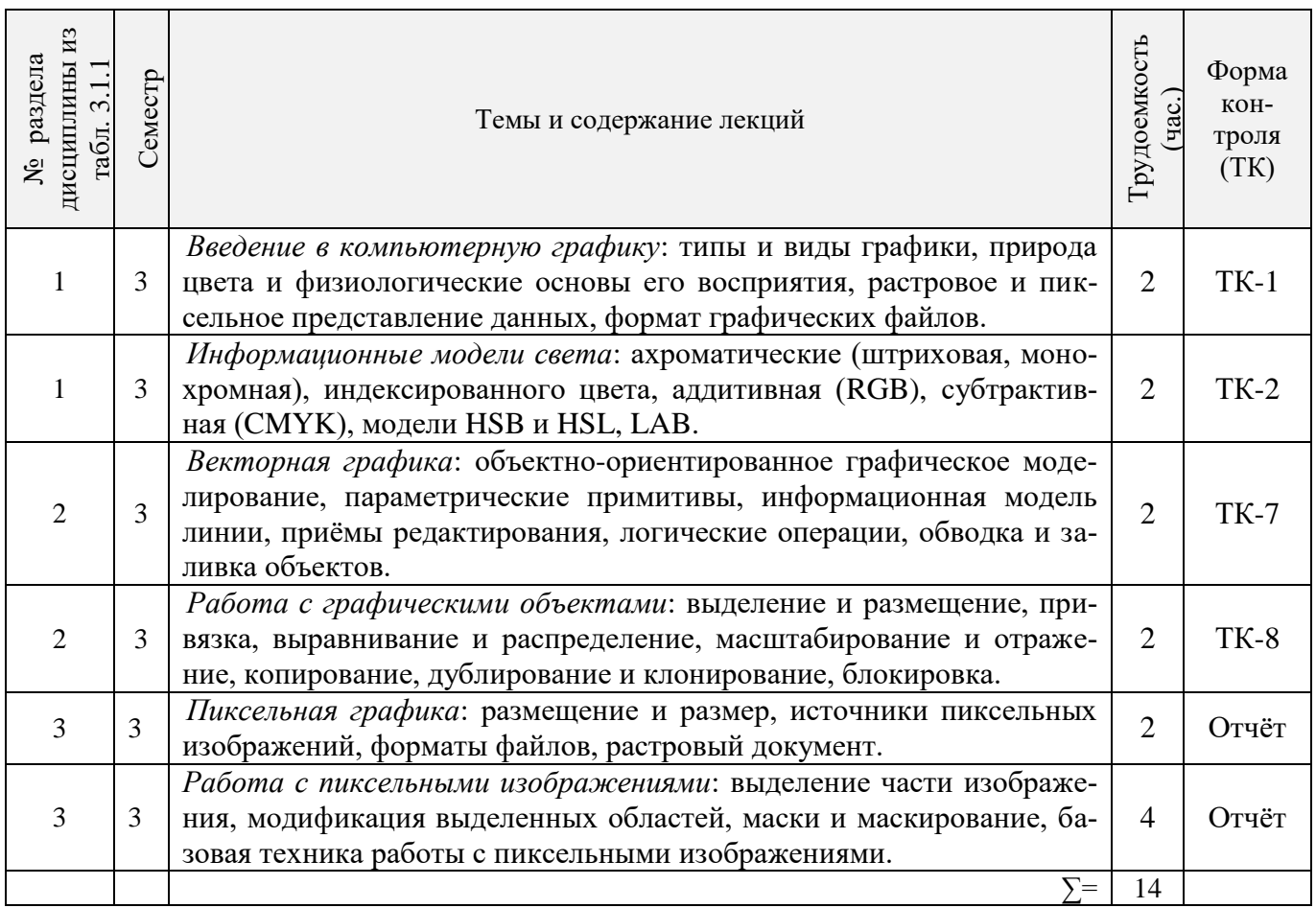

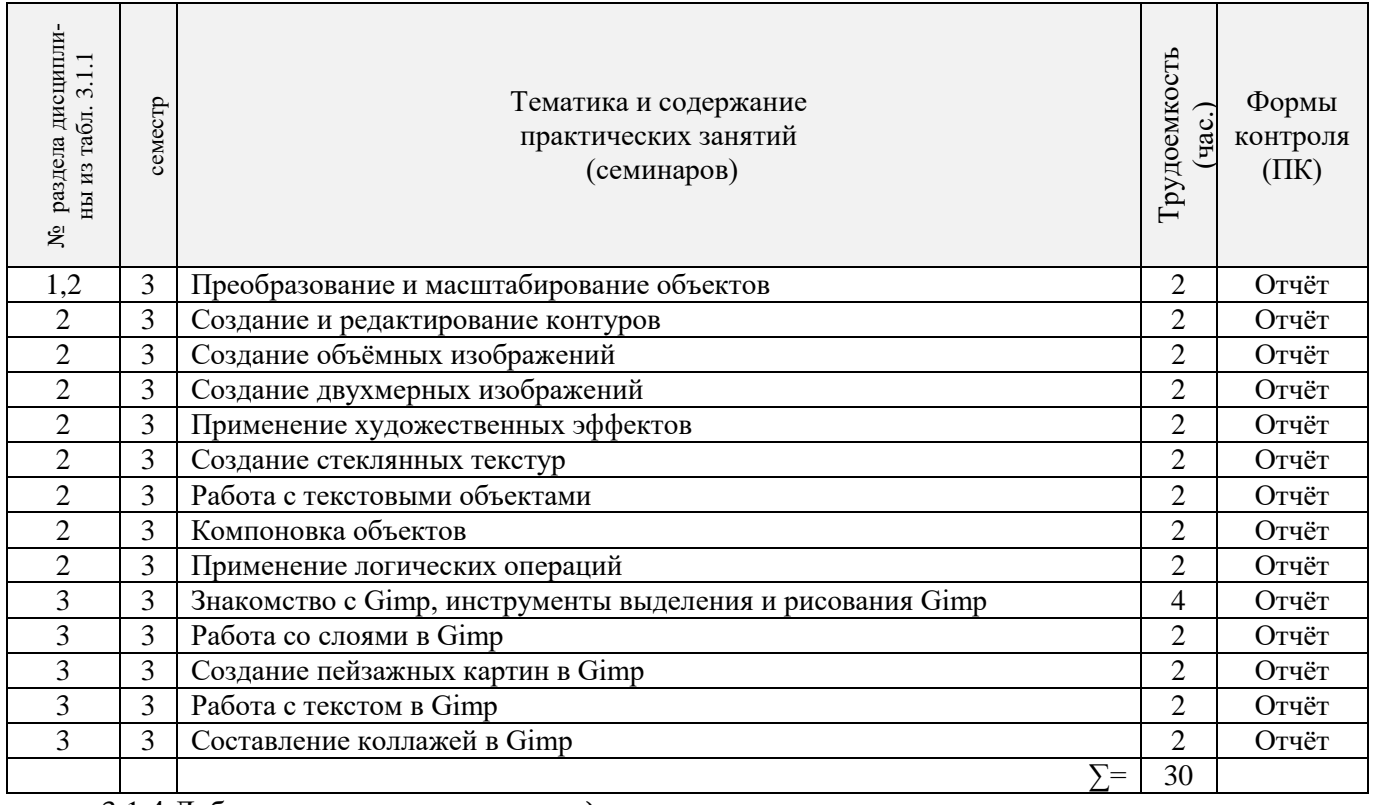

# 3.1.3 Практические занятия (семинары)\*

# 3.1.4 Лабораторные занятия *не предусмотрены.*

# 3.1.5 Самостоятельная работа

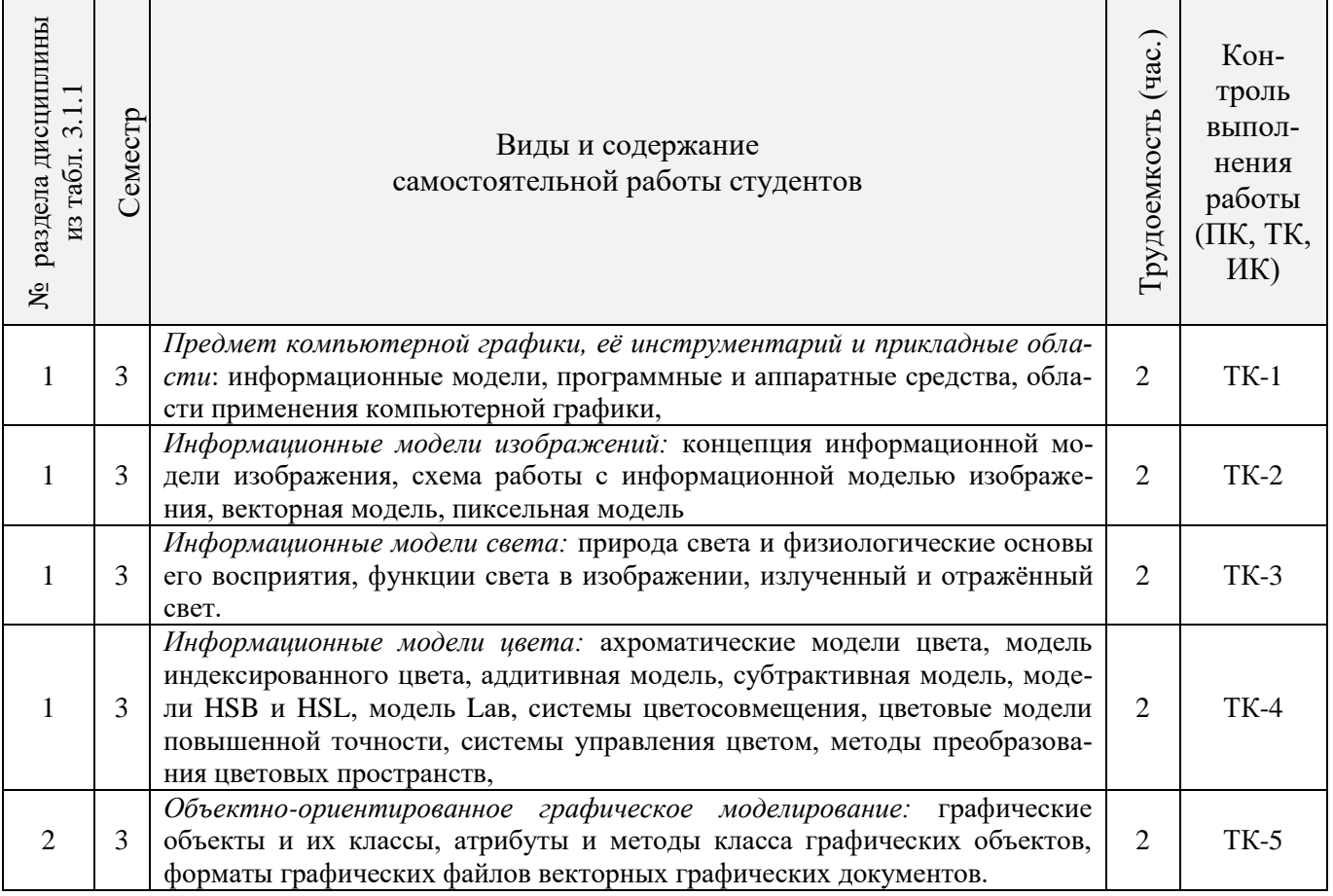

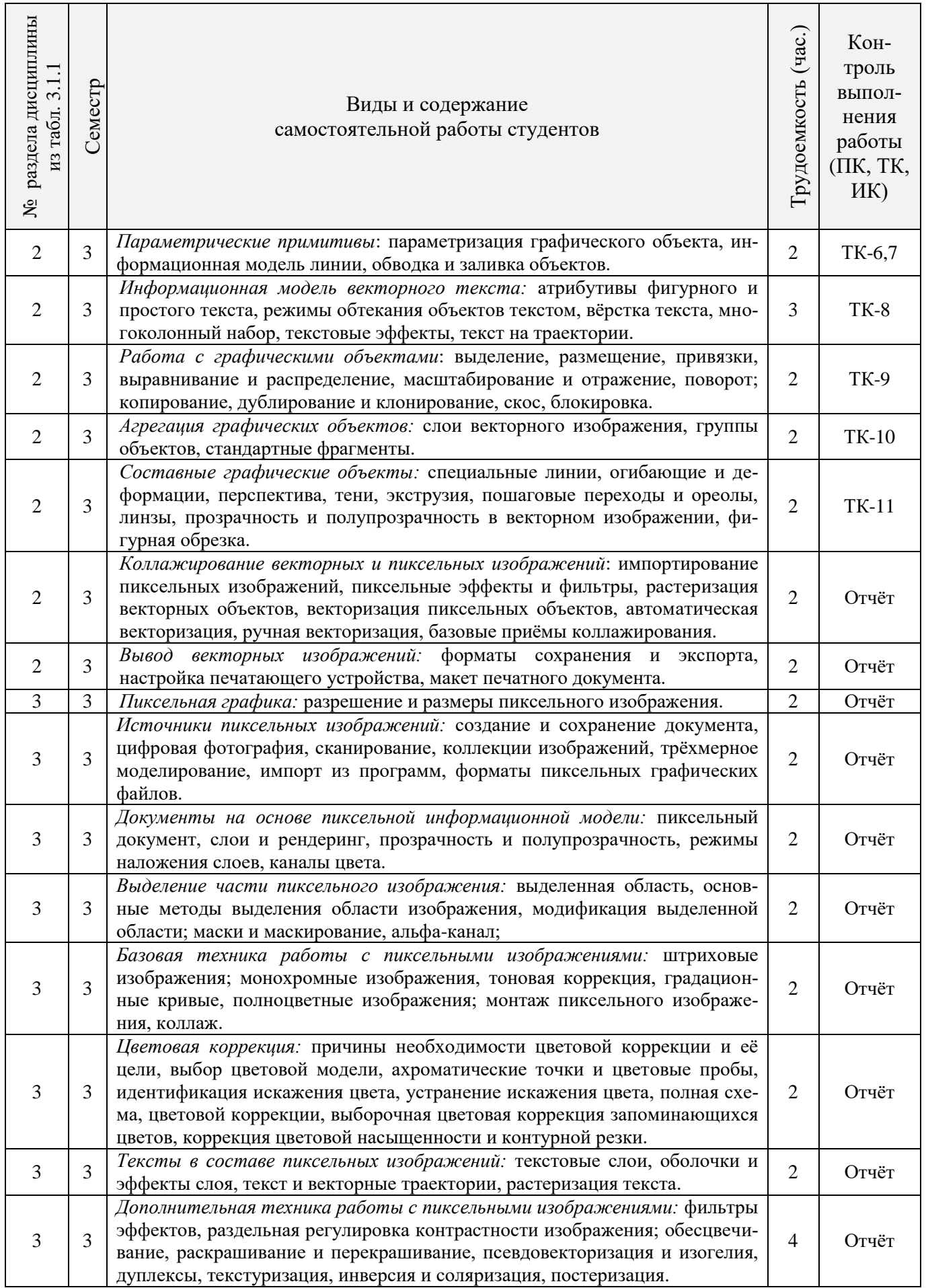

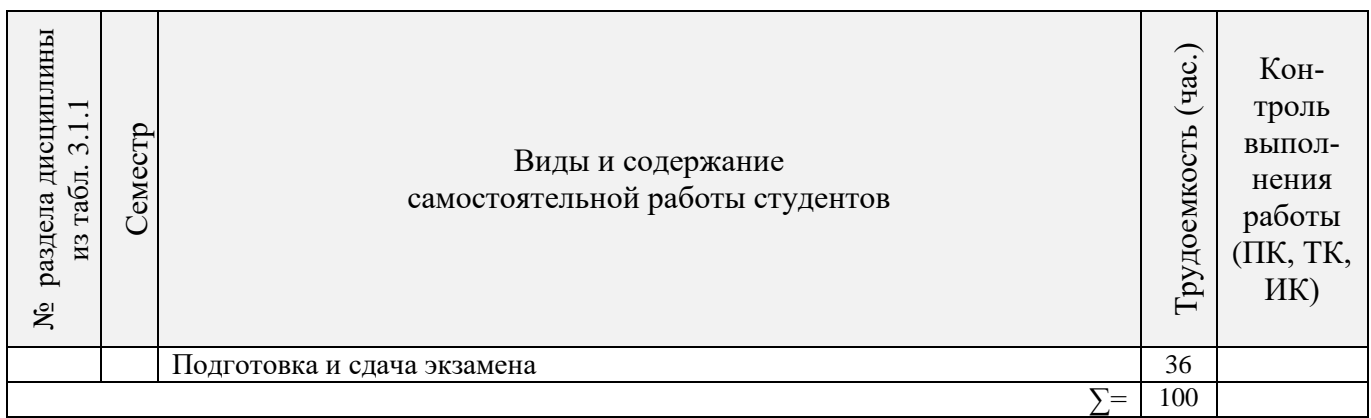

# **3.2 Заочная форма обучения**

# 3.2.1 Разделы (темы) дисциплины и виды занятий

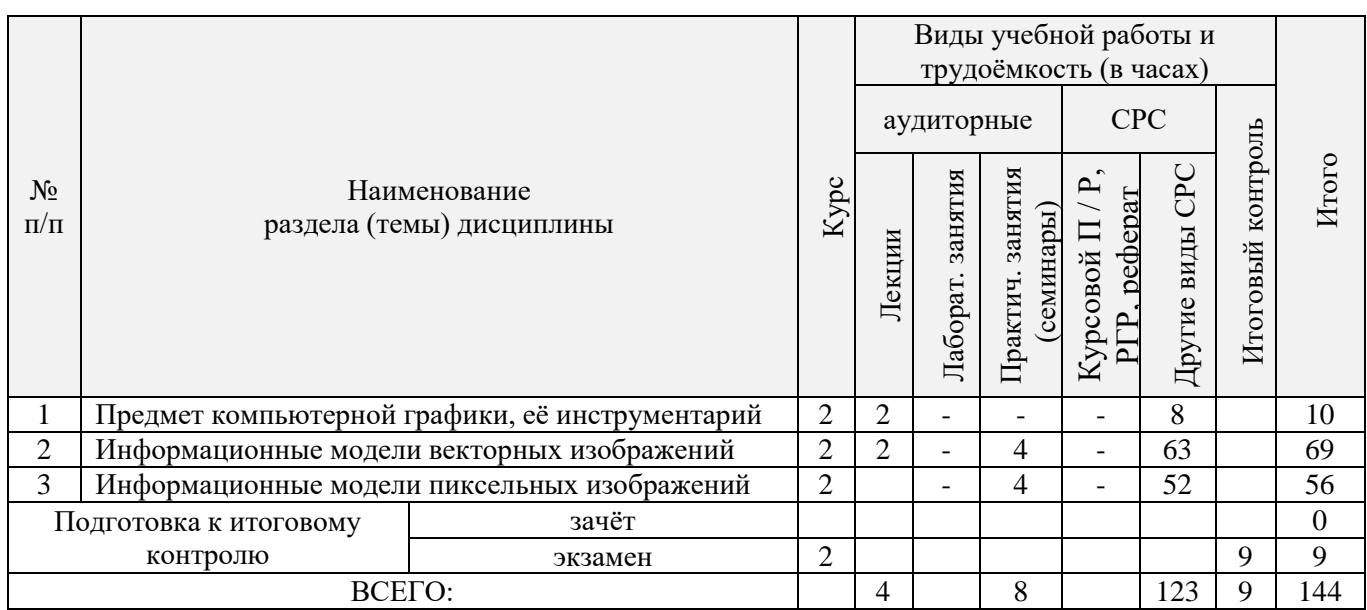

3.2.2 Содержание разделов дисциплины (по лекциям)

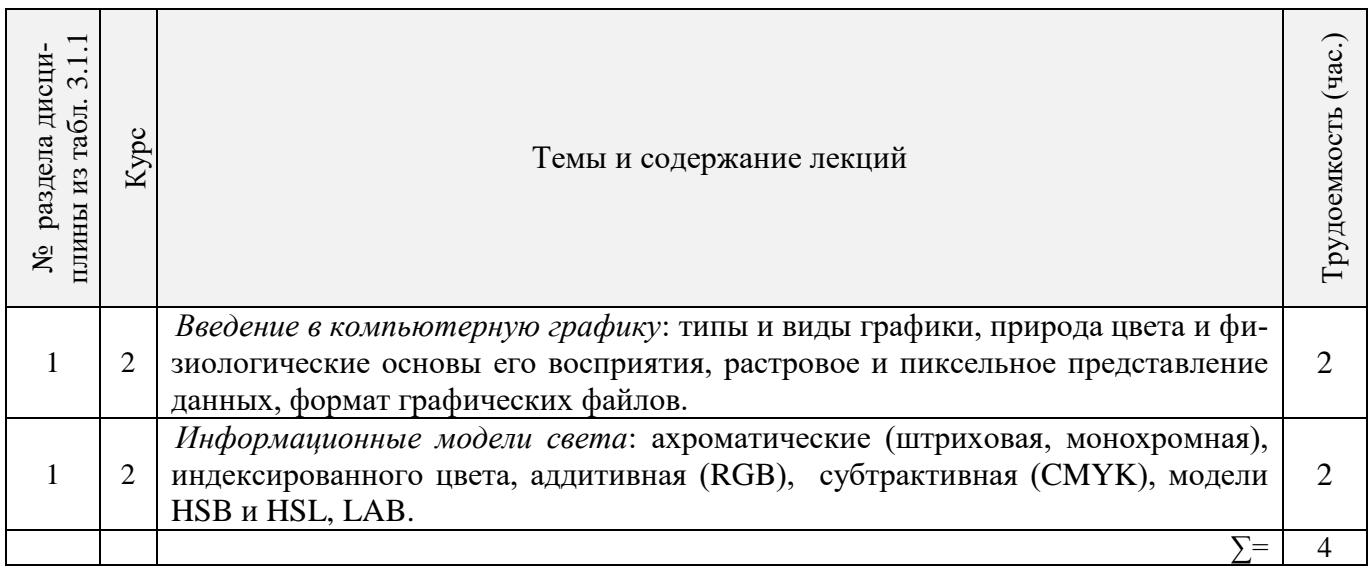

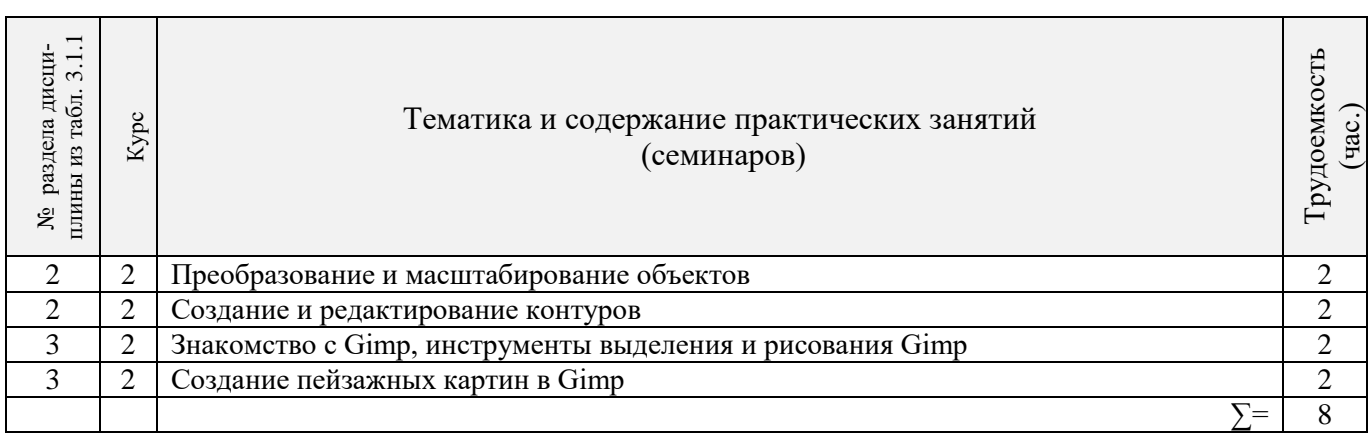

# 3.2.4 Лабораторные занятия **не предусмотрены**.

# 3.2.5 Самостоятельная работа

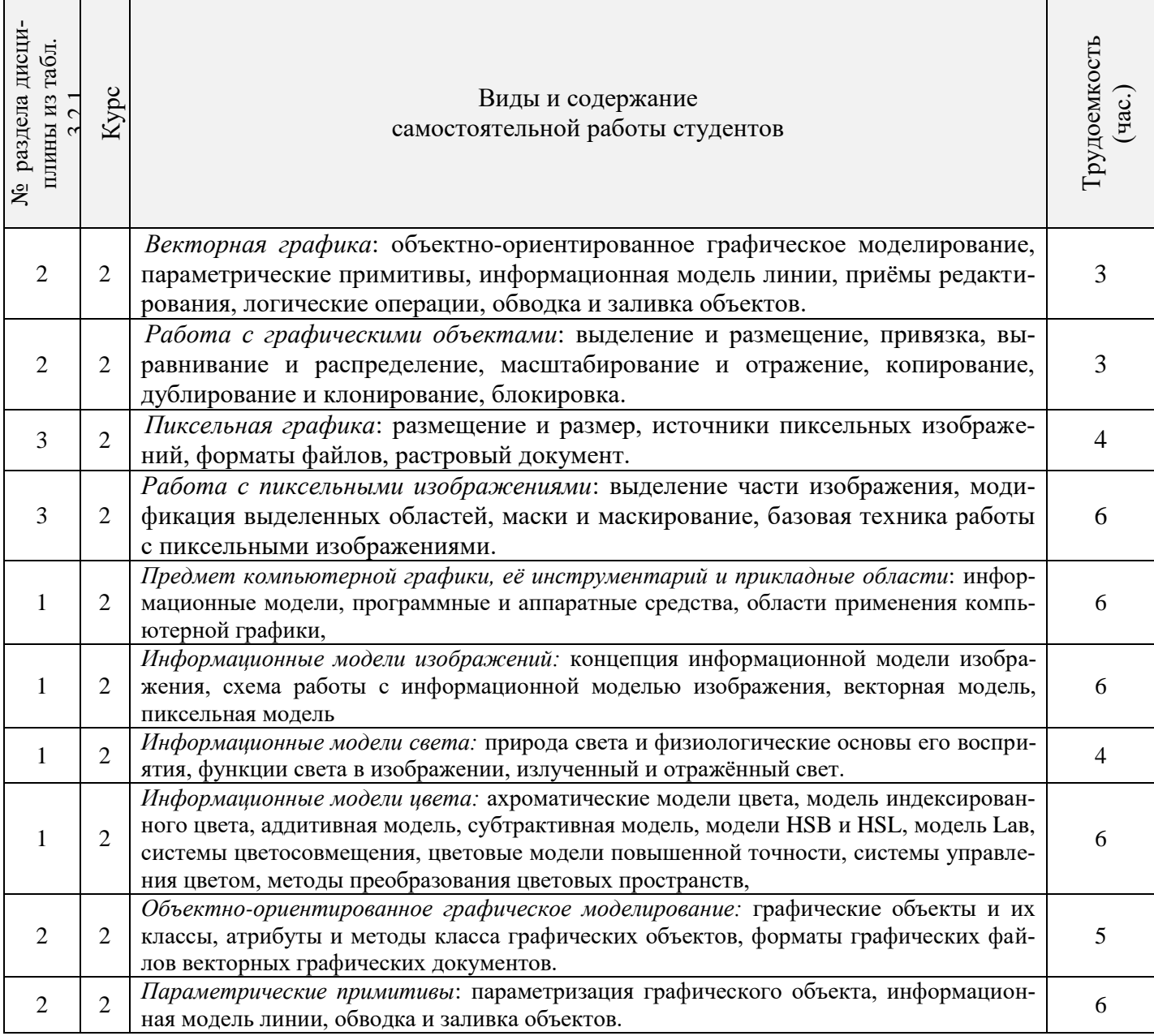

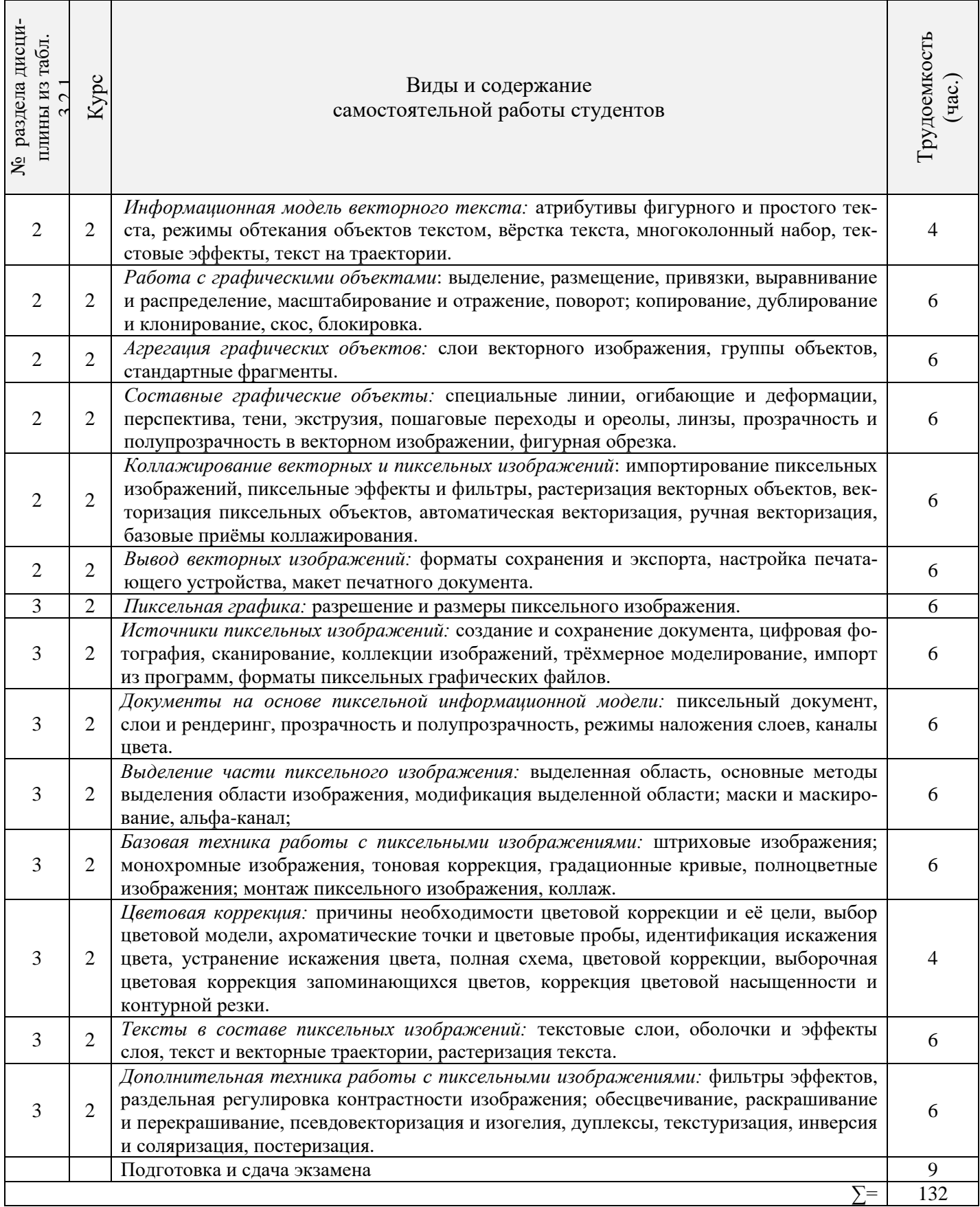

### **3.3 Соответствие компетенций, формируемых при изучении дисциплины, и видов занятий**

8

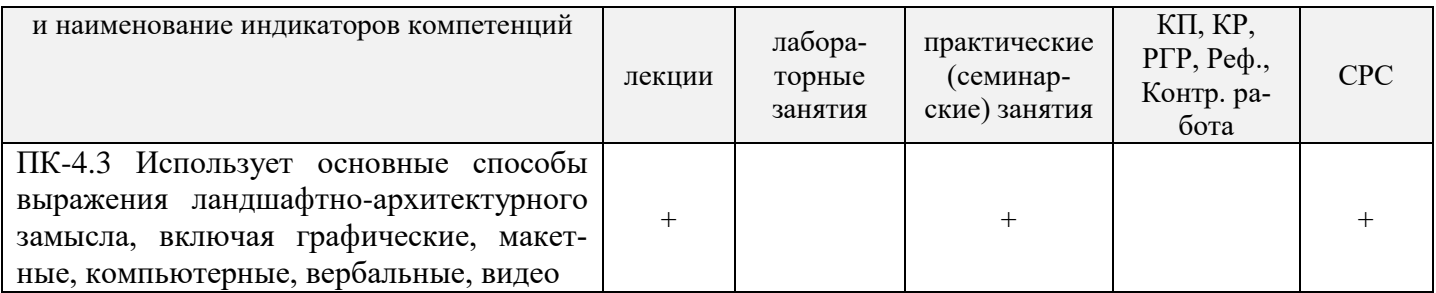

### **4. ФОНД ОЦЕНОЧНЫХ СРЕДСТВ ДЛЯ КОНТРОЛЯ УСПЕВАЕМОСТИ И ПРОВЕДЕНИЯ ПРОМЕЖУТОЧНОЙ АТТЕСТАЦИИ ОБУЧАЮЩИХСЯ ПО ДИСЦИПЛИНЕ**

### **Вопросы для проведения промежуточной аттестации в форме экзамена:**

1. Определение, основные задачи компьютерной графики. Классификация типов компьютерной графики.

2. Определение, основные задачи компьютерной графики. Рендеринг. Классификация применений компьютерной графики.

3. Определение, основные задачи компьютерной графики и геометрического моделирования. Краткая история компьютерной графики.

- 4. Векторная графика. Объекты, их атрибуты.
- 5. Векторная графика. Структура векторных файлов.
- 6. Форматы векторных файлов.
- 7. Векторная графика, её достоинства и недостатки.
- 8. Растровая графика. Пикселы.
- 9. Растровая графика. Битовая глубина, определение числа доступных цветов в компьютерной графике.
- 10. Растровая графика. Факторы, влияющие на количество памяти, занимаемой растровым изображением.
- 11. Представление видеоинформации и её машинная генерация.
- 12. Графические языки.
- 13. Форматы растровых файлов. Метафайлы.
- 14. Достоинства и недостатки растровой графики.
- 15. Векторная и растровая графика. Метафайлы в компьютерной графике.
- 16. Преобразование отрезков из векторной формы в растровую.
- 17. Растровая развертка окружностей.
- 18. Системы координат в компьютерной графике. Аффинные преобразования.
- 19. Двумерные геометрические преобразования в компьютерной графике.
- 20. Трёхмерные геометрические преобразования в компьютерной графике.
- 21. Перспектива.
- 25. Масштабирование изображений.
- 26. Выборка изображений. Интерполяция. Фрактальные алгоритмы.
- 27. Цветовая модель компьютерной графики. Учёт прозрачных свойств материала.
- 28. Методы заливки граней.
- 29. Понятие цвета в компьютерной графике.
- 30. Аддитивные и субтрактивные цвета в компьютерной графике.
- 31. Системы цветов HSB, HSL.
- 32. Система цветов RGB.
- 33. Система цветов CMYK.
- 34. Индексированные цвета.
- 35. Системы соответствия цветов и палитр.
- 36. Эталонные таблицы.
- 37. Стандартные палитры.
- 38. Триадные и плашечные цвета.
- 39. Преобразования изображений в компьютерной графике.
- 40. Библиотека GDI. Открытая библиотека OpenGL.
- 41. Библиотека DirectX. Managed DirectX. XNA Framework.
- 42. Методы сжатия изображений без потерь.
- 43. Методы сжатия изображений с потерями.
- 44. Процедура рендеринга.

45. Реализация аппаратно-программных модулей графической системы.

*Промежуточная аттестация студентами очной формы обучения проводится в соответствии с балльно- рейтинговой системой оценки знаний, включающей в себя проведение текущего (ТК), промежуточного (ПК) и итогового (ИК) контроля по дисциплине.*

*Текущий контроль (ТК) осуществляется в течение семестра и проводится по теоретическому материалу, а также по видам самостоятельной работы студентов (темы, выносимые на самостоятельное изучение).*

*В ходе промежуточного контроля (ПК) проверяется уровень усвоения практического материала. Данный контроль проводится в виде собеседования по материалам представленного отчёта с выполненными работами.*

*Итоговый контроль (ИК) – это экзамен в сессионный период или зачёт по дисциплине в целом.*

*Студенты, набравшие за работу в семестре от 60 и более баллов, не проходят промежуточную аттестацию в форме сдачи экзамена.*

*По дисциплине Компьютерная графика* формами **текущего контроля** являются:

**ТК1, ТК2, ТК3, ТК4, ТК5, ТК6, ТК7, ТК8, ТК9, ТК10, ТК11** – проверка уровня усвоения теоретического материала по текущим темам изучения дисциплины.

*Вопросы для опроса №1 (ТК 1)*

1. Чем информационный процесс отличается от материального?

2. Каковы основные категории информационных процессов, связанных с обработкой изображений?

3. Какие информационные процессы могут формировать информационные модели изображений?

4. Что понимается под термином "редактирование изображений"?

5. Что такое "визуальное восприятие"? Какие объекты и субъекты участвуют в этом процессе?

6. Что входит в предметную область компьютерной графики?

7. Что представляет собой информационная модель изображения?

8. Каковы преимущества работы с моделью изображения по сравнению с самим изображением?

9. Что понимается под термином "программное средство"?

10. Какие категории программных средств применяются в компьютерной графике?

- 11. Для каких целей служат графические редакторы?
- 12. В чем состоит назначение подключаемых модулей? Каковы их основные категории?
- 13. Почему трехмерное моделирование не входит в предметную область компьютерной графики?
- 14. Для чего предназначены драйверы? В чем состоит особенность драйверов графических устройств?

15. Какие дополнительные функции средств просмотра изображений вам известны?

16. Какие метаданные включает в состав графического файла ваша цифровая фотокамера?

17. К каким устройствам компьютера задачи компьютерной графики предъявляют дополнительные требования?

18. Какие факторы оказывают основное влияние на необходимый объем видеопамяти?

19. Каковы основные принципы формирования изображения печатающим устройством?

20. В чем состоит основное различие между устройствами автоматического и автоматизированного графического ввода?

- 21. Что является носителем информации в процессе визуальной коммуникации?
- 22. Перечислите основные причины интенсивного применения компьютерной графики в дизайне.
- 23. В каких формах компьютерная графика применяется в массмедиа?
- 24. В чем состоят преимущества применения методов и средств компьютерной графики в полиграфии?

25. Какие приемы и средства компьютерной графики применяются в разработке информационных ресурсов Интернета?

26. Как соотносятся предметы компьютерной графики и анимации?

27. Как объекты и приемы компьютерной графики применяются в трехмерном моделировании?

28. В чем состоит специфика применения приемов компьютерной графики при работе с фотографическими изображениями?

29. В чем состоит различие в применении компьютерной графики в дизайне и автоматизации проектирования?

30. Как и в каких областях используется деловая графика?

*Вопросы для опроса №2 (ТК2)*

1. Чем определяются структура и размер дескриптора информационной модели изображения?

2. Какие роли играют данные и методы информационной модели изображения?

3. Каким образом реализуются методы информационной модели изображения?

4. В каком соотношении находятся информационные модели изображения и графического документа?

5. Чем обусловлено совместное существование нескольких форматов графических файлов?

6. Каковы основные этапы графического проекта?

7. Какова роль информационной модели изображения в работе над графическим проектом?

8. Что понимается под "пустой" информационной моделью для векторного и пиксельного изображений?

9. Для чего и на каких этапах в графических проектах используется клипарт?

10. Почему при работе над графическим проектом сканер и фотокамеру можно считать однотипными устройствами?

11. Какие операции могут выполняться над информационной моделью в процессе редактирования?

12. Какова роль графического редактора в работе над графическим проектом?

13. Из чего состоит графический интерфейс пользователя?

14. Почему пользовательские интерфейсы различных графических редакторов, предназначенных для работы с одной и той же информационной моделью изображения, отличаются друг от друга?

15. Для чего необходимо контрольное изображение?

16. Какова роль процедуры рендеринга?

17. Почему в процессе построения контрольного изображения рендеринг выполняется упрощенно?

18. Из-за чего контрольное изображение, построенное по информационной модели, не может быть точной копией отпечатка, полученного по той же модели?

19. Что происходит в процессе сохранения информационной модели изображения?

20. Каково назначение процедур импорта и экспорта?

21. Чему соответствуют в изображении дескрипторы векторной информационной модели изображения?

22. Почему структура дескрипторов векторной информационной модели изображения меняется от объекта к объекту?

23. Что представляют собой составные графические объекты векторной информационной модели изображения?

24. С какой целью графическим объектам векторной информационной модели изображения даются уникальные имена?

25. Что происходит при рендеринге векторной информационной модели изображения?

26. Почему выделение части изображения при работе с векторной информационной моделью выполняется проще, чем с пиксельной?

27. Вследствие каких операций в составе информационной модели изображения появляются артефакты и визуальный шум?

28. От чего зависит объем векторной информационной модели изображения?

29. По каким причинам интерфейсы пользователя графических редакторов для работы с векторными изображениями различаются сильнее, чем аналогичные интерфейсы редакторов для работы с пиксельными изображениями?

30. Какова основная причина, осложняющая автоматическую трассировку пиксельных изображений?

31. Каково содержание процедуры растрирования изображения?

32. Чем пиксел отличается от элемента растра изображения?

33. Каким образом выполняется растрирование изображения при построении пиксельной информационной модели? Что служит источником изображения?

34. Что такое "усреднение цветовой характеристики"?

35. Почему в дескрипторе пиксельной информационной модели нет необходимости указывать координаты соответствующего ему пиксела?

36. Почему в процессе построения пиксельной информационной модели и ее повторного растрирования неизбежно утрачивается часть визуальной информации?

37. Почему сложность изображения не оказывает влияния на размер соответствующей ему пиксельной информационной модели?

38. При каких условиях пиксельное изображение может быть реалистичным?

39. Почему масштабирование пиксельного изображения приводит к его искажениям?

40. Из-за чего значительная часть времени при работе с пиксельным графическим редактором уходит на выполнение вспомогательных операций выделения части изображения?

1. Почему в отсутствие наблюдателя понятие цвета является неопределенным?

2. Какие роли играет цвет в изображении?

3. В чем состоит субъективность восприятия цвета?

4. Что выделяет свет из спектра электромагнитных колебаний?

5. Чем обусловлен феномен сумеречного зрения, состоящий в том, что в условиях недостаточной освещенности человек не воспринимает цвета предметов?

6. Почему свет разделяется на спектр, проходя через призму?

7. Какая информация представлена на спектральной диаграмме?

8. В чем состоит явление метамерии?

9. Что может изменить спектральное распределение светового потока?

10. Почему в компьютерной графике приходится раздельно рассматривать излученный и отраженный свет?

11. Какую роль играет явление метамерии в управлении цветом излученного светового потока?

12. Что представляет собой цветовое пространство?

13. Какие технические задачи решаются при реализации аддитивного синтеза цвета?

14. Что происходит с отраженной и преломленной частями светового потока?

15. Чем объективно обусловлено визуальное восприятие цвета в первоначально белом световом потоке после отражения?

16. Какие технические задачи решаются при синтезе цвета с помощью отраженного света?

17. На листе белой бумаги напечатана иллюстрация, изображающая все цвета спектра. Как эта иллюстрация будет выглядеть при освещении синим цветом? А при освещении желтым светом?

18. Почему белый и черный в компьютерной графике считаются оттенками одного и того же цвета?

19. Какое изображение называется штриховым?

- 20. Может ли штриховое изображение быть хроматическим?
- 21. Сколько базовых цветов используется в монохромной модели?
- 22. В чем состоит принципиальное отличие штрихового и монохромного изображений?

23. Почему в полиграфии и компьютерной графике приняты разные системы обозначения оттенков монохромной шкалы?

- 24. Какова глубина цвета полиграфической монохромной шкалы?
- 25. Почему термин "черно-белая фотография" не совсем корректен?
- 26. Чем определяется размер палитры цветов в индексированной модели цвета?
- 27. В чем состоит особенность прозрачности в индексированной модели цвета?

28. Имеется ли принципиальная разница между индексированной и штриховой моделями цвета? В чем она состоит?

29. В чем состоит прием имитации цвета, отсутствующего в палитре цветов индексированной модели цвета?

30. В чем заключается разница между аппаратно-зависимой и перцептивной моделями цвета?

31. По каким причинам в качестве базовых цветов аддитивной модели выбраны красный, зеленый и синий?

32. Какая информация приводится в формуле цвета аддитивной модели? Как она записывается?

33. Что представляет собой точка единичного цвета?

34. Какой цвет имеет точка, расположенная на пересечении биссектрис треугольника цветности аддитивной модели цвета?

35. В каком соотношении находятся значения цветности оттенков монохромной шкалы с белым и красным базовыми цветами?

- 36. Почему в треугольнике цветности содержатся все цвета модели цвета?
- 37. Как устроен цветовой круг?
- 38. Как связаны цветовой круг и треугольник цветности аддитивной модели цвета?
- 39. В чем состоят принципиальные недостатки модели цвета RGB?
- 40. В чем состоит стандартность стандартных цветовых пространств RGB?
- 41. Для каких целей используются стандартные цветовые пространства?

42. Каким образом выбраны спектральные распределения базовых световых потоков для перцептивной цветовой модели XYZ?

43. Чем отличаются цветовые пространства RGB и XYZ? По каким причинам?

44. С какой целью выполняется нормирование цветового пространства XYZ? Каким образом?

45. Почему цветовая диаграмма CIE, проекция треугольника цветности модели цвета XYZ, выглядит не треугольником, а сегментом параболы?

46. Как и почему называются отдельные части границы цветовой диаграммы CIE?

47. Почему ахроматическая точка цветовой диаграммы CIE называется точкой опорного белого цвета?

48. Как по цветовой диаграмме CIE определить насыщенность и цветность цвета?

49. Как цветовая температура источника освещения связана с точкой опорного белого цвета?

50. Каким практическим целям служит цветовая диаграмма CIE?

51. Почему цветоразличительные свойства зрения минимальны на границе локуса (в зоне спектрально чистых цветов) и максимальны в области нулевых цветностей (на ахроматической шкале)?

52. Почему в субтрактивной модели цвета неудобно применять в качестве базовых те же цвета, что и в аддитивной?

- 53. Какая информация приводится в формуле цвета субтрактивной модели? Как она записывается?
- 54. Почему на практике в субтрактивной модели не удается обойтись тремя базовыми цветами?
- 55. Что представляет собой обогащенный черный цвет? Для каких целей его применяют?
- 56. Каковы основные недостатки субтрактивной модели цвета?
- 57. Как цветность определяется по цветовому кругу?
- 58. Где в цветовом круге располагаются цвета равной насыщенности?
- 59. Как устроено цветовое пространство HSB?
- 60. В чем состоят основные недостатки модели цвета HSB?
- 61. Чем светлота отличается от яркости?
- 62. Что является главной причиной неравноконтрастности моделей цвета HSB и HSL?
- 63. Каким образом в модели цвета CIE Lab качественно разделены светлота и цветность?
- 64. Каковы достоинства модели цвета CIE Lab?
- 65. Каковы недостатки модели цвета CIE Lab?

66. За счет чего технология плашечной печати обеспечивает сравнительно точное воспроизведение цвета?

- 67. Что входит в состав системы цветосовмещения?
- 68. Почему не определяется глубина цвета для модели цвета системы цветосовмещения?
- 69. Что входит в состав систем цвета повышенной точности?
- 70. Каковы основные причины, вызывающие необходимость применения систем управления цветом?
- 71. Каково назначение системы управления цветом?
- 72. Каковы основные функции системы управления цветом?
- 73. Что входит в состав системы управления цветом стандартной архитектуры?
- 74. Для чего в системе управления цветом служит модуль управления цветом?

75. Какие информационные единицы входят в состав цветового профиля устройства и каково их практическое назначение?

76. Каким целям служит встраивание цветового профиля в графический файл, содержащий информационную модель изображения?

- 77. Каковы функции эталонного цветового пространства?
- 78. Что выполняется в ходе процедуры преобразования цветового пространства?
- 79. Чем различаются между собой методы преобразования цветового пространства?
- 80. Что представляют собой процедуры калибрования и профилирования?
- 81. Для чего в профилировании устройств графического ввода применяется эталонное изображение?
- 82. Какие факторы определяют частоту выполнения процедуры профилирования сканера?
- 83. Какие приборы необходимы для выполнения профилирования монитора? Для чего?
- 84. Как выполняется профилирование устройства цветной печати?

#### *Вопросы для опроса № 4 (ТК 4)*

- 1. В чем состоят преимущества интегрированных программных пакетов векторной графики?
- 2. В чем выражается объектная ориентированность современных программных средств векторной графики?
- 3. Что объединяет графические объекты в один класс?
- 4. Что включает в себя описание класса графических объектов?
- 5. В чем состоят сходство и различие экземпляров графических объектов одного класса?
- 6. Какие типы данных относятся к стандартным?
- 7. Каким образом формируются исходные значения атрибутов графического объекта при его создании?
- 8. Как можно изменить состояние графического объекта?
- 9. Что представляют собой методы класса графических объектов?
- 10. Для какой цели в состав пакетов векторной графики вводят объектно-ориентированный алгоритмический язык?

*Вопросы для опроса № 5 (ТК 5)*

- 1. В чем состоит операция параметризации графического объекта?
- 2. Какая точка графического объекта называется точкой привязки?
- 3. Каким образом измеряется угол разворота графического объекта?
- 4. Является ли масштабное преобразование изменением размеров графического объекта?
- 5. Каков результат масштабного преобразования с отрицательны коэффициентом?
- 6. По каким причинам классы прямоугольников и эллипсов в компьютерной графике не совпадают?

7. Почему по внешнему виду графического объекта нельзя однозначно судить, к какому классу он относится?

- 8. Какие типы отображения эллипсов используются в компьютерной графике?
- 9. Для чего необходимо однозначное определение направления дуги эллипсов?

10. Если у двух объектов одного класса значения всех параметров совпадают, то и совпадают и отображения этих объектов. Верное ли обратное?

- 11. Чем отличаются вершины и углы многоугольника?
- 12. Что происходит при смещении дополнительной вершины многоугольника?
- 13. Что характеризует заострение лучей простой и сложной звезды?
- 14. Что позволяет объединить в один класс стандартные фигуры?

### *Вопросы для опроса № 6 (ТК 6)*

- 1. Чем объясняется исключительная роль информационной модели линии в работе с векторными изображениями?
- 2. В чем разница между кривыми и прямыми линиями?
- 3. Какие подобъекты включаются в информационную модель линии?
- 4. Какую роль в информационной модели линии играют узлы?
- 5. Какую роль в информационной модели линии играют сегменты?
- 6. Каково соотношение числа узлов и сегментов?
- 7. Для какой цели служит начальный узел линии?
- 8. Каким образом при создании линии определяется, который из узлов будет начальным?
- 9. Что определяется направлением линии?
- 10. Что представляет собой управляющая схема и для чего она применяется?
- 11. Какую роль в управляющей схеме узла играют направляющие рукоятки?
- 12. Чем различаются типы узлов линии?
- 13. Почему со стороны прямолинейного сегмента направляющая рукоятка узла линии не отображается?
- 14. Каковы особенности поведения узлов типа «точка излома»?
- 15. Каковы особенности поведения узлов типа «сглаженный»?
- 16. Каковы особенности поведения узлов типа «симметричный»?
- 17. Каким образом определяется, является ли линия замкнутой?
- 18. Чем обычная линия отличается от соединенной?
- 19. Каковы преимущества и недостатки построения линий инструментом свободного рисования?
- 20. Какие атрибуты задаются для каждого узла при работе инструментом построения узлов?
- 21. За счет чего повышается скорость работы при использовании инструмента построения ломаной линии?
- 22. Для чего необходима операция выделения узлов линии?
- 23. Какими способами можно перемещать выделенные узлы линии?
- 24. Что происходит при разрезании выделенного узла линии?
- 25. Что происходит при слиянии выделенной пары узлов линии?
- 26. Для чего может потребоваться добавление и удаление узла линии?
- 27. Какие ограничения накладываются на перемещение направляющих рукояток при редактировании узлов различных типов?
- 28. Что происходит при выполнении операции соединения?
- 29. Что происходит при выполнении операции разъединения?
- 30. Чем отделение ветви отличается от разъединения объекта?
- 31. Какие действия выполняются при замыкании соединенной линии?
- 32. Что происходит при изменении направления соединенной линии?
- 33. Для какой цели выполняется сглаживание линии?
- 34. Какие преимущества дает преобразование в линии и какие недостатки с ним связаны?
- 35. Чем объединение отличается от соединения?
- 36. Что может получиться в результате пересечения двух колец?
- 37. В чем особенности выполнения операции исключения, если один из исключаемых объектов представляет собой незамкнутую линию?

*Вопросы для опроса № 7 (ТК 7)*

- 1. Что такое метафора обводки?
- 2. Каковы основные атрибуты, определяющие внешний вид обводки?
- 3. Каким образом и в каких единицах измеряется толщина обводки?
- 4. Как располагается обводка относительно обводимой линии?
- 5. Как задается стиль обводки?
- 6. Почему штрихи пунктирной линии с обводкой толщиной 4 пункта длиннее штрихов пунктирной линии с обводкой толщиной 2 пункта?
- 7. Для чего необходимы различные типы завершителей обводки?
- 8. Почему завершители обводки на всех незамкнутых ветвях составной линии выглядят одинаково?
- 9. Чем различаются типы углов обводки?
- 10. Для чего используются наконечники обводки?
- 11. Что такое заказной наконечник обводки?
- 12. Каким образом избежать деформирования обводки фигур при масштабном преобразовании
- 13. В чем состоит операция отделения обводки?
- 14. Для каких целей прибегают к настройке атрибутов формы пишущего инструмента?
- 15. Каковы особенности отображения заливки соединенной линии?
- 16. Как отображается заливка замкнутых фигур с самопересечением?
- 17. В каких случаях отображается заливка незамкнутых ветвей соединенных линий?
- 18. В чем основное отличие градиентной заливки от однородной?
- 19. Для чего предназначена управляющая схема градиентной заливки?
- 20. В соответствии с какой закономерностью меняется цвет в линейной градиентной заливке?
- 21. Какую роль играет в управляющей схеме градиентной заливки направляющая линия?
- 22. Какую роль играет в управляющей схеме градиентной заливки ползунок средней точки?
- 23. Какую роль играют в управляющей схеме градиентной заливки опорные точки?
- 24. Чем заказная градиентная заливка отличается от стандартной?
- 25. Какие части фигуры, для которой назначена градиентная заливка, могут быть закрашены однородно?
- 26. Что представляет собой краевая зона градиентной заливки?
- 27. В соответствии с какой закономерностью меняется цвет в радиальной градиентной заливке?
- 28. Почему на управляющей схеме радиальной градиентной заливки имеется только одна опорная линия?
- 29. В соответствии с какой закономерностью меняется цвет в конической градиентной заливке?
- 30. Какую форму имеет направляющая линия в управляющей схеме конической градиентной заливки?
- 31. В соответствии с какой закономерностью меняется цвет в квадратной градиентной заливке?
- 32. Почему изменение наклона направляющей линии управляющей схемы квадратной градиентной заливки приводит к изменению внешнего вида заливки?
- 33. Чем сетчатая заливка отличается от градиентной?
- 34. Каково назначение сетки сетчатой заливки?
- 35. Сколько направляющих рукояток может быть у опорной точки сетчатой заливки?
- 36. Что представляет собой раппорт?
- 37. Какую роль в заливках узором играет свойство самосовмещаемости раппорта?
- 38. Чем отличаются заливки полноцветным и штриховым узором?
- 39. Какой тип заливок полноцветным узором не искажается при масштабировании?
- 40. На каком этапе работы над графическим проектом строится окончательный вариант заливки узо-

ром PostScript?

- 41. Что представляет собой текстурная заливка?
- 42. Будут ли совпадать текстурные заливки, построенные с использованием одной и той же текстуры, но различных алгоритмических моделей?

*Вопросы для опроса № 8 (ТК 8)*

- 1. Почему в векторной графике имеется не один, а два класса текстовых графических объектов?
- 2. Каково назначение фигурных текстов?
- 3. Какие объекты получаются при разъединении фигурного текста?
- 4. Каким образом гарнитура устанавливает соответствие между числом и соответствующим ему символом?
- 5. Для чего предназначены графические гарнитуры?
- 6. Каким образом можно измерить кегль?
- 7. Чем различаются начертания в пределах одной гарнитуры?
- 8. Чем капитель отличается от капитализации?
- 9. Как можно выполнить форматирование индекса без задания атрибута индекса?
- 10. Какие элементы символов текста совмещаются с базовой линией?
- 11. Сколько значений определяют смещение символа?
- 12. Чем отличаются друг от друга варианты выравнивания?
- 13. Какова взаимосвязь между горизонтальным смещением и выравниванием?
- 14. За счет чего выполняется выравнивание текста по ширине?
- 15. Что задает значение интерлиньяжа?
- 16. Какими характеристиками текста управляет трекинг?
- 17. Каково основное назначение простого текста?
- 18. Чем простой текст отличается от фигурного?
- 19. Что представляет собой цепочка рамок простого текста?
- 20. Как цепочка рамок взаимодействует с текстом?
- 21. Сколько текстов содержится в цепочке из трех связанных рамок?
- 22. Какую форму могут принимать рамки простого текста?
- 23. Для какой цели используются отбивки?
- 24. Как ширина зоны переноса влияет на число перенесенных слов в тексте?
- 25. Сколько втяжек можно задать для одного абзаца простого текста?
- 26. Каким образом можно изменить форму полосы набора, не меняя формы рамки простого текста?
- 27. Для чего необходима процедура верстки текста?
- 28. Для каких целей при верстке необходима модульная сетка?
- 29. В чем разница между вводом и размещением текста?
- 30. Каким образом можно исправить опечатку в неразмещенном тексте?
- 31. В каких случаях выполняется кернинг пар?
- 32. Для каких целей применяется многоколонный набор?
- 33. Чем колонка многоколонного набора отличается от рамки простого текста?
- 34. Для чего предназначаются буквицы?
- 35. С помощью каких атрибутов настраивается внешний вид маркированного списка?
- 36. Какие ограничения накладываются на текст при его размещении на траектории?
- 37. Сколько текстов можно разместить на одной траектории?
- 38. Чем определяется ориентация символов текста относительно траектории?
- 39. Как можно изменить направление размещения текста на траектории?
- 40. Как перенести текст на внутреннюю сторону замкнутой траектории?

### *Вопросы для опроса № 9 (ТК 9)*

- 1. Какова роль неспецифических методов классов графических объектов при работе над графическими проектами?
- 2. Для чего необходимо выделять графические объекты?
- 3. В чем смысл операции размещения?
- 4. Для чего необходимы различные реализации метода размещения объекта?
- 5. В чем преимущество параметрического размещения?
- 6. Совместно с какой операцией используется механизм привязки?
- 7. Какую роль играет порог привязки при интерактивном размещении объекта?
- 8. Почему порог привязки к координатной сетке нецелесообразно задавать больше половины шага линий этой сетки?
- 9. Почему координатная сетка не может считаться графическим объектом?
- 10. Для каких задач целесообразно применение наклонных направляющих?
- 11. Чем отличаются между собой режимы привязки к объектам?
- 12. Какие точки можно выбирать в качестве выравниваемых при выравнивании по вертикали?
- 13. Относительно каких объектов можно выполнять выравнивание?
- 14. Чем отличаются режимы распределения с равными межцентровыми расстояниями и с равными интервалами?
- 15. Как можно распределить объекты вдоль наклонной линии?
- 16. Как операция масштабирования воздействует на размеры выделенного графического объекта?
- 17. Каково основное свойство центра преобразования?
- 18. К каким результатам приводит масштабирование с отрицательными значениями обоих коэффициентов?
- 19. Как поворот влияет на координаты точки привязки объекта?
- 20. Чем отличаются операции копирования и дублирования?
- 21. Чем мастер клона отличается от элемента того же клона?
- 22. Какие неявные изменения происходят при редактировании элемента клона?
- 23. Совпадут ли результаты, полученные при последовательном двукратном скосе объекта: а) сначала на 20<sup>°</sup> по горизонтали, затем на 30<sup>°</sup> по вертикали и б) сначала на 30<sup>°</sup> по вертикали, затем на 20<sup>°</sup> по горизонтали?
- 24. Каким образом блокировка упрощает работу с графическими объектами?

### *Вопросы для опроса № 10 (ТК 10)*

- 1. С какой целью в информационной модели создаются агрегации графических объектов?
- 2. Почему при работе с двухмерным изображением приходится упорядочивать графические объекты по третьей координате – аппликате?
- 3. Почему значение аппликаты не играет роли при рендеринге двухмерного изображения?
- 4. В чем состоит метафора стопки объектов?
- 5. Какую роль играет единственный неспецифический атрибут графических объектов, имеющий отношение к стопке объектов?
- 6. Какие операции влияют на местоположение графического объекта в стопке?
- 7. Для каких целей используются слои графического документа?
- 8. В чем состоит метафора стопки слоев?
- 9. Как слои взаимодействуют со стопкой объектов?
- 10. Какие операции можно выполнить со слоем?
- 11. Чем мастер-слой отличается от обычного слоя?
- 12. Каким образом мастер-слои располагаются в стопке относительно стандартных слоев?
- 13. Каково назначение группы объектов?
- 14. Что представляет собой дочерняя группа объектов?
- 15. Что представляет собой иерархическая структура групп и для чего она используется?
- 16. Чем полное разгруппирование отличается от обычного?
- 17. Каково основное преимущество применения стандартных фрагментов?
- 18. Что представляет собой экземпляр стандартного фрагмента?
- 19. Где сохраняется описание стандартного фрагмента?
- 20. Какие операции можно выполнять над экземплярами стандартных объектов?

### *Вопросы для опроса № 11 (ТК 11)*

- 1. В чем отличие составных объектов от агрегаций?
- 2. Какую роль в построении составного объекта играет алгоритм, соответствующий классу этого объекта?
- 3. Каковы функции управляющих объектов?
- 4. Можно ли редактировать подчиненные объекты?
- 5. Какие классы объектов входят в категорию специальных линий?
- 6. Каковы преимущества и недостатки интерактивного и параметрического способа построения и настройки составных объектов?
- 7. Для чего предназначен класс объектов «Плакатное перо»?
- 8. К какому классу относится управляющий объект экземпляра класса «Плакатное перо»?
- 9. Для чего предназначены управляющие параметры экземпляра класса «Плакатное перо»?
- 10. Каким образом формируется подчиненный объект экземпляра класса «Плакатное перо»?
- 11. Что получается в результате разъединения составного объекта класса «Плакатное перо»?
- 12. Для чего предназначен класс объектов «Линия переменной ширины»?
- 13. К какому классу относится управляющий объект экземпляра класса «Линия переменной ширины»?
- 14. Для чего предназначены управляющие параметры экземпляра класса «Линия переменной ширины»?
- 15. Как формируется подчиненный объект экземпляра класса «Линия переменной ширины»?
- 16. Что получается в результате разъединения составного объекта класса «Линия переменной ширины»?
- 17. Для чего нужны заготовки линий переменной ширины?
- 18. Каковы особенности построения подчиненного объекта в линиях переменной ширины с соединенными управляющими линиями?
- 19. Для чего предназначен класс объектов «Мазок»?
- 20. К какому классу относится управляющий объект экземпляра класса «Мазок»?
- 21. Для чего предназначены управляющие параметры экземпляра класса «Мазок»?
- 22. Каким образом формируется подчиненный объект экземпляра класса «Мазок»?
- 23. Что получается в результате разъединения составного объекта класса «Мазок»?
- 24. Что представляет собой библиотека образцов мазков и для чего она нужна?
- 25. Для чего предназначен класс объектов «Распылитель»?
- 26. К какому классу относится управляющий объект экземпляра класса «Распылитель»?
- 27. Для чего предназначены управляющие параметры экземпляра класса «Распылитель»?
- 28. Каким образом формируется подчиненный объект экземпляра класса «Распылитель»?
- 29. Что получается в результате разъединения составного объекта класса «Распылитель»?
- 30. Чем образец мазка распылителя отличается от образца обычного мазка?
- 31. Для чего предназначены размерные схемы?
- 32. Что является управляющими объектами размерной схемы?
- 33. Какую роль играют точки присоединения размерной схемы?
- 34. Каковы особенности построения размерной схемы линейного размера?
- 35. Каковы особенности построения размерной схемы углового размера?
- 36. Каковы особенности построения выносок?
- 37. Что получается в результате разъединения размерной схемы?
- 38. Чем различаются подчиненные объекты размерных схем и остальных классов составных объектов?
- 39. Для чего предназначен класс объектов «Коннектор»?
- 40. Что является управляющими объектами экземпляра класса «Коннектор»?
- 41. Как формируется подчиненный объект экземпляра класса «Коннектор»?
- 42. Чем объекты-модификаторы отличаются от обычных управляющих объектов?
- 43. Для чего предназначен класс «Группа огибающей»?
- 44. Что является управляющим объектом экземпляра класса «Группа огибающей»?
- 45. Каким образом можно воздействовать на форму огибающей линии?
- 46. Какие дополнительные ограничения могут накладываться на форму огибающей линии?
- 47. Каковы способы построения подчиненного объекта группы огибающей по исходному объекту?
- 48. Каковы особенности поведения группы огибающей в случае, когда исходным объектом является рамка простого текста?
- 49. Для чего предназначены деформации векторных объектов?
- 50. В чем отличие центробежной и центростремительной деформаций?
- 51. Что определяет значение амплитуды центробежной деформации?
- 52. Какую роль в центробежной и центростремительной деформациях играет центр деформации?
- 53. Чем деформация зигзага отличается от центробежной?
- 54. На что воздействует частота деформации зигзага?
- 55. В чем состоит деформация скручивания?
- 56. Какие точки исходного изображения остаются неподвижными при построении подчиненного изображения в случае деформации скручивания?
- 57. Для чего предназначены составные объекты класса «Группа перспективы»?
- 58. Что представляет собой управляющий объект экземпляра класса «Группа перспективы»?
- 59. Какую роль в настройке группы перспективы играют точки схода?
- 60. Для чего предназначены составные объекты класса «Падающая тень»?
- 61. Что является управляющим объектом экземпляра класса «Падающая тень»?
- 62. В чем состоит эффект размытия тени?
- 63. В чем состоит эффект растворения тени?
- 64. Для чего предназначены составные объекты класса "Группа экструзии"?
- 65. Что является управляющим объектом экземпляра класса "Группа экструзии"?
- 66. Что представляет собой подчиненный объект экземпляра класса "Группа экструзии"?
- 67. Чем различаются между собой различные типы экструзии?
- 68. Для каких типов экструзии не определено понятие точки схода?
- 69. С какой целью смещение точки схода тела экструзии может задаваться в различных системах коорлинат?
- 70. Какими способами может выполняться заливка боковых граней тела экструзии?
- 71. Для каких целей используется операция вращения тела экструзии?
- 72. В каких классах составных объектов количество подчиненных объектов может задаваться значением управляющего параметра?
- 73. Что представляет собой пошаговый переход?
- 74. Какова закономерность изменения подчиненных объектов пошагового перехода?
- 75. Какова последовательность действий при построении базового пошагового перехода?
- 76. Чем начальный управляющий объект пошагового перехода отличается от конечного?
- 77. Какую функцию выполняют в пошаговом переходе параметры ускорений?
- 78. Какую роль играет траектория пошагового перехода?
- 79. Как определяется угол разворота промежуточных объектов пошагового перехода относительно траектории?
- 80. Как определяется, в каком направлении будет построена последовательность подчиненных объекто в на замкнутой траектории – по часовой стрелке или против?
- 81. Чем составной пошаговый переход отличается от разделенного?
- 82. Почему смежные части составного пошагового перехода могут размещаться только на общей траектории?
- 83. Что представляет собой ореол?
- 84. Чем различаются между собой различные типы ореолов?
- 85. Каковы общие свойства объектов, принадлежащих к различным классам линз?
- 86. Какие требования предъявляются к управляющему объекту линзы?
- 87. Какие объекты изображения входят в зону действия линзы?
- 88. Как строится подчиненный объект полупрозрачной линзы?
- 89. Как строится подчиненный объект масштабирующей линзы?
- 90. Как строится подчиненный объект осветляющей линзы?
- 91. Как строится подчиненный объект линзы негативного изображения?
- 92. Как строится подчиненный объект каркасной линзы?
- 93. Как строится подчиненный объект линзы "рыбий глаз"?
- 94. Как строится подчиненный объект линзы монохромного изображения?
- 95. Какое действие оказывает на построение подчинённых объектов линз режим исключения фона?
- 96. С какой целью для линз назначаются выносные точки обзора?
- 97. Что получается в результате фиксации преобразования линзы?
- 98. Что называется полной прозрачностью векторного объекта?
- 99. Для чего предназначены составные объекты класса «Группа прозрачности»?
- 100. Что представляет собой линза прозрачности?
- 101. Какие заливки нельзя применять к линзе прозрачности?
- 102. Что получается в результате разъединения объекта класса «Группа прозрачности»?
- 103. Для чего предназначены составные объекты класса «Фигурная обрезка»?
- 104. Каковы функции контейнера фигурной обрезки?
- 105. Каким может быть содержимое контейнера фигурной обрезки?

### *Итоговый контроль (ИК)* – **экзамен**.

**Полный фонд оценочных средств, включающий текущий контроль успеваемости и перечень** 

#### **контрольно-измерительных материалов (КИМ) приведен в приложении к рабочей программе.**

### **5. УЧЕБНО-МЕТОДИЧЕСКОЕ И ИНФОРМАЦИОННОЕ ОБЕСПЕЧЕНИЕ ДИСЦИПЛИНЫ 5.1 Основная литература**

#### Основная

- 1. Петров, М.Н. Компьютерная графика : учеб. пособие для вузов по направл. подготовки диплом. спец. "Информатика и выч. техника" / М. Н. Петров. - 3-е изд. - Москва ; Санкт-Петербург [и др.] : Питер, 2011. - 541 с. + 1 электрон. опт. диск. - (Учебник для вузов). - Гриф Мин. обр. - ISBN 978-5- 459-00809-8 : 447-20. - Текст : непосредственный. (45 экз.)
- 2. Летин, А.С. Информационные технологии в ландшафтной архитектуре : учебник для вузов по направл. подготовки бакалавров и магистров "Ландшафтная архитектура" / А. С. Летин, О. С. Летина. - Москва : Академия, 2014. - 315 с. - (Высшее образование. Бакалавриат). - Гриф УМО. - ISBN 978-5-7695-9821-0 : 791-01. - Текст : непосредственный. (15 экз.)
- 3. Кругляк, В. В. Современные тенденции развития ландшафтной архитектуры : учеб. пособие / В. В. Кругляк, Е. Н. Перелыгина, А. С. Дарковская. - Воронеж : Воронеж. гос. лесотехн. акад., 2009. - 276 с. - URL : http://biblioclub.ru/index.php?page=book&id=142412 (дата обращения:30.01.2019). - ISBN 978-5-7994-0337-9. - Текст : электронный.

#### Дополнительная

- 1. Ревяко, И.И. Компьютерная графика : практикум для магистрантов направл. подгот. "Ландшафтная архитектура" / И. И. Ревяко ; Новочерк. инж.-мелиор. ин-т Донской ГАУ. - Новочеркасск, 2018. - 59 с. - б/ц. - Текст : непосредственный. (3 экз.)
- 2. Ревяко, И.И. Компьютерная графика : практикум для магистрантов направл. подгот. "Ландшафтная архитектура" / И. И. Ревяко ; Новочерк. инж.-мелиор. ин-т Донской ГАУ. - Новочеркасск, 2018. - URL : http://ngma.su (дата обращения:30.01.2019 ). - Текст : электронный.
- 3. Инженерная 3D-компьютерная графика : учеб. пособие для бакалавров / А.Л. Хейфец, А.Н. Логиновский, И.В. Буторина, В.Н. Васильева ; под ред. А.Л. Хейфеца. - 2-е изд., перераб. и доп. - Москва : Юрайт, 2013. - 464 с. - (Бакалавр. Базовый курс). - ISBN 978-5-9916-2483-1 : 602-00. - Текст : непосредственный. (2 экз.)
- 4. Федорова, А.В. CorelDRAW X4 для начинающих / А. В. Федорова. Санкт-Петербург : БХВ-Петербург, 2009. - 503 с. - ISBN 978-5-94157-871-9 : 248-00. - Текст : непосредственный. (1 экз.)
- 5. Черников С.В. 100% самоучитель. CorelDRAW X4. Векторная графика / С. В. Черников, В. Б. Комягин, В. С. Пташинский. - Москва : Технолоджи-3000 : Триумф, 2008. - 238 с. - (100%). - ISBN 978- 5-89392-399-5 : 195-00. - Текст : непосредственный. (1 экз.)

#### **5.2 Перечень современных профессиональных баз данных и информационных справочных систем**

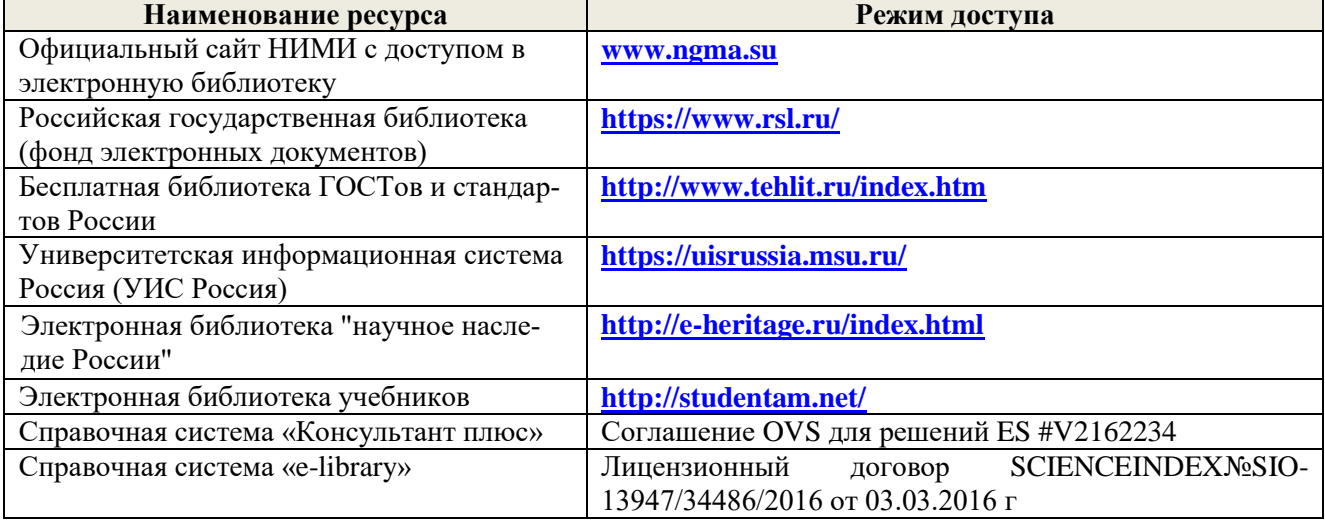

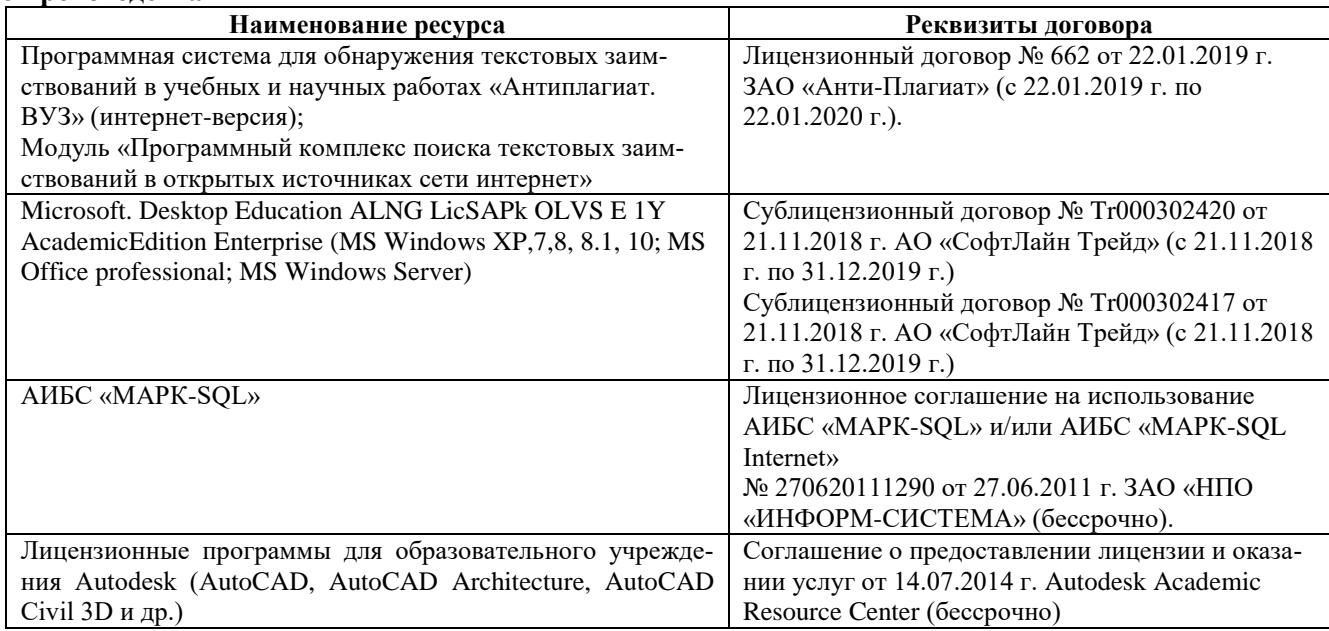

#### **5.4 Перечень договоров ЭБС образовательной организации на 2018-19 уч. год**

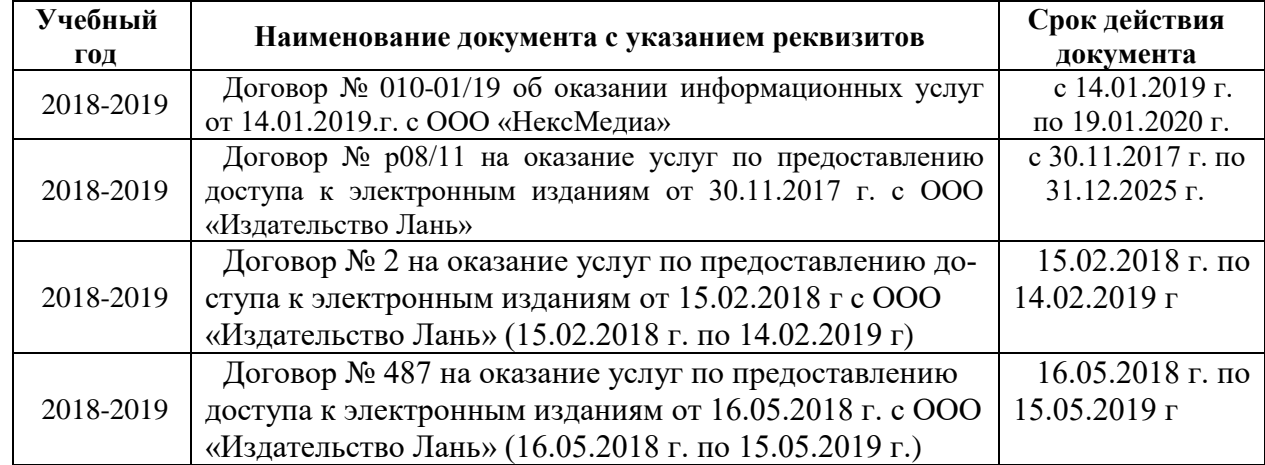

### **6. ОПИСАНИЕ МАТЕРИАЛЬНО-ТЕХНИЧЕСКОЙ БАЗЫ, НЕОБХОДИМОЙ ДЛЯ ОСУЩЕСТВЛЕНИЯ ОБРАЗОВАТЕЛЬНОГО ПРОЦЕССА ПО ДИСЦИПЛИНЕ**

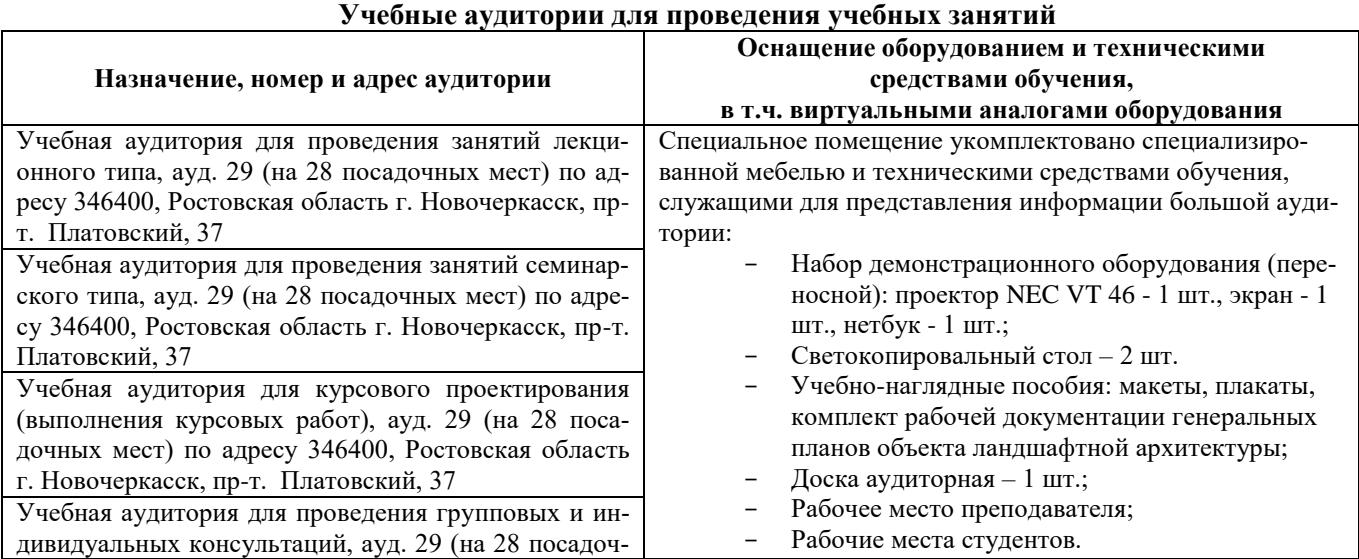

# 21

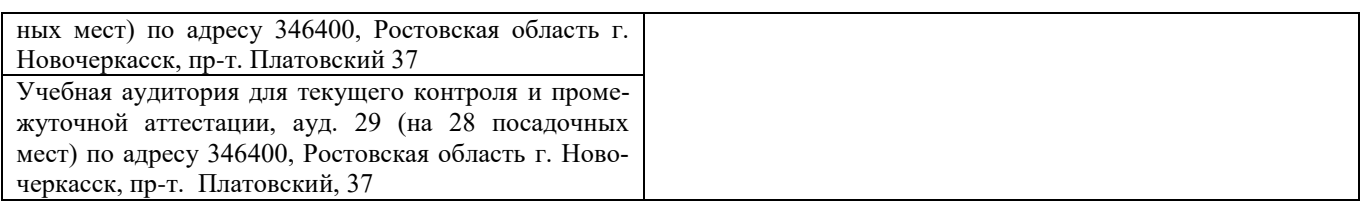

#### **Помещения для самостоятельной работы обучающихся**

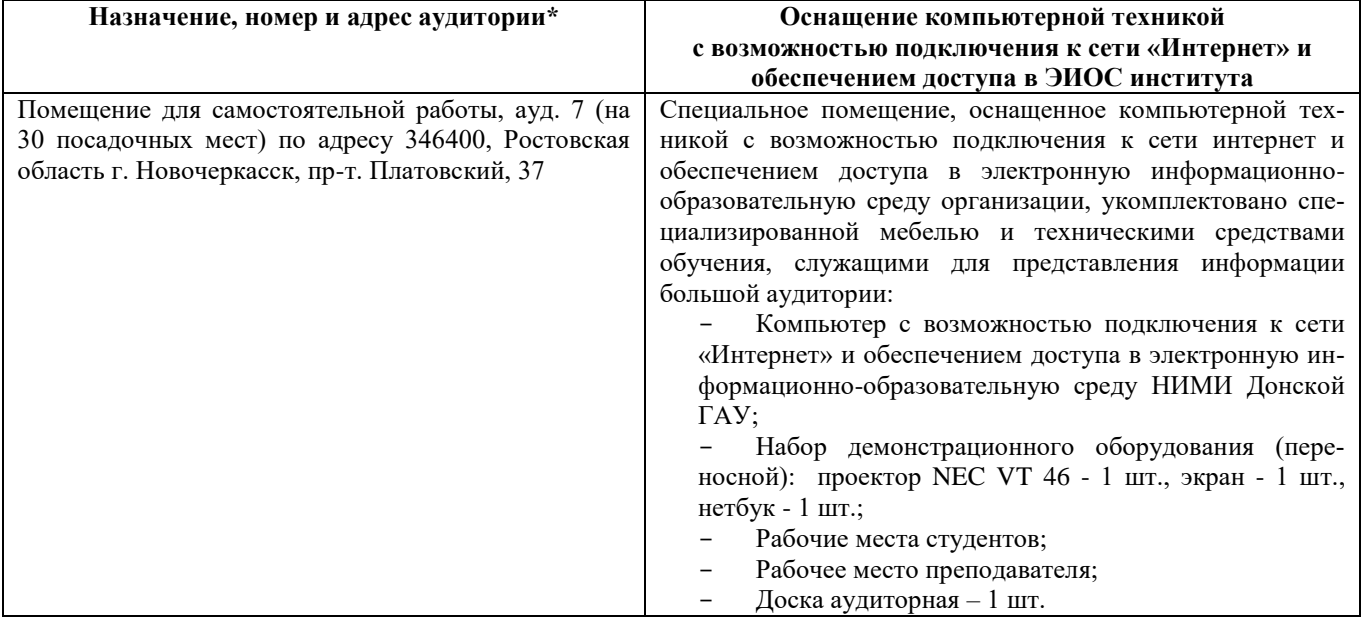

### **7. ОСОБЕННОСТИ ОРГАНИЗАЦИИ ОБРАЗОВАТЕЛЬНОГО ПРОЦЕССА ПО ДИСЦИПЛИНЕ ДЛЯ ИНВАЛИДОВ И ЛИЦ С ОГРАНИЧЕННЫМИ ВОЗМОЖНОСТЯМИ**

*Содержание дисциплины и условия организации обучения для обучающихся с ограниченными возможностями здоровья и инвалидов корректируются при наличии таких обучающихся в соответствии с индивидуальной программой реабилитации инвалида, а так же методическими рекомендациями по организации образовательного процесса для обучения инвалидов и лиц с ограниченными возможностями здоровья в образовательных организациях высшего образования (утв. Минобрнауки России 08.04.2014 №АК-44-05 вн), Положением о методике оценки степени возможности включения лиц с ограниченными возможностями здоровья и инвалидов в общий образовательный процесс (НИМИ, 2015); Положением об обучении лиц с ограниченными возможностями здоровья и инвалидов в Новочеркасском инженерно-мелиоративном институте (НИМИ, 2015).*

### **8. ДОПОЛНЕНИЯ И ИЗМЕНЕНИЯ В РАБОЧЕЙ ПРОГРАММЕ**

В рабочую программу на 2019 - 2020 учебный год вносятся изменения - обновлено и актуализировано содержание следующих разделов и подразделов рабочей программы:

### **4. ФОНД ОЦЕНОЧНЫХ СРЕДСТВ ДЛЯ КОНТРОЛЯ УСПЕВАЕМОСТИ И ПРОВЕДЕНИЯ ПРОМЕЖУТОЧНОЙ АТТЕСТАЦИИ ОБУЧАЮЩИХСЯ ПО ДИСЦИПЛИНЕ**

#### **Вопросы для проведения промежуточной аттестации в форме экзамена:**

1. Определение, основные задачи компьютерной графики. Классификация типов компьютерной графики.

2. Определение, основные задачи компьютерной графики. Рендеринг. Классификация применений компьютерной графики.

3. Определение, основные задачи компьютерной графики и геометрического моделирования. Краткая история компьютерной графики.

4. Векторная графика. Объекты, их атрибуты.

- 5. Векторная графика. Структура векторных файлов.
- 6. Форматы векторных файлов.
- 7. Векторная графика, её достоинства и недостатки.
- 8. Растровая графика. Пикселы.
- 9. Растровая графика. Битовая глубина, определение числа доступных цветов в компьютерной графике.
- 10. Растровая графика. Факторы, влияющие на количество памяти, занимаемой растровым изображением.
- 11. Представление видеоинформации и её машинная генерация.
- 12. Графические языки.
- 13. Форматы растровых файлов. Метафайлы.
- 14. Достоинства и недостатки растровой графики.
- 15. Векторная и растровая графика. Метафайлы в компьютерной графике.
- 16. Преобразование отрезков из векторной формы в растровую.
- 17. Растровая развертка окружностей.
- 18. Системы координат в компьютерной графике. Аффинные преобразования.
- 19. Двумерные геометрические преобразования в компьютерной графике.
- 20. Трёхмерные геометрические преобразования в компьютерной графике.
- 21. Перспектива.
- 25. Масштабирование изображений.
- 26. Выборка изображений. Интерполяция. Фрактальные алгоритмы.
- 27. Цветовая модель компьютерной графики. Учёт прозрачных свойств материала.
- 28. Методы заливки граней.
- 29. Понятие цвета в компьютерной графике.
- 30. Аддитивные и субтрактивные цвета в компьютерной графике.
- 31. Системы цветов HSB, HSL.
- 32. Система цветов RGB.
- 33. Система цветов CMYK.
- 34. Индексированные цвета.
- 35. Системы соответствия цветов и палитр.
- 36. Эталонные таблицы.
- 37. Стандартные палитры.
- 38. Триадные и плашечные цвета.
- 39. Преобразования изображений в компьютерной графике.
- 40. Библиотека GDI. Открытая библиотека OpenGL.
- 41. Библиотека DirectX. Managed DirectX. XNA Framework.
- 42. Методы сжатия изображений без потерь.
- 43. Методы сжатия изображений с потерями.
- 44. Процедура рендеринга.
- 45. Реализация аппаратно-программных модулей графической системы.

*Промежуточная аттестация студентами очной формы обучения проводится в соответ-*

*ствии с балльно- рейтинговой системой оценки знаний, включающей в себя проведение текущего (ТК), промежуточного (ПК) и итогового (ИК) контроля по дисциплине.*

*Текущий контроль (ТК) осуществляется в течение семестра и проводится по теоретическому материалу, а также по видам самостоятельной работы студентов (темы, выносимые на самостоятельное изучение).*

*В ходе промежуточного контроля (ПК) проверяется уровень усвоения практического материала. Данный контроль проводится в виде собеседования по материалам представленного отчёта с выполненными работами.* 

*Итоговый контроль (ИК) – это экзамен в сессионный период или зачёт по дисциплине в целом.*

*Студенты, набравшие за работу в семестре от 60 и более баллов, не проходят промежуточную аттестацию в форме сдачи экзамена.*

#### *По дисциплине Компьютерная графика* формами **текущего контроля** являются:

**ТК1, ТК2, ТК3, ТК4, ТК5, ТК6, ТК7, ТК8, ТК9, ТК10, ТК11** – проверка уровня усвоения теоретического материала по текущим темам изучения дисциплины.

*Вопросы для опроса №1 (ТК 1)*

1. Чем информационный процесс отличается от материального?

2. Каковы основные категории информационных процессов, связанных с обработкой изображений?

- 3. Какие информационные процессы могут формировать информационные модели изображений?
- 4. Что понимается под термином "редактирование изображений"?

5. Что такое "визуальное восприятие"? Какие объекты и субъекты участвуют в этом процессе?

6. Что входит в предметную область компьютерной графики?

7. Что представляет собой информационная модель изображения?

8. Каковы преимущества работы с моделью изображения по сравнению с самим изображением?

9. Что понимается под термином "программное средство"?

- 10. Какие категории программных средств применяются в компьютерной графике?
- 11. Для каких целей служат графические редакторы?
- 12. В чем состоит назначение подключаемых модулей? Каковы их основные категории?
- 13. Почему трехмерное моделирование не входит в предметную область компьютерной графики?
- 14. Для чего предназначены драйверы? В чем состоит особенность драйверов графических устройств?
- 15. Какие дополнительные функции средств просмотра изображений вам известны?
- 16. Какие метаданные включает в состав графического файла ваша цифровая фотокамера?

17. К каким устройствам компьютера задачи компьютерной графики предъявляют дополнительные требования?

18. Какие факторы оказывают основное влияние на необходимый объем видеопамяти?

19. Каковы основные принципы формирования изображения печатающим устройством?

20. В чем состоит основное различие между устройствами автоматического и автоматизированного графического ввода?

- 21. Что является носителем информации в процессе визуальной коммуникации?
- 22. Перечислите основные причины интенсивного применения компьютерной графики в дизайне.
- 23. В каких формах компьютерная графика применяется в массмедиа?
- 24. В чем состоят преимущества применения методов и средств компьютерной графики в полиграфии?
- 25. Какие приемы и средства компьютерной графики применяются в разработке информационных ресурсов Интернета?
- 26. Как соотносятся предметы компьютерной графики и анимации?
- 27. Как объекты и приемы компьютерной графики применяются в трехмерном моделировании?

28. В чем состоит специфика применения приемов компьютерной графики при работе с фотографическими изображениями?

29. В чем состоит различие в применении компьютерной графики в дизайне и автоматизации проектирования?

30. Как и в каких областях используется деловая графика?

*Вопросы для опроса №2 (ТК2)*

1. Чем определяются структура и размер дескриптора информационной модели изображения?

2. Какие роли играют данные и методы информационной модели изображения?

3. Каким образом реализуются методы информационной модели изображения?

4. В каком соотношении находятся информационные модели изображения и графического документа?

5. Чем обусловлено совместное существование нескольких форматов графических файлов?

6. Каковы основные этапы графического проекта?

7. Какова роль информационной модели изображения в работе над графическим проектом?

8. Что понимается под "пустой" информационной моделью для векторного и пиксельного изображений?

9. Для чего и на каких этапах в графических проектах используется клипарт?

10. Почему при работе над графическим проектом сканер и фотокамеру можно считать однотипными устройствами?

11. Какие операции могут выполняться над информационной моделью в процессе редактирования?

12. Какова роль графического редактора в работе над графическим проектом?

13. Из чего состоит графический интерфейс пользователя?

14. Почему пользовательские интерфейсы различных графических редакторов, предназначенных для работы с одной и той же информационной моделью изображения, отличаются друг от друга?

15. Для чего необходимо контрольное изображение?

16. Какова роль процедуры рендеринга?

17. Почему в процессе построения контрольного изображения рендеринг выполняется упрощенно?

18. Из-за чего контрольное изображение, построенное по информационной модели, не может быть точной копией отпечатка, полученного по той же модели?

19. Что происходит в процессе сохранения информационной модели изображения?

20. Каково назначение процедур импорта и экспорта?

21. Чему соответствуют в изображении дескрипторы векторной информационной модели изображения?

22. Почему структура дескрипторов векторной информационной модели изображения меняется от объекта к объекту?

23. Что представляют собой составные графические объекты векторной информационной модели изображения?

24. С какой целью графическим объектам векторной информационной модели изображения даются уникальные имена?

25. Что происходит при рендеринге векторной информационной модели изображения?

26. Почему выделение части изображения при работе с векторной информационной моделью выполняется проще, чем с пиксельной?

27. Вследствие каких операций в составе информационной модели изображения появляются артефакты и визуальный шум?

28. От чего зависит объем векторной информационной модели изображения?

29. По каким причинам интерфейсы пользователя графических редакторов для работы с векторными изображениями различаются сильнее, чем аналогичные интерфейсы редакторов для работы с пиксельными изображениями?

30. Какова основная причина, осложняющая автоматическую трассировку пиксельных изображений?

31. Каково содержание процедуры растрирования изображения?

32. Чем пиксел отличается от элемента растра изображения?

33. Каким образом выполняется растрирование изображения при построении пиксельной информационной модели? Что служит источником изображения?

34. Что такое "усреднение цветовой характеристики"?

35. Почему в дескрипторе пиксельной информационной модели нет необходимости указывать координаты соответствующего ему пиксела?

36. Почему в процессе построения пиксельной информационной модели и ее повторного растрирования неизбежно утрачивается часть визуальной информации?

37. Почему сложность изображения не оказывает влияния на размер соответствующей ему пиксельной информационной модели?

38. При каких условиях пиксельное изображение может быть реалистичным?

39. Почему масштабирование пиксельного изображения приводит к его искажениям?

40. Из-за чего значительная часть времени при работе с пиксельным графическим редактором уходит на выполнение вспомогательных операций выделения части изображения?

1. Почему в отсутствие наблюдателя понятие цвета является неопределенным?

2. Какие роли играет цвет в изображении?

3. В чем состоит субъективность восприятия цвета?

4. Что выделяет свет из спектра электромагнитных колебаний?

5. Чем обусловлен феномен сумеречного зрения, состоящий в том, что в условиях недостаточной освещенности человек не воспринимает цвета предметов?

6. Почему свет разделяется на спектр, проходя через призму?

7. Какая информация представлена на спектральной диаграмме?

8. В чем состоит явление метамерии?

9. Что может изменить спектральное распределение светового потока?

10. Почему в компьютерной графике приходится раздельно рассматривать излученный и отраженный свет?

11. Какую роль играет явление метамерии в управлении цветом излученного светового потока?

12. Что представляет собой цветовое пространство?

13. Какие технические задачи решаются при реализации аддитивного синтеза цвета?

14. Что происходит с отраженной и преломленной частями светового потока?

15. Чем объективно обусловлено визуальное восприятие цвета в первоначально белом световом потоке после отражения?

16. Какие технические задачи решаются при синтезе цвета с помощью отраженного света?

17. На листе белой бумаги напечатана иллюстрация, изображающая все цвета спектра. Как эта иллюстрация будет выглядеть при освещении синим цветом? А при освещении желтым светом?

18. Почему белый и черный в компьютерной графике считаются оттенками одного и того же цвета?

19. Какое изображение называется штриховым?

20. Может ли штриховое изображение быть хроматическим?

21. Сколько базовых цветов используется в монохромной модели?

22. В чем состоит принципиальное отличие штрихового и монохромного изображений?

23. Почему в полиграфии и компьютерной графике приняты разные системы обозначения оттенков монохромной шкалы?

24. Какова глубина цвета полиграфической монохромной шкалы?

25. Почему термин "черно-белая фотография" не совсем корректен?

26. Чем определяется размер палитры цветов в индексированной модели цвета?

27. В чем состоит особенность прозрачности в индексированной модели цвета?

28. Имеется ли принципиальная разница между индексированной и штриховой моделями цвета? В чем она состоит?

29. В чем состоит прием имитации цвета, отсутствующего в палитре цветов индексированной модели цвета?

30. В чем заключается разница между аппаратно-зависимой и перцептивной моделями цвета?

31. По каким причинам в качестве базовых цветов аддитивной модели выбраны красный, зеленый и синий?

32. Какая информация приводится в формуле цвета аддитивной модели? Как она записывается?

33. Что представляет собой точка единичного цвета?

34. Какой цвет имеет точка, расположенная на пересечении биссектрис треугольника цветности аддитивной модели цвета?

35. В каком соотношении находятся значения цветности оттенков монохромной шкалы с белым и красным базовыми цветами?

36. Почему в треугольнике цветности содержатся все цвета модели цвета?

37. Как устроен цветовой круг?

38. Как связаны цветовой круг и треугольник цветности аддитивной модели цвета?

39. В чем состоят принципиальные недостатки модели цвета RGB?

40. В чем состоит стандартность стандартных цветовых пространств RGB?

41. Для каких целей используются стандартные цветовые пространства?

42. Каким образом выбраны спектральные распределения базовых световых потоков для перцептивной цветовой модели XYZ?

43. Чем отличаются цветовые пространства RGB и XYZ? По каким причинам?

44. С какой целью выполняется нормирование цветового пространства XYZ? Каким образом?

45. Почему цветовая диаграмма CIE, проекция треугольника цветности модели цвета XYZ, выглядит не треугольником, а сегментом параболы?

46. Как и почему называются отдельные части границы цветовой диаграммы CIE?

47. Почему ахроматическая точка цветовой диаграммы CIE называется точкой опорного белого цвета?

48. Как по цветовой диаграмме CIE определить насыщенность и цветность цвета?

49. Как цветовая температура источника освещения связана с точкой опорного белого цвета?

50. Каким практическим целям служит цветовая диаграмма CIE?

51. Почему цветоразличительные свойства зрения минимальны на границе локуса (в зоне спектрально чистых цветов) и максимальны в области нулевых цветностей (на ахроматической шкале)?

52. Почему в субтрактивной модели цвета неудобно применять в качестве базовых те же цвета, что и в аддитивной?

- 53. Какая информация приводится в формуле цвета субтрактивной модели? Как она записывается?
- 54. Почему на практике в субтрактивной модели не удается обойтись тремя базовыми цветами?
- 55. Что представляет собой обогащенный черный цвет? Для каких целей его применяют?
- 56. Каковы основные недостатки субтрактивной модели цвета?
- 57. Как цветность определяется по цветовому кругу?
- 58. Где в цветовом круге располагаются цвета равной насыщенности?
- 59. Как устроено цветовое пространство HSB?

60. В чем состоят основные недостатки модели цвета HSB?

- 61. Чем светлота отличается от яркости?
- 62. Что является главной причиной неравноконтрастности моделей цвета HSB и HSL?
- 63. Каким образом в модели цвета CIE Lab качественно разделены светлота и цветность?
- 64. Каковы достоинства модели цвета CIE Lab?
- 65. Каковы недостатки модели цвета CIE Lab?

66. За счет чего технология плашечной печати обеспечивает сравнительно точное воспроизведение цвета?

- 67. Что входит в состав системы цветосовмещения?
- 68. Почему не определяется глубина цвета для модели цвета системы цветосовмещения?
- 69. Что входит в состав систем цвета повышенной точности?
- 70. Каковы основные причины, вызывающие необходимость применения систем управления цветом?
- 71. Каково назначение системы управления цветом?
- 72. Каковы основные функции системы управления цветом?
- 73. Что входит в состав системы управления цветом стандартной архитектуры?
- 74. Для чего в системе управления цветом служит модуль управления цветом?

75. Какие информационные единицы входят в состав цветового профиля устройства и каково их практическое назначение?

76. Каким целям служит встраивание цветового профиля в графический файл, содержащий информационную модель изображения?

- 77. Каковы функции эталонного цветового пространства?
- 78. Что выполняется в ходе процедуры преобразования цветового пространства?
- 79. Чем различаются между собой методы преобразования цветового пространства?
- 80. Что представляют собой процедуры калибрования и профилирования?
- 81. Для чего в профилировании устройств графического ввода применяется эталонное изображение?
- 82. Какие факторы определяют частоту выполнения процедуры профилирования сканера?
- 83. Какие приборы необходимы для выполнения профилирования монитора? Для чего?
- 84. Как выполняется профилирование устройства цветной печати?

#### *Вопросы для опроса № 4 (ТК 4)*

- 1. В чем состоят преимущества интегрированных программных пакетов векторной графики?
- 2. В чем выражается объектная ориентированность современных программных средств векторной графики?
- 3. Что объединяет графические объекты в один класс?
- 4. Что включает в себя описание класса графических объектов?
- 5. В чем состоят сходство и различие экземпляров графических объектов одного класса?
- 6. Какие типы данных относятся к стандартным?
- 7. Каким образом формируются исходные значения атрибутов графического объекта при его создании?
- 8. Как можно изменить состояние графического объекта?
- 9. Что представляют собой методы класса графических объектов?
- 10. Для какой цели в состав пакетов векторной графики вводят объектно-ориентированный алгоритмический язык?

### *Вопросы для опроса № 5 (ТК 5)*

- 1. В чем состоит операция параметризации графического объекта?
- 2. Какая точка графического объекта называется точкой привязки?
- 3. Каким образом измеряется угол разворота графического объекта?
- 4. Является ли масштабное преобразование изменением размеров графического объекта?
- 5. Каков результат масштабного преобразования с отрицательны коэффициентом?
- 6. По каким причинам классы прямоугольников и эллипсов в компьютерной графике не совпадают?
- 7. Почему по внешнему виду графического объекта нельзя однозначно судить, к какому классу он относится?
- 8. Какие типы отображения эллипсов используются в компьютерной графике?
- 9. Для чего необходимо однозначное определение направления дуги эллипсов?
- 10. Если у двух объектов одного класса значения всех параметров совпадают, то и совпадают и отображения этих объектов. Верное ли обратное?
- 11. Чем отличаются вершины и углы многоугольника?
- 12. Что происходит при смещении дополнительной вершины многоугольника?
- 13. Что характеризует заострение лучей простой и сложной звезды?
- 14. Что позволяет объединить в один класс стандартные фигуры?

#### *Вопросы для опроса № 6 (ТК 6)*

- 1. Чем объясняется исключительная роль информационной модели линии в работе с векторными изображениями?
- 2. В чем разница между кривыми и прямыми линиями?
- 3. Какие подобъекты включаются в информационную модель линии?
- 4. Какую роль в информационной модели линии играют узлы?
- 5. Какую роль в информационной модели линии играют сегменты?
- 6. Каково соотношение числа узлов и сегментов?
- 7. Для какой цели служит начальный узел линии?
- 8. Каким образом при создании линии определяется, который из узлов будет начальным?
- 9. Что определяется направлением линии?
- 10. Что представляет собой управляющая схема и для чего она применяется?
- 11. Какую роль в управляющей схеме узла играют направляющие рукоятки?
- 12. Чем различаются типы узлов линии?
- 13. Почему со стороны прямолинейного сегмента направляющая рукоятка узла линии не отображается?
- 14. Каковы особенности поведения узлов типа «точка излома»?
- 15. Каковы особенности поведения узлов типа «сглаженный»?
- 16. Каковы особенности поведения узлов типа «симметричный»?
- 17. Каким образом определяется, является ли линия замкнутой?
- 18. Чем обычная линия отличается от соединенной?
- 19. Каковы преимущества и недостатки построения линий инструментом свободного рисования?
- 20. Какие атрибуты задаются для каждого узла при работе инструментом построения узлов?
- 21. За счет чего повышается скорость работы при использовании инструмента построения ломаной линии?
- 22. Для чего необходима операция выделения узлов линии?
- 23. Какими способами можно перемещать выделенные узлы линии?
- 24. Что происходит при разрезании выделенного узла линии?
- 25. Что происходит при слиянии выделенной пары узлов линии?
- 26. Для чего может потребоваться добавление и удаление узла линии?
- 27. Какие ограничения накладываются на перемещение направляющих рукояток при редактировании узлов различных типов?
- 28. Что происходит при выполнении операции соединения?
- 29. Что происходит при выполнении операции разъединения?
- 30. Чем отделение ветви отличается от разъединения объекта?
- 31. Какие действия выполняются при замыкании соединенной линии?
- 32. Что происходит при изменении направления соединенной линии?
- 33. Для какой цели выполняется сглаживание линии?
- 34. Какие преимущества дает преобразование в линии и какие недостатки с ним связаны?
- 35. Чем объединение отличается от соединения?
- 36. Что может получиться в результате пересечения двух колец?
- 37. В чем особенности выполнения операции исключения, если один из исключаемых объектов представляет собой незамкнутую линию?

*Вопросы для опроса № 7 (ТК 7)*

- 1. Что такое метафора обводки?
- 2. Каковы основные атрибуты, определяющие внешний вид обводки?
- 3. Каким образом и в каких единицах измеряется толщина обводки?
- 4. Как располагается обводка относительно обводимой линии?
- 5. Как задается стиль обводки?
- 6. Почему штрихи пунктирной линии с обводкой толщиной 4 пункта длиннее штрихов пунктирной линии с обводкой толщиной 2 пункта?
- 7. Для чего необходимы различные типы завершителей обводки?
- 8. Почему завершители обводки на всех незамкнутых ветвях составной линии выглядят одинаково?
- 9. Чем различаются типы углов обводки?
- 10. Для чего используются наконечники обводки?
- 11. Что такое заказной наконечник обводки?
- 12. Каким образом избежать деформирования обводки фигур при масштабном преобразовании
- 13. В чем состоит операция отделения обводки?
- 14. Для каких целей прибегают к настройке атрибутов формы пишущего инструмента?
- 15. Каковы особенности отображения заливки соединенной линии?
- 16. Как отображается заливка замкнутых фигур с самопересечением?
- 17. В каких случаях отображается заливка незамкнутых ветвей соединенных линий?
- 18. В чем основное отличие градиентной заливки от однородной?
- 19. Для чего предназначена управляющая схема градиентной заливки?
- 20. В соответствии с какой закономерностью меняется цвет в линейной градиентной заливке?
- 21. Какую роль играет в управляющей схеме градиентной заливки направляющая линия?
- 22. Какую роль играет в управляющей схеме градиентной заливки ползунок средней точки?
- 23. Какую роль играют в управляющей схеме градиентной заливки опорные точки?
- 24. Чем заказная градиентная заливка отличается от стандартной?
- 25. Какие части фигуры, для которой назначена градиентная заливка, могут быть закрашены однородно?
- 26. Что представляет собой краевая зона градиентной заливки?
- 27. В соответствии с какой закономерностью меняется цвет в радиальной градиентной заливке?
- 28. Почему на управляющей схеме радиальной градиентной заливки имеется только одна опорная линия?
- 29. В соответствии с какой закономерностью меняется цвет в конической градиентной заливке?
- 30. Какую форму имеет направляющая линия в управляющей схеме конической градиентной заливки?
- 31. В соответствии с какой закономерностью меняется цвет в квадратной градиентной заливке?
- 32. Почему изменение наклона направляющей линии управляющей схемы квадратной градиентной заливки приводит к изменению внешнего вида заливки?
- 33. Чем сетчатая заливка отличается от градиентной?
- 34. Каково назначение сетки сетчатой заливки?
- 35. Сколько направляющих рукояток может быть у опорной точки сетчатой заливки?
- 36. Что представляет собой раппорт?
- 37. Какую роль в заливках узором играет свойство самосовмещаемости раппорта?
- 38. Чем отличаются заливки полноцветным и штриховым узором?
- 39. Какой тип заливок полноцветным узором не искажается при масштабировании?
- 40. На каком этапе работы над графическим проектом строится окончательный вариант заливки узором PostScript?
- 41. Что представляет собой текстурная заливка?
- 42. Будут ли совпадать текстурные заливки, построенные с использованием одной и той же текстуры, но различных алгоритмических моделей?

### *Вопросы для опроса № 8 (ТК 8)*

- 1. Почему в векторной графике имеется не один, а два класса текстовых графических объектов?
- 2. Каково назначение фигурных текстов?
- 3. Какие объекты получаются при разъединении фигурного текста?
- 4. Каким образом гарнитура устанавливает соответствие между числом и соответствующим ему символом?
- 5. Для чего предназначены графические гарнитуры?
- 6. Каким образом можно измерить кегль?
- 7. Чем различаются начертания в пределах одной гарнитуры?
- 8. Чем капитель отличается от капитализации?
- 9. Как можно выполнить форматирование индекса без задания атрибута индекса?
- 10. Какие элементы символов текста совмещаются с базовой линией?
- 11. Сколько значений определяют смещение символа?
- 12. Чем отличаются друг от друга варианты выравнивания?
- 13. Какова взаимосвязь между горизонтальным смещением и выравниванием?
- 14. За счет чего выполняется выравнивание текста по ширине?
- 15. Что задает значение интерлиньяжа?
- 16. Какими характеристиками текста управляет трекинг?
- 17. Каково основное назначение простого текста?
- 18. Чем простой текст отличается от фигурного?
- 19. Что представляет собой цепочка рамок простого текста?
- 20. Как цепочка рамок взаимодействует с текстом?
- 21. Сколько текстов содержится в цепочке из трех связанных рамок?
- 22. Какую форму могут принимать рамки простого текста?
- 23. Для какой цели используются отбивки?
- 24. Как ширина зоны переноса влияет на число перенесенных слов в тексте?
- 25. Сколько втяжек можно задать для одного абзаца простого текста?
- 26. Каким образом можно изменить форму полосы набора, не меняя формы рамки простого текста?
- 27. Для чего необходима процедура верстки текста?
- 28. Для каких целей при верстке необходима модульная сетка?
- 29. В чем разница между вводом и размещением текста?
- 30. Каким образом можно исправить опечатку в неразмещенном тексте?
- 31. В каких случаях выполняется кернинг пар?
- 32. Для каких целей применяется многоколонный набор?
- 33. Чем колонка многоколонного набора отличается от рамки простого текста?
- 34. Для чего предназначаются буквицы?
- 35. С помощью каких атрибутов настраивается внешний вид маркированного списка?
- 36. Какие ограничения накладываются на текст при его размещении на траектории?
- 37. Сколько текстов можно разместить на одной траектории?
- 38. Чем определяется ориентация символов текста относительно траектории?
- 39. Как можно изменить направление размещения текста на траектории?
- 40. Как перенести текст на внутреннюю сторону замкнутой траектории?

*Вопросы для опроса № 9 (ТК 9)*

1. Какова роль неспецифических методов классов графических объектов при работе над графиче-

скими проектами?

- 2. Для чего необходимо выделять графические объекты?
- 3. В чем смысл операции размещения?
- 4. Для чего необходимы различные реализации метода размещения объекта?
- 5. В чем преимущество параметрического размещения?
- 6. Совместно с какой операцией используется механизм привязки?
- 7. Какую роль играет порог привязки при интерактивном размещении объекта?
- 8. Почему порог привязки к координатной сетке нецелесообразно задавать больше половины шага линий этой сетки?
- 9. Почему координатная сетка не может считаться графическим объектом?
- 10. Для каких задач целесообразно применение наклонных направляющих?
- 11. Чем отличаются между собой режимы привязки к объектам?
- 12. Какие точки можно выбирать в качестве выравниваемых при выравнивании по вертикали?
- 13. Относительно каких объектов можно выполнять выравнивание?
- 14. Чем отличаются режимы распределения с равными межцентровыми расстояниями и с равными интервалами?
- 15. Как можно распределить объекты вдоль наклонной линии?
- 16. Как операция масштабирования воздействует на размеры выделенного графического объекта?
- 17. Каково основное свойство центра преобразования?
- 18. К каким результатам приводит масштабирование с отрицательными значениями обоих коэффициентов?
- 19. Как поворот влияет на координаты точки привязки объекта?
- 20. Чем отличаются операции копирования и дублирования?
- 21. Чем мастер клона отличается от элемента того же клона?
- 22. Какие неявные изменения происходят при редактировании элемента клона?
- 23. Совпадут ли результаты, полученные при последовательном двукратном скосе объекта: а) сначала на 20<sup>°</sup> по горизонтали, затем на 30<sup>°</sup> по вертикали и б) сначала на 30<sup>°</sup> по вертикали, затем на 20<sup>°</sup> по горизонтали?
- 24. Каким образом блокировка упрощает работу с графическими объектами?

*Вопросы для опроса № 10 (ТК 10)*

- 1. С какой целью в информационной модели создаются агрегации графических объектов?
- 2. Почему при работе с двухмерным изображением приходится упорядочивать графические объекты по третьей координате – аппликате?
- 3. Почему значение аппликаты не играет роли при рендеринге двухмерного изображения?
- 4. В чем состоит метафора стопки объектов?
- 5. Какую роль играет единственный неспецифический атрибут графических объектов, имеющий отношение к стопке объектов?
- 6. Какие операции влияют на местоположение графического объекта в стопке?
- 7. Для каких целей используются слои графического документа?
- 8. В чем состоит метафора стопки слоев?
- 9. Как слои взаимодействуют со стопкой объектов?
- 10. Какие операции можно выполнить со слоем?
- 11. Чем мастер-слой отличается от обычного слоя?
- 12. Каким образом мастер-слои располагаются в стопке относительно стандартных слоев?
- 13. Каково назначение группы объектов?
- 14. Что представляет собой дочерняя группа объектов?
- 15. Что представляет собой иерархическая структура групп и для чего она используется?
- 16. Чем полное разгруппирование отличается от обычного?
- 17. Каково основное преимущество применения стандартных фрагментов?
- 18. Что представляет собой экземпляр стандартного фрагмента?
- 19. Где сохраняется описание стандартного фрагмента?
- 20. Какие операции можно выполнять над экземплярами стандартных объектов?

*Вопросы для опроса № 11 (ТК 11)*

- 1. В чем отличие составных объектов от агрегаций?
- 2. Какую роль в построении составного объекта играет алгоритм, соответствующий классу этого объекта?
- 3. Каковы функции управляющих объектов?
- 4. Можно ли редактировать подчиненные объекты?
- 5. Какие классы объектов входят в категорию специальных линий?
- 6. Каковы преимущества и недостатки интерактивного и параметрического способа построения и настройки составных объектов?
- 7. Для чего предназначен класс объектов «Плакатное перо»?
- 8. К какому классу относится управляющий объект экземпляра класса «Плакатное перо»?
- 9. Для чего предназначены управляющие параметры экземпляра класса «Плакатное перо»?
- 10. Каким образом формируется подчиненный объект экземпляра класса «Плакатное перо»?
- 11. Что получается в результате разъединения составного объекта класса «Плакатное перо»?
- 12. Для чего предназначен класс объектов «Линия переменной ширины»?
- 13. К какому классу относится управляющий объект экземпляра класса «Линия переменной ширины»?
- 14. Для чего предназначены управляющие параметры экземпляра класса «Линия переменной ширины»?
- 15. Как формируется подчиненный объект экземпляра класса «Линия переменной ширины»?
- 16. Что получается в результате разъединения составного объекта класса «Линия переменной ширины»?
- 17. Для чего нужны заготовки линий переменной ширины?
- 18. Каковы особенности построения подчиненного объекта в линиях переменной ширины с соединенными управляющими линиями?
- 19. Для чего предназначен класс объектов «Мазок»?
- 20. К какому классу относится управляющий объект экземпляра класса «Мазок»?
- 21. Для чего предназначены управляющие параметры экземпляра класса «Мазок»?
- 22. Каким образом формируется подчиненный объект экземпляра класса «Мазок»?
- 23. Что получается в результате разъединения составного объекта класса «Мазок»?
- 24. Что представляет собой библиотека образцов мазков и для чего она нужна?
- 25. Для чего предназначен класс объектов «Распылитель»?
- 26. К какому классу относится управляющий объект экземпляра класса «Распылитель»?
- 27. Для чего предназначены управляющие параметры экземпляра класса «Распылитель»?
- 28. Каким образом формируется подчиненный объект экземпляра класса «Распылитель»?
- 29. Что получается в результате разъединения составного объекта класса «Распылитель»?
- 30. Чем образец мазка распылителя отличается от образца обычного мазка?
- 31. Для чего предназначены размерные схемы?
- 32. Что является управляющими объектами размерной схемы?
- 33. Какую роль играют точки присоединения размерной схемы?
- 34. Каковы особенности построения размерной схемы линейного размера?
- 35. Каковы особенности построения размерной схемы углового размера?
- 36. Каковы особенности построения выносок?
- 37. Что получается в результате разъединения размерной схемы?
- 38. Чем различаются подчиненные объекты размерных схем и остальных классов составных объектов?
- 39. Для чего предназначен класс объектов «Коннектор»?
- 40. Что является управляющими объектами экземпляра класса «Коннектор»?
- 41. Как формируется подчиненный объект экземпляра класса «Коннектор»?
- 42. Чем объекты-модификаторы отличаются от обычных управляющих объектов?
- 43. Для чего предназначен класс «Группа огибающей»?
- 44. Что является управляющим объектом экземпляра класса «Группа огибающей»?
- 45. Каким образом можно воздействовать на форму огибающей линии?
- 46. Какие дополнительные ограничения могут накладываться на форму огибающей линии?
- 47. Каковы способы построения подчиненного объекта группы огибающей по исходному объекту?
- 48. Каковы особенности поведения группы огибающей в случае, когда исходным объектом является рамка простого текста?
- 49. Для чего предназначены деформации векторных объектов?
- 50. В чем отличие центробежной и центростремительной деформаций?
- 51. Что определяет значение амплитуды центробежной деформации?
- 52. Какую роль в центробежной и центростремительной деформациях играет центр деформации?
- 53. Чем деформация зигзага отличается от центробежной?
- 54. На что воздействует частота деформации зигзага?
- 55. В чем состоит деформация скручивания?
- 56. Какие точки исходного изображения остаются неподвижными при построении подчиненного изображения в случае деформации скручивания?
- 57. Для чего предназначены составные объекты класса «Группа перспективы»?
- 58. Что представляет собой управляющий объект экземпляра класса «Группа перспективы»?
- 59. Какую роль в настройке группы перспективы играют точки схода?
- 60. Для чего предназначены составные объекты класса «Падающая тень»?
- 61. Что является управляющим объектом экземпляра класса «Падающая тень»?
- 62. В чем состоит эффект размытия тени?
- 63. В чем состоит эффект растворения тени?
- 64. Для чего предназначены составные объекты класса "Группа экструзии"?
- 65. Что является управляющим объектом экземпляра класса "Группа экструзии"?
- 66. Что представляет собой подчиненный объект экземпляра класса "Группа экструзии"?
- 67. Чем различаются между собой различные типы экструзии?
- 68. Для каких типов экструзии не определено понятие точки схода?
- 69. С какой целью смещение точки схода тела экструзии может задаваться в различных системах координат?
- 70. Какими способами может выполняться заливка боковых граней тела экструзии?
- 71. Для каких целей используется операция вращения тела экструзии?
- 72. В каких классах составных объектов количество подчиненных объектов может задаваться значением управляющего параметра?
- 73. Что представляет собой пошаговый переход?
- 74. Какова закономерность изменения подчиненных объектов пошагового перехода?
- 75. Какова последовательность действий при построении базового пошагового перехода?
- 76. Чем начальный управляющий объект пошагового перехода отличается от конечного?
- 77. Какую функцию выполняют в пошаговом переходе параметры ускорений?
- 78. Какую роль играет траектория пошагового перехода?
- 79. Как определяется угол разворота промежуточных объектов пошагового перехода относительно траектории?
- 80. Как определяется, в каком направлении будет построена последовательность подчиненных объекто в на замкнутой траектории – по часовой стрелке или против?
- 81. Чем составной пошаговый переход отличается от разделенного?
- 82. Почему смежные части составного пошагового перехода могут размещаться только на общей траектории?
- 83. Что представляет собой ореол?
- 84. Чем различаются между собой различные типы ореолов?
- 85. Каковы общие свойства объектов, принадлежащих к различным классам линз?
- 86. Какие требования предъявляются к управляющему объекту линзы?
- 87. Какие объекты изображения входят в зону действия линзы?
- 88. Как строится подчиненный объект полупрозрачной линзы?
- 89. Как строится подчиненный объект масштабирующей линзы?
- 90. Как строится подчиненный объект осветляющей линзы?
- 91. Как строится подчиненный объект линзы негативного изображения?
- 92. Как строится подчиненный объект каркасной линзы?
- 93. Как строится подчиненный объект линзы "рыбий глаз"?
- 94. Как строится подчиненный объект линзы монохромного изображения?
- 95. Какое действие оказывает на построение подчинённых объектов линз режим исключения фона?
- 96. С какой целью для линз назначаются выносные точки обзора?
- 97. Что получается в результате фиксации преобразования линзы?
- 98. Что называется полной прозрачностью векторного объекта?
- 99. Для чего предназначены составные объекты класса «Группа прозрачности»?
- 100. Что представляет собой линза прозрачности?
- 101. Какие заливки нельзя применять к линзе прозрачности?
- 102. Что получается в результате разъединения объекта класса «Группа прозрачности»?
- 103. Для чего предназначены составные объекты класса «Фигурная обрезка»?

104. Каковы функции контейнера фигурной обрезки?

105. Каким может быть содержимое контейнера фигурной обрезки?

### **5. УЧЕБНО-МЕТОДИЧЕСКОЕ И ИНФОРМАЦИОННОЕ ОБЕСПЕЧЕНИЕ ДИСЦИПЛИНЫ 5.1 Основная литература**

Основная

- 1. Петров, М.Н. Компьютерная графика : учеб. пособие для вузов по направл. подготовки диплом. спец. "Информатика и выч. техника" / М. Н. Петров. - 3-е изд. - Москва ; Санкт-Петербург [и др.] : Питер, 2011. - 541 с. + 1 электрон. опт. диск. - (Учебник для вузов). - Гриф Мин. обр. - ISBN 978-5- 459-00809-8 : 447-20. - Текст : непосредственный. (45 экз.)
- 2. Летин, А.С. Информационные технологии в ландшафтной архитектуре : учебник для вузов по направл. подготовки бакалавров и магистров "Ландшафтная архитектура" / А. С. Летин, О. С. Летина. - Москва : Академия, 2014. - 315 с. - (Высшее образование. Бакалавриат). - Гриф УМО. - ISBN 978-5-7695-9821-0 : 791-01. - Текст : непосредственный. (15 экз.)
- 3. Кругляк, В. В. Современные тенденции развития ландшафтной архитектуры : учеб. пособие / В. В. Кругляк, Е. Н. Перелыгина, А. С. Дарковская. - Воронеж : Воронеж. гос. лесотехн. акад., 2009. - 276 с. - URL : http://biblioclub.ru/index.php?page=book&id=142412 (дата обращения:20.08.2019). - ISBN 978-5-7994-0337-9. - Текст : электронный.

Дополнительная

- 1. Ревяко, И.И. Компьютерная графика : практикум для магистрантов направл. подгот. "Ландшафтная архитектура" / И. И. Ревяко ; Новочерк. инж.-мелиор. ин-т Донской ГАУ. - Новочеркасск, 2018. - 59 с. - б/ц. - Текст : непосредственный. (3 экз.)
- 2. Ревяко, И.И. Компьютерная графика : практикум для магистрантов направл. подгот. "Ландшафтная архитектура" / И. И. Ревяко ; Новочерк. инж.-мелиор. ин-т Донской ГАУ. - Новочеркасск, 2018. - URL : http://ngma.su (дата обращения: 20.08.2019). - Текст : электронный.
- 3. Инженерная 3D-компьютерная графика : учеб. пособие для бакалавров / А.Л. Хейфец, А.Н. Логиновский, И.В. Буторина, В.Н. Васильева ; под ред. А.Л. Хейфеца. - 2-е изд., перераб. и доп. - Москва : Юрайт, 2013. - 464 с. - (Бакалавр. Базовый курс). - ISBN 978-5-9916-2483-1 : 602-00. - Текст : непосредственный. (2 экз.)
- 4. Федорова, А.В. CorelDRAW X4 для начинающих / А. В. Федорова. Санкт-Петербург : БХВ-Петербург, 2009. - 503 с. - ISBN 978-5-94157-871-9 : 248-00. - Текст : непосредственный. (1 экз.)
- 5. Черников С.В. 100% самоучитель. CorelDRAW X4. Векторная графика / С. В. Черников, В. Б. Комягин, В. С. Пташинский. - Москва : Технолоджи-3000 : Триумф, 2008. - 238 с. - (100%). - ISBN 978- 5-89392-399-5 : 195-00. - Текст : непосредственный. (1 экз.)

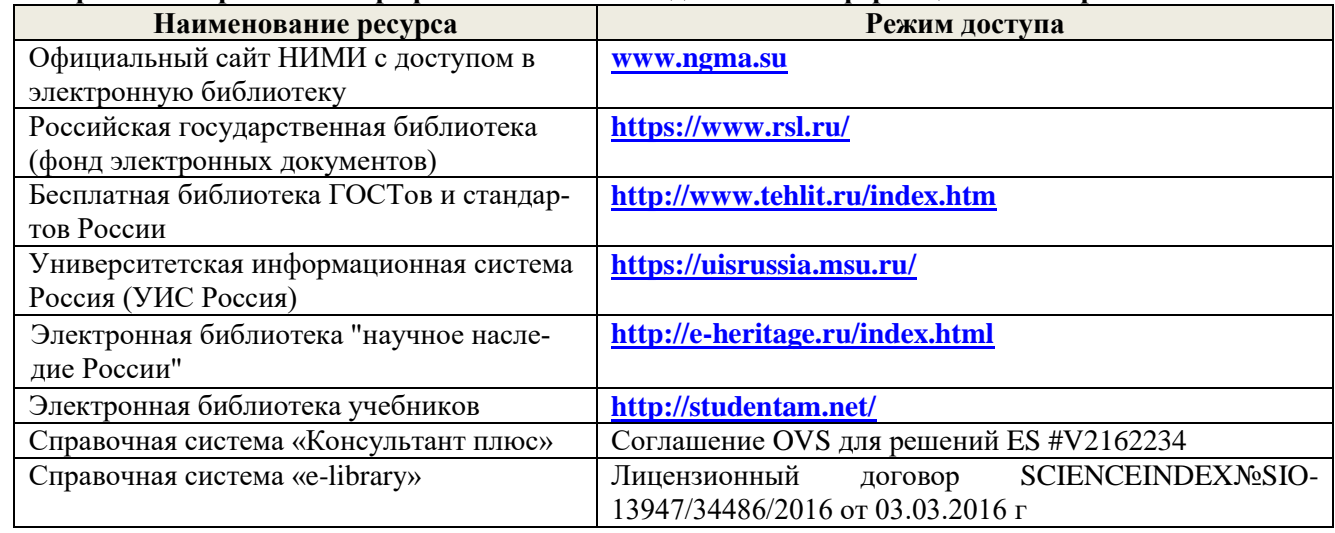

#### **5.2 Перечень современных профессиональных баз данных и информационных справочных систем**

#### **5.3 Лицензионное и свободно распространяемое программное обеспечение, в том числе отечественного производства**

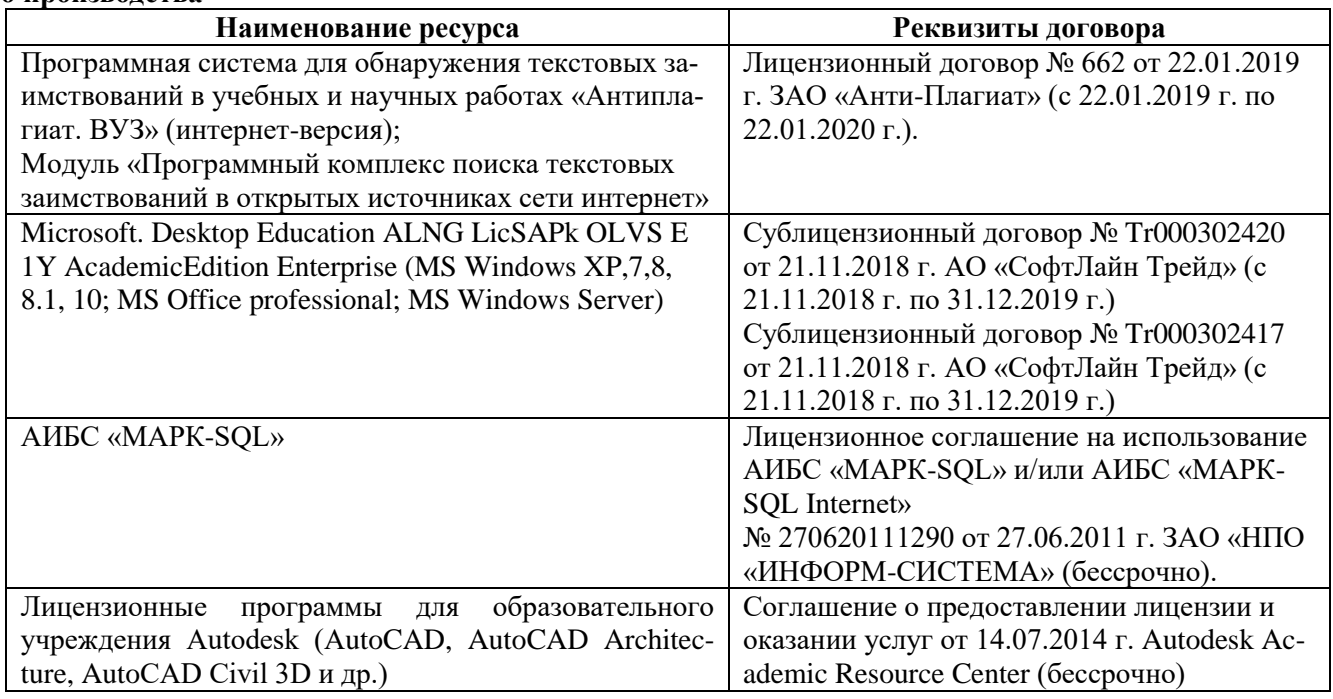

### **5.4 Перечень договоров ЭБС образовательной организации на 2019-20 уч. год**

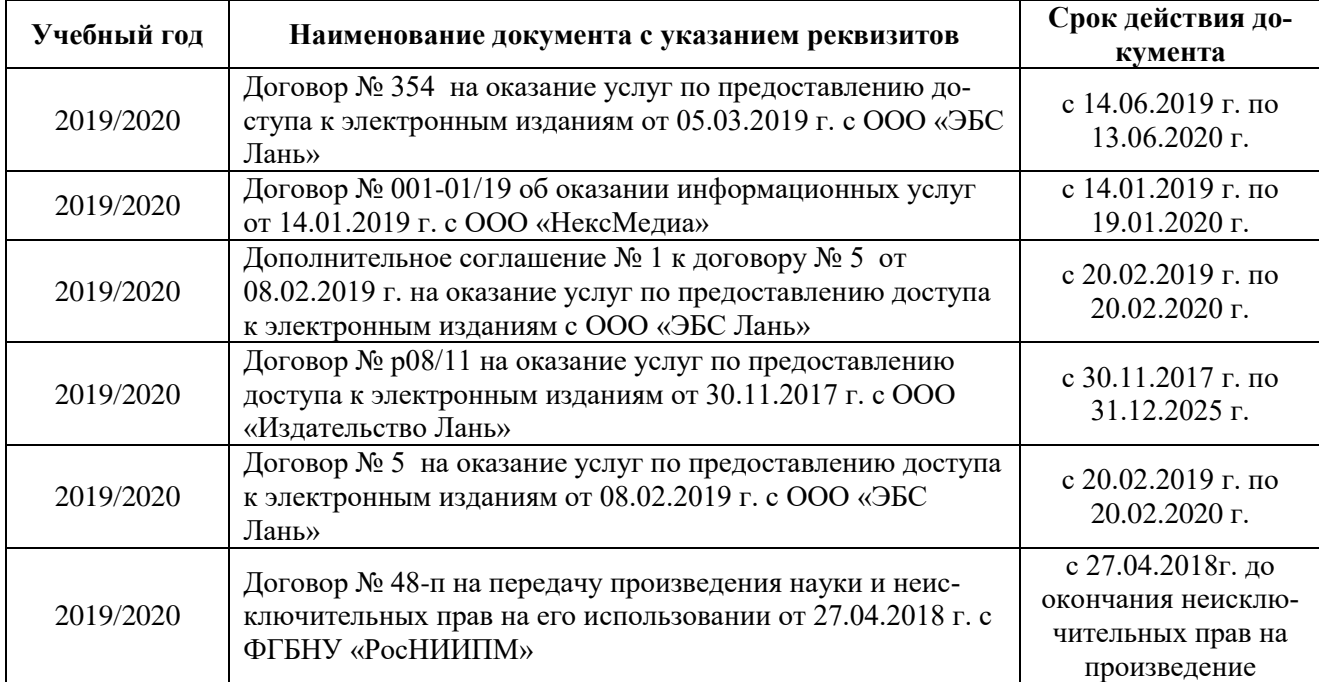

### **6. ОПИСАНИЕ МАТЕРИАЛЬНО-ТЕХНИЧЕСКОЙ БАЗЫ, НЕОБХОДИМОЙ ДЛЯ ОСУЩЕСТВЛЕНИЯ ОБРАЗОВАТЕЛЬНОГО ПРОЦЕССА ПО ДИСЦИПЛИНЕ**

#### **Учебные аудитории для проведения учебных занятий Назначение, номер и адрес аудитории Оснащение оборудованием и техническими средствами обучения, в т.ч. виртуальными аналогами оборудования** Учебная аудитория для проведения занятий лекционного типа, ауд. 9 (на 32 посадочных места) по адресу 346400, Ростовская область г. Новочеркасск, пр-т. Платовский, 37. Специальное помещение укомплектовано специализированной мебелью и техническими средствами обучения, служащими для представления информации большой аудитории:

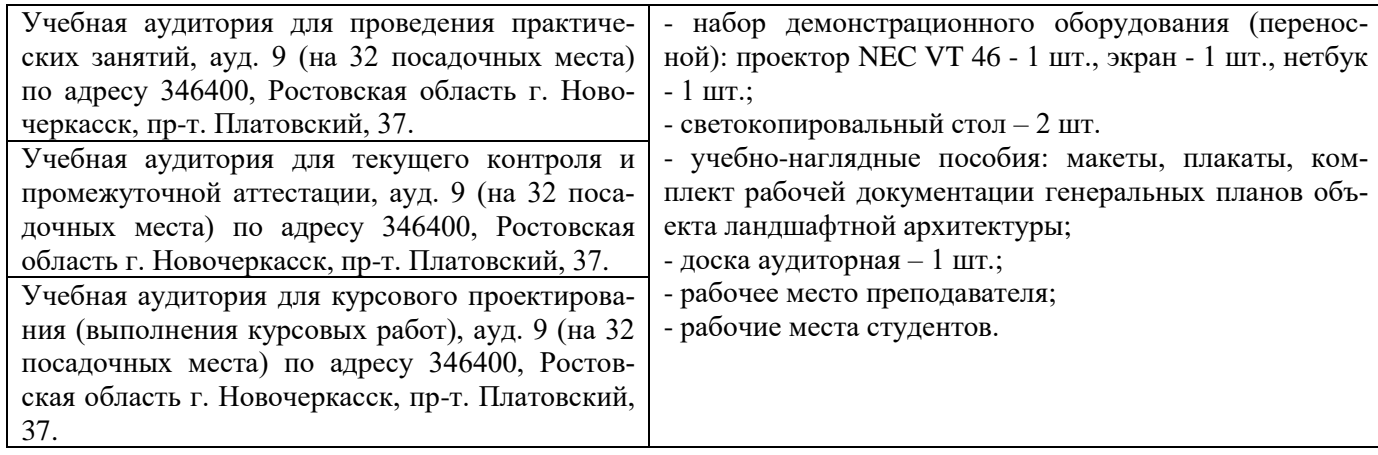

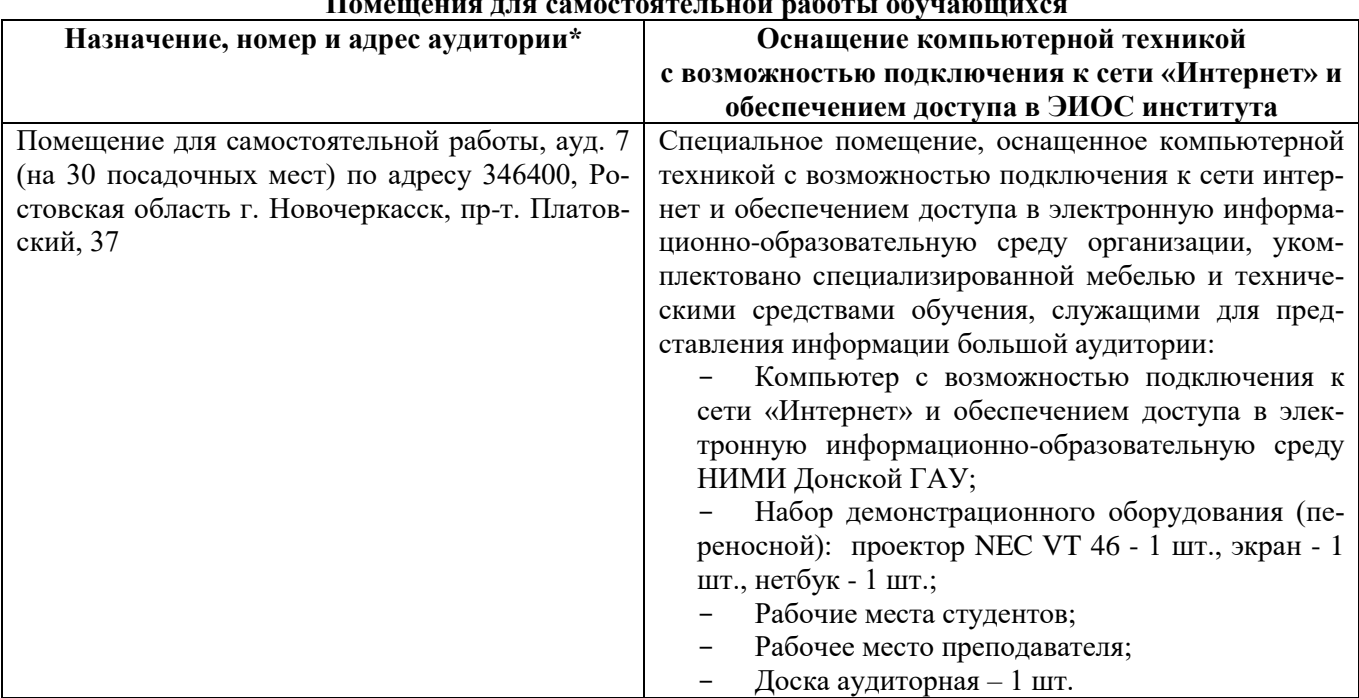

## **Помещения для самостоятельной работы обучающихся**

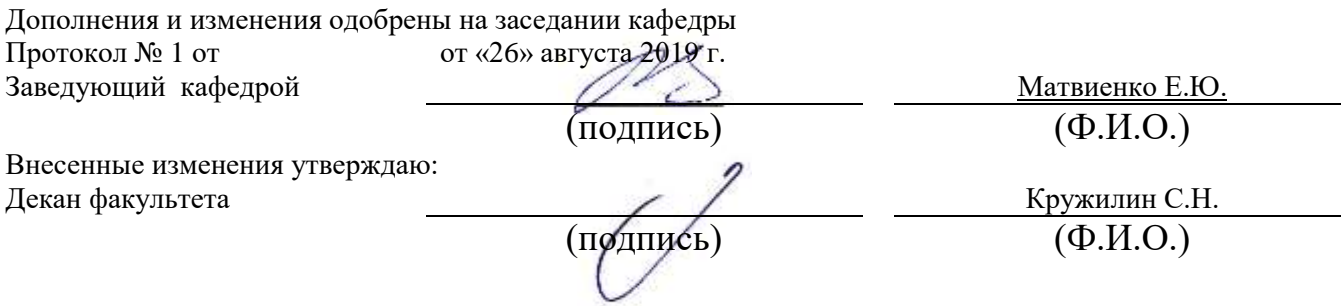

### **8. ДОПОЛНЕНИЯ И ИЗМЕНЕНИЯ В РАБОЧЕЙ ПРОГРАММЕ**

В рабочую программу на весенний семестр 2019 - 2020 учебного года вносятся изменения: дополнено содержание следующих разделов и подразделов рабочей программы:

| Учебный год | Наименование документа с указанием реквизи-<br><b>TOB</b>                                                                                                    | Срок действия документа                                           |
|-------------|----------------------------------------------------------------------------------------------------|-------------------------------------------------------------------|
| 2019/2020   | Договор № 11/2020 на оказание услуг по предо-<br>ставлению доступа к электронным экземплярам<br>произведений научного, учебного характера, со-<br>ставляющим базу данных ЭБС «ЛАНЬ» от<br>11.02.2020 г. с ООО «ЭБС ЛАНЬ» | с 20.02.2020 г. по<br>$20.02.2021$ r.                             |
| 2019/2020   | Договор № СЭБ № НВ-171 на оказание услуг от<br>18.12.2019 г. с ООО «ЭБС ЛАНЬ»                                                                                                    | с 18.12.2019 г. по 31.12.2022 г.                                  |
| 2019/2020   | Договор № 501-01/20 об оказании информацион-<br>ных услуг от 22.01.2020 г. с ООО «НексМедиа»                                                                                                    | с 20.01.2020 г. по 19.01.2026 г.                                  |
| 2019/2020   | Договор № 11 оказания услуг одностороннего до-<br>ступа к ресурсам научно-технической библиотеки<br>от 29.10.2019 г. ФГАОУ ВО «РГУ нети и газа<br>(НИУ) имени И.М. Губкина» (Нефтегазовое дело)                          | с 29.10.2019 г. по<br>28.10.2020 г. с последующей<br>пролонгацией |
| 2019/2020   | Договор № 10 на оказание услуг по предоставле-<br>доступа к электронным<br>изданиям<br>нию<br><b>OT</b><br>28.10.2019 г. с ООО «ЭБС Лань»                                                                                | c 28.10.2019 г. по 28.10.2020 г.                                  |

**5.4 Перечень договоров ЭБС образовательной организации на 2019-20 уч. год**

### **5.3 Лицензионное и свободно распространяемое программное обеспечение, в том числе отечественного производства**

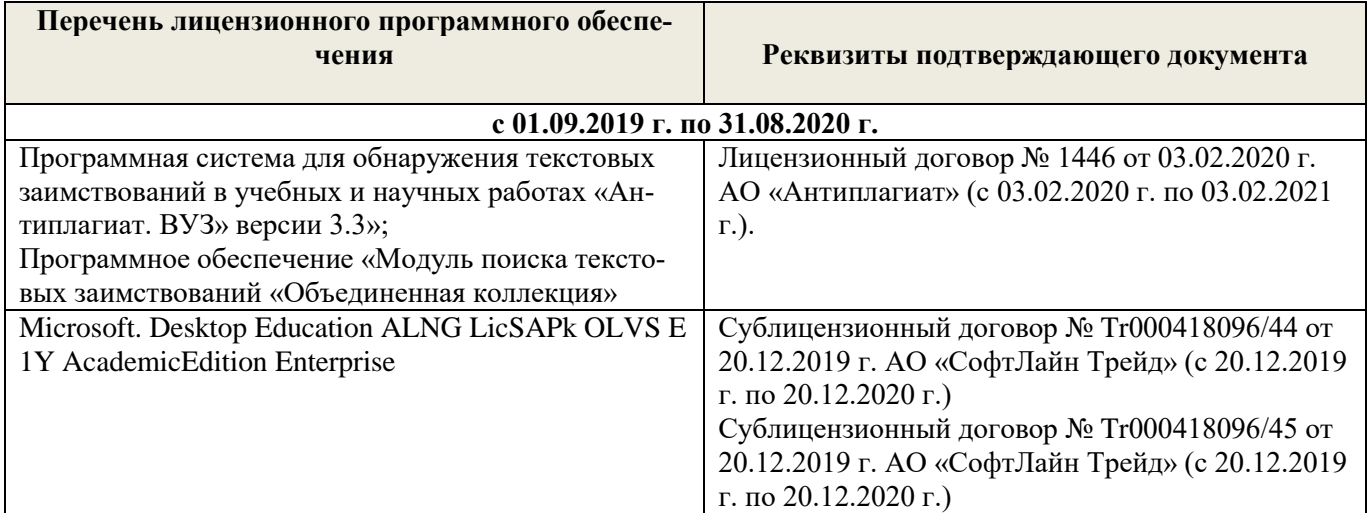

Дополнения и изменения одобрены на заседании кафедры Протокол № 6 от «27» февраля 2020 г.

Заведующий кафедрой Матвиенко Е.Ю.

 $\overline{\text{(подпис_b)}}$  (Ф.И.О.)

Внесенные изменения утверждаю:

(подпись)

Декан факультета (Декан факультета Кружилин С.Н. И. О.)

### **8. ДОПОЛНЕНИЯ И ИЗМЕНЕНИЯ В РАБОЧЕЙ ПРОГРАММЕ**

В рабочую программу на 2020 - 2021 учебный год вносятся изменения - обновлено и актуализировано содержание следующих разделов и подразделов рабочей программы:

### **4. ФОНД ОЦЕНОЧНЫХ СРЕДСТВ ДЛЯ КОНТРОЛЯ УСПЕВАЕМОСТИ И ПРОВЕДЕНИЯ ПРОМЕЖУТОЧНОЙ АТТЕСТАЦИИ ОБУЧАЮЩИХСЯ ПО ДИСЦИПЛИНЕ**

#### **Вопросы для проведения промежуточной аттестации в форме экзамена:**

1. Определение, основные задачи компьютерной графики. Классификация типов компьютерной графики.

2. Определение, основные задачи компьютерной графики. Рендеринг. Классификация применений компьютерной графики.

3. Определение, основные задачи компьютерной графики и геометрического моделирования. Краткая история компьютерной графики.

4. Векторная графика. Объекты, их атрибуты.

- 5. Векторная графика. Структура векторных файлов.
- 6. Форматы векторных файлов.
- 7. Векторная графика, её достоинства и недостатки.
- 8. Растровая графика. Пикселы.
- 9. Растровая графика. Битовая глубина, определение числа доступных цветов в компьютерной графике.
- 10. Растровая графика. Факторы, влияющие на количество памяти, занимаемой растровым изображением.
- 11. Представление видеоинформации и её машинная генерация.
- 12. Графические языки.
- 13. Форматы растровых файлов. Метафайлы.
- 14. Достоинства и недостатки растровой графики.
- 15. Векторная и растровая графика. Метафайлы в компьютерной графике.
- 16. Преобразование отрезков из векторной формы в растровую.
- 17. Растровая развертка окружностей.
- 18. Системы координат в компьютерной графике. Аффинные преобразования.
- 19. Двумерные геометрические преобразования в компьютерной графике.
- 20. Трёхмерные геометрические преобразования в компьютерной графике.
- 21. Перспектива.
- 25. Масштабирование изображений.
- 26. Выборка изображений. Интерполяция. Фрактальные алгоритмы.
- 27. Цветовая модель компьютерной графики. Учёт прозрачных свойств материала.
- 28. Методы заливки граней.
- 29. Понятие цвета в компьютерной графике.
- 30. Аддитивные и субтрактивные цвета в компьютерной графике.
- 31. Системы цветов HSB, HSL.
- 32. Система цветов RGB.
- 33. Система цветов CMYK.
- 34. Индексированные цвета.
- 35. Системы соответствия цветов и палитр.
- 36. Эталонные таблицы.
- 37. Стандартные палитры.
- 38. Триадные и плашечные цвета.
- 39. Преобразования изображений в компьютерной графике.
- 40. Библиотека GDI. Открытая библиотека OpenGL.
- 41. Библиотека DirectX. Managed DirectX. XNA Framework.
- 42. Методы сжатия изображений без потерь.
- 43. Методы сжатия изображений с потерями.
- 44. Процедура рендеринга.
- 45. Реализация аппаратно-программных модулей графической системы.

*Промежуточная аттестация студентами очной формы обучения проводится в соответ-*

*ствии с балльно- рейтинговой системой оценки знаний, включающей в себя проведение текущего (ТК), промежуточного (ПК) и итогового (ИК) контроля по дисциплине.*

*Текущий контроль (ТК) осуществляется в течение семестра и проводится по теоретическому материалу, а также по видам самостоятельной работы студентов (темы, выносимые на самостоятельное изучение).*

*В ходе промежуточного контроля (ПК) проверяется уровень усвоения практического материала. Данный контроль проводится в виде собеседования по материалам представленного отчёта с выполненными работами.* 

*Итоговый контроль (ИК) – это экзамен в сессионный период или зачёт по дисциплине в целом.*

*Студенты, набравшие за работу в семестре от 60 и более баллов, не проходят промежуточную аттестацию в форме сдачи экзамена.*

#### *По дисциплине Компьютерная графика* формами **текущего контроля** являются:

**ТК1, ТК2, ТК3, ТК4, ТК5, ТК6, ТК7, ТК8, ТК9, ТК10, ТК11** – проверка уровня усвоения теоретического материала по текущим темам изучения дисциплины.

*Вопросы для опроса №1 (ТК 1)*

1. Чем информационный процесс отличается от материального?

2. Каковы основные категории информационных процессов, связанных с обработкой изображений?

- 3. Какие информационные процессы могут формировать информационные модели изображений?
- 4. Что понимается под термином "редактирование изображений"?

5. Что такое "визуальное восприятие"? Какие объекты и субъекты участвуют в этом процессе?

6. Что входит в предметную область компьютерной графики?

7. Что представляет собой информационная модель изображения?

8. Каковы преимущества работы с моделью изображения по сравнению с самим изображением?

9. Что понимается под термином "программное средство"?

- 10. Какие категории программных средств применяются в компьютерной графике?
- 11. Для каких целей служат графические редакторы?
- 12. В чем состоит назначение подключаемых модулей? Каковы их основные категории?
- 13. Почему трехмерное моделирование не входит в предметную область компьютерной графики?
- 14. Для чего предназначены драйверы? В чем состоит особенность драйверов графических устройств?
- 15. Какие дополнительные функции средств просмотра изображений вам известны?
- 16. Какие метаданные включает в состав графического файла ваша цифровая фотокамера?

17. К каким устройствам компьютера задачи компьютерной графики предъявляют дополнительные требования?

18. Какие факторы оказывают основное влияние на необходимый объем видеопамяти?

19. Каковы основные принципы формирования изображения печатающим устройством?

20. В чем состоит основное различие между устройствами автоматического и автоматизированного графического ввода?

- 21. Что является носителем информации в процессе визуальной коммуникации?
- 22. Перечислите основные причины интенсивного применения компьютерной графики в дизайне.
- 23. В каких формах компьютерная графика применяется в массмедиа?
- 24. В чем состоят преимущества применения методов и средств компьютерной графики в полиграфии?

25. Какие приемы и средства компьютерной графики применяются в разработке информационных ресурсов Интернета?

26. Как соотносятся предметы компьютерной графики и анимации?

27. Как объекты и приемы компьютерной графики применяются в трехмерном моделировании?

28. В чем состоит специфика применения приемов компьютерной графики при работе с фотографическими изображениями?

29. В чем состоит различие в применении компьютерной графики в дизайне и автоматизации проектирования?

30. Как и в каких областях используется деловая графика?

*Вопросы для опроса №2 (ТК2)*

1. Чем определяются структура и размер дескриптора информационной модели изображения?

2. Какие роли играют данные и методы информационной модели изображения?

3. Каким образом реализуются методы информационной модели изображения?

4. В каком соотношении находятся информационные модели изображения и графического документа?

5. Чем обусловлено совместное существование нескольких форматов графических файлов?

6. Каковы основные этапы графического проекта?

7. Какова роль информационной модели изображения в работе над графическим проектом?

8. Что понимается под "пустой" информационной моделью для векторного и пиксельного изображений? 9. Для чего и на каких этапах в графических проектах используется клипарт?

10. Почему при работе над графическим проектом сканер и фотокамеру можно считать однотипными устройствами?

11. Какие операции могут выполняться над информационной моделью в процессе редактирования?

12. Какова роль графического редактора в работе над графическим проектом?

13. Из чего состоит графический интерфейс пользователя?

14. Почему пользовательские интерфейсы различных графических редакторов, предназначенных для работы с одной и той же информационной моделью изображения, отличаются друг от друга?

15. Для чего необходимо контрольное изображение?

16. Какова роль процедуры рендеринга?

17. Почему в процессе построения контрольного изображения рендеринг выполняется упрощенно?

18. Из-за чего контрольное изображение, построенное по информационной модели, не может быть точной копией отпечатка, полученного по той же модели?

19. Что происходит в процессе сохранения информационной модели изображения?

20. Каково назначение процедур импорта и экспорта?

21. Чему соответствуют в изображении дескрипторы векторной информационной модели изображения?

22. Почему структура дескрипторов векторной информационной модели изображения меняется от объекта к объекту?

23. Что представляют собой составные графические объекты векторной информационной модели изображения?

24. С какой целью графическим объектам векторной информационной модели изображения даются уникальные имена?

25. Что происходит при рендеринге векторной информационной модели изображения?

26. Почему выделение части изображения при работе с векторной информационной моделью выполняется проще, чем с пиксельной?

27. Вследствие каких операций в составе информационной модели изображения появляются артефакты и визуальный шум?

28. От чего зависит объем векторной информационной модели изображения?

29. По каким причинам интерфейсы пользователя графических редакторов для работы с векторными изображениями различаются сильнее, чем аналогичные интерфейсы редакторов для работы с пиксельными изображениями?

30. Какова основная причина, осложняющая автоматическую трассировку пиксельных изображений?

31. Каково содержание процедуры растрирования изображения?

32. Чем пиксел отличается от элемента растра изображения?

33. Каким образом выполняется растрирование изображения при построении пиксельной информационной модели? Что служит источником изображения?

34. Что такое "усреднение цветовой характеристики"?

35. Почему в дескрипторе пиксельной информационной модели нет необходимости указывать координаты соответствующего ему пиксела?

36. Почему в процессе построения пиксельной информационной модели и ее повторного растрирования неизбежно утрачивается часть визуальной информации?

37. Почему сложность изображения не оказывает влияния на размер соответствующей ему пиксельной информационной модели?

38. При каких условиях пиксельное изображение может быть реалистичным?

39. Почему масштабирование пиксельного изображения приводит к его искажениям?

40. Из-за чего значительная часть времени при работе с пиксельным графическим редактором уходит на выполнение вспомогательных операций выделения части изображения?

1. Почему в отсутствие наблюдателя понятие цвета является неопределенным?

2. Какие роли играет цвет в изображении?

3. В чем состоит субъективность восприятия цвета?

4. Что выделяет свет из спектра электромагнитных колебаний?

5. Чем обусловлен феномен сумеречного зрения, состоящий в том, что в условиях недостаточной освещенности человек не воспринимает цвета предметов?

6. Почему свет разделяется на спектр, проходя через призму?

7. Какая информация представлена на спектральной диаграмме?

8. В чем состоит явление метамерии?

9. Что может изменить спектральное распределение светового потока?

10. Почему в компьютерной графике приходится раздельно рассматривать излученный и отраженный свет?

11. Какую роль играет явление метамерии в управлении цветом излученного светового потока?

12. Что представляет собой цветовое пространство?

13. Какие технические задачи решаются при реализации аддитивного синтеза цвета?

14. Что происходит с отраженной и преломленной частями светового потока?

15. Чем объективно обусловлено визуальное восприятие цвета в первоначально белом световом потоке после отражения?

16. Какие технические задачи решаются при синтезе цвета с помощью отраженного света?

17. На листе белой бумаги напечатана иллюстрация, изображающая все цвета спектра. Как эта иллюстрация будет выглядеть при освещении синим цветом? А при освещении желтым светом?

18. Почему белый и черный в компьютерной графике считаются оттенками одного и того же цвета?

19. Какое изображение называется штриховым?

- 20. Может ли штриховое изображение быть хроматическим?
- 21. Сколько базовых цветов используется в монохромной модели?
- 22. В чем состоит принципиальное отличие штрихового и монохромного изображений?

23. Почему в полиграфии и компьютерной графике приняты разные системы обозначения оттенков монохромной шкалы?

- 24. Какова глубина цвета полиграфической монохромной шкалы?
- 25. Почему термин "черно-белая фотография" не совсем корректен?
- 26. Чем определяется размер палитры цветов в индексированной модели цвета?
- 27. В чем состоит особенность прозрачности в индексированной модели цвета?

28. Имеется ли принципиальная разница между индексированной и штриховой моделями цвета? В чем она состоит?

29. В чем состоит прием имитации цвета, отсутствующего в палитре цветов индексированной модели цвета?

30. В чем заключается разница между аппаратно-зависимой и перцептивной моделями цвета?

31. По каким причинам в качестве базовых цветов аддитивной модели выбраны красный, зеленый и синий?

32. Какая информация приводится в формуле цвета аддитивной модели? Как она записывается?

33. Что представляет собой точка единичного цвета?

34. Какой цвет имеет точка, расположенная на пересечении биссектрис треугольника цветности аддитивной модели цвета?

35. В каком соотношении находятся значения цветности оттенков монохромной шкалы с белым и красным базовыми цветами?

- 36. Почему в треугольнике цветности содержатся все цвета модели цвета?
- 37. Как устроен цветовой круг?
- 38. Как связаны цветовой круг и треугольник цветности аддитивной модели цвета?
- 39. В чем состоят принципиальные недостатки модели цвета RGB?
- 40. В чем состоит стандартность стандартных цветовых пространств RGB?
- 41. Для каких целей используются стандартные цветовые пространства?

42. Каким образом выбраны спектральные распределения базовых световых потоков для перцептивной цветовой модели XYZ?

43. Чем отличаются цветовые пространства RGB и XYZ? По каким причинам?

44. С какой целью выполняется нормирование цветового пространства XYZ? Каким образом?

45. Почему цветовая диаграмма CIE, проекция треугольника цветности модели цвета XYZ, выглядит не треугольником, а сегментом параболы?

46. Как и почему называются отдельные части границы цветовой диаграммы CIE?

47. Почему ахроматическая точка цветовой диаграммы CIE называется точкой опорного белого цвета?

48. Как по цветовой диаграмме CIE определить насыщенность и цветность цвета?

49. Как цветовая температура источника освещения связана с точкой опорного белого цвета?

50. Каким практическим целям служит цветовая диаграмма CIE?

51. Почему цветоразличительные свойства зрения минимальны на границе локуса (в зоне спектрально чистых цветов) и максимальны в области нулевых цветностей (на ахроматической шкале)?

52. Почему в субтрактивной модели цвета неудобно применять в качестве базовых те же цвета, что и в аддитивной?

- 53. Какая информация приводится в формуле цвета субтрактивной модели? Как она записывается?
- 54. Почему на практике в субтрактивной модели не удается обойтись тремя базовыми цветами?
- 55. Что представляет собой обогащенный черный цвет? Для каких целей его применяют?
- 56. Каковы основные недостатки субтрактивной модели цвета?
- 57. Как цветность определяется по цветовому кругу?
- 58. Где в цветовом круге располагаются цвета равной насыщенности?
- 59. Как устроено цветовое пространство HSB?
- 60. В чем состоят основные недостатки модели цвета HSB?
- 61. Чем светлота отличается от яркости?
- 62. Что является главной причиной неравноконтрастности моделей цвета HSB и HSL?
- 63. Каким образом в модели цвета CIE Lab качественно разделены светлота и цветность?
- 64. Каковы достоинства модели цвета CIE Lab?
- 65. Каковы недостатки модели цвета CIE Lab?

66. За счет чего технология плашечной печати обеспечивает сравнительно точное воспроизведение цвета?

- 67. Что входит в состав системы цветосовмещения?
- 68. Почему не определяется глубина цвета для модели цвета системы цветосовмещения?
- 69. Что входит в состав систем цвета повышенной точности?
- 70. Каковы основные причины, вызывающие необходимость применения систем управления цветом?
- 71. Каково назначение системы управления цветом?
- 72. Каковы основные функции системы управления цветом?
- 73. Что входит в состав системы управления цветом стандартной архитектуры?
- 74. Для чего в системе управления цветом служит модуль управления цветом?

75. Какие информационные единицы входят в состав цветового профиля устройства и каково их практическое назначение?

76. Каким целям служит встраивание цветового профиля в графический файл, содержащий информационную модель изображения?

- 77. Каковы функции эталонного цветового пространства?
- 78. Что выполняется в ходе процедуры преобразования цветового пространства?
- 79. Чем различаются между собой методы преобразования цветового пространства?
- 80. Что представляют собой процедуры калибрования и профилирования?
- 81. Для чего в профилировании устройств графического ввода применяется эталонное изображение?
- 82. Какие факторы определяют частоту выполнения процедуры профилирования сканера?
- 83. Какие приборы необходимы для выполнения профилирования монитора? Для чего?
- 84. Как выполняется профилирование устройства цветной печати?

#### *Вопросы для опроса № 4 (ТК 4)*

- 1. В чем состоят преимущества интегрированных программных пакетов векторной графики?
- 2. В чем выражается объектная ориентированность современных программных средств векторной графики?
- 3. Что объединяет графические объекты в один класс?
- 4. Что включает в себя описание класса графических объектов?
- 5. В чем состоят сходство и различие экземпляров графических объектов одного класса?
- 6. Какие типы данных относятся к стандартным?
- 7. Каким образом формируются исходные значения атрибутов графического объекта при его создании?
- 8. Как можно изменить состояние графического объекта?
- 9. Что представляют собой методы класса графических объектов?
- 10. Для какой цели в состав пакетов векторной графики вводят объектно-ориентированный алгоритмический язык?

### *Вопросы для опроса № 5 (ТК 5)*

- 1. В чем состоит операция параметризации графического объекта?
	- 2. Какая точка графического объекта называется точкой привязки?
	- 3. Каким образом измеряется угол разворота графического объекта?
	- 4. Является ли масштабное преобразование изменением размеров графического объекта?
	- 5. Каков результат масштабного преобразования с отрицательны коэффициентом?
	- 6. По каким причинам классы прямоугольников и эллипсов в компьютерной графике не совпадают?
	- 7. Почему по внешнему виду графического объекта нельзя однозначно судить, к какому классу он относится?
	- 8. Какие типы отображения эллипсов используются в компьютерной графике?
	- 9. Для чего необходимо однозначное определение направления дуги эллипсов?
	- 10. Если у двух объектов одного класса значения всех параметров совпадают, то и совпадают и отображения этих объектов. Верное ли обратное?
	- 11. Чем отличаются вершины и углы многоугольника?
	- 12. Что происходит при смещении дополнительной вершины многоугольника?
	- 13. Что характеризует заострение лучей простой и сложной звезды?
	- 14. Что позволяет объединить в один класс стандартные фигуры?

#### *Вопросы для опроса № 6 (ТК 6)*

- 1. Чем объясняется исключительная роль информационной модели линии в работе с векторными изображениями?
- 2. В чем разница между кривыми и прямыми линиями?
- 3. Какие подобъекты включаются в информационную модель линии?
- 4. Какую роль в информационной модели линии играют узлы?
- 5. Какую роль в информационной модели линии играют сегменты?
- 6. Каково соотношение числа узлов и сегментов?
- 7. Для какой цели служит начальный узел линии?
- 8. Каким образом при создании линии определяется, который из узлов будет начальным?
- 9. Что определяется направлением линии?
- 10. Что представляет собой управляющая схема и для чего она применяется?
- 11. Какую роль в управляющей схеме узла играют направляющие рукоятки?
- 12. Чем различаются типы узлов линии?
- 13. Почему со стороны прямолинейного сегмента направляющая рукоятка узла линии не отображается?
- 14. Каковы особенности поведения узлов типа «точка излома»?
- 15. Каковы особенности поведения узлов типа «сглаженный»?
- 16. Каковы особенности поведения узлов типа «симметричный»?
- 17. Каким образом определяется, является ли линия замкнутой?
- 18. Чем обычная линия отличается от соединенной?
- 19. Каковы преимущества и недостатки построения линий инструментом свободного рисования?
- 20. Какие атрибуты задаются для каждого узла при работе инструментом построения узлов?
- 21. За счет чего повышается скорость работы при использовании инструмента построения ломаной линии?
- 22. Для чего необходима операция выделения узлов линии?
- 23. Какими способами можно перемещать выделенные узлы линии?
- 24. Что происходит при разрезании выделенного узла линии?
- 25. Что происходит при слиянии выделенной пары узлов линии?
- 26. Для чего может потребоваться добавление и удаление узла линии?
- 27. Какие ограничения накладываются на перемещение направляющих рукояток при редактировании узлов различных типов?
- 28. Что происходит при выполнении операции соединения?
- 29. Что происходит при выполнении операции разъединения?
- 30. Чем отделение ветви отличается от разъединения объекта?
- 31. Какие действия выполняются при замыкании соединенной линии?
- 32. Что происходит при изменении направления соединенной линии?
- 33. Для какой цели выполняется сглаживание линии?
- 34. Какие преимущества дает преобразование в линии и какие недостатки с ним связаны?
- 35. Чем объединение отличается от соединения?
- 36. Что может получиться в результате пересечения двух колец?
- 37. В чем особенности выполнения операции исключения, если один из исключаемых объектов представляет собой незамкнутую линию?

*Вопросы для опроса № 7 (ТК 7)*

- 1. Что такое метафора обводки?
- 2. Каковы основные атрибуты, определяющие внешний вид обводки?
- 3. Каким образом и в каких единицах измеряется толщина обводки?
- 4. Как располагается обводка относительно обводимой линии?
- 5. Как задается стиль обводки?
- 6. Почему штрихи пунктирной линии с обводкой толщиной 4 пункта длиннее штрихов пунктирной линии с обводкой толщиной 2 пункта?
- 7. Для чего необходимы различные типы завершителей обводки?
- 8. Почему завершители обводки на всех незамкнутых ветвях составной линии выглядят одинаково?
- 9. Чем различаются типы углов обводки?
- 10. Для чего используются наконечники обводки?
- 11. Что такое заказной наконечник обводки?
- 12. Каким образом избежать деформирования обводки фигур при масштабном преобразовании
- 13. В чем состоит операция отделения обводки?
- 14. Для каких целей прибегают к настройке атрибутов формы пишущего инструмента?
- 15. Каковы особенности отображения заливки соединенной линии?
- 16. Как отображается заливка замкнутых фигур с самопересечением?
- 17. В каких случаях отображается заливка незамкнутых ветвей соединенных линий?
- 18. В чем основное отличие градиентной заливки от однородной?
- 19. Для чего предназначена управляющая схема градиентной заливки?
- 20. В соответствии с какой закономерностью меняется цвет в линейной градиентной заливке?
- 21. Какую роль играет в управляющей схеме градиентной заливки направляющая линия?
- 22. Какую роль играет в управляющей схеме градиентной заливки ползунок средней точки?
- 23. Какую роль играют в управляющей схеме градиентной заливки опорные точки?
- 24. Чем заказная градиентная заливка отличается от стандартной?
- 25. Какие части фигуры, для которой назначена градиентная заливка, могут быть закрашены однородно?
- 26. Что представляет собой краевая зона градиентной заливки?
- 27. В соответствии с какой закономерностью меняется цвет в радиальной градиентной заливке?
- 28. Почему на управляющей схеме радиальной градиентной заливки имеется только одна опорная линия?
- 29. В соответствии с какой закономерностью меняется цвет в конической градиентной заливке?
- 30. Какую форму имеет направляющая линия в управляющей схеме конической градиентной заливки?
- 31. В соответствии с какой закономерностью меняется цвет в квадратной градиентной заливке?
- 32. Почему изменение наклона направляющей линии управляющей схемы квадратной градиентной заливки приводит к изменению внешнего вида заливки?
- 33. Чем сетчатая заливка отличается от градиентной?
- 34. Каково назначение сетки сетчатой заливки?
- 35. Сколько направляющих рукояток может быть у опорной точки сетчатой заливки?
- 36. Что представляет собой раппорт?
- 37. Какую роль в заливках узором играет свойство самосовмещаемости раппорта?
- 39. Какой тип заливок полноцветным узором не искажается при масштабировании?
- 40. На каком этапе работы над графическим проектом строится окончательный вариант заливки узором PostScript?
- 41. Что представляет собой текстурная заливка?
- 42. Будут ли совпадать текстурные заливки, построенные с использованием одной и той же текстуры, но различных алгоритмических моделей?

#### *Вопросы для опроса № 8 (ТК 8)*

- 1. Почему в векторной графике имеется не один, а два класса текстовых графических объектов?
- 2. Каково назначение фигурных текстов?
- 3. Какие объекты получаются при разъединении фигурного текста?
- 4. Каким образом гарнитура устанавливает соответствие между числом и соответствующим ему символом?
- 5. Для чего предназначены графические гарнитуры?
- 6. Каким образом можно измерить кегль?
- 7. Чем различаются начертания в пределах одной гарнитуры?
- 8. Чем капитель отличается от капитализации?
- 9. Как можно выполнить форматирование индекса без задания атрибута индекса?
- 10. Какие элементы символов текста совмещаются с базовой линией?
- 11. Сколько значений определяют смещение символа?
- 12. Чем отличаются друг от друга варианты выравнивания?
- 13. Какова взаимосвязь между горизонтальным смещением и выравниванием?
- 14. За счет чего выполняется выравнивание текста по ширине?
- 15. Что задает значение интерлиньяжа?
- 16. Какими характеристиками текста управляет трекинг?
- 17. Каково основное назначение простого текста?
- 18. Чем простой текст отличается от фигурного?
- 19. Что представляет собой цепочка рамок простого текста?
- 20. Как цепочка рамок взаимодействует с текстом?
- 21. Сколько текстов содержится в цепочке из трех связанных рамок?
- 22. Какую форму могут принимать рамки простого текста?
- 23. Для какой цели используются отбивки?
- 24. Как ширина зоны переноса влияет на число перенесенных слов в тексте?
- 25. Сколько втяжек можно задать для одного абзаца простого текста?
- 26. Каким образом можно изменить форму полосы набора, не меняя формы рамки простого текста?
- 27. Для чего необходима процедура верстки текста?
- 28. Для каких целей при верстке необходима модульная сетка?
- 29. В чем разница между вводом и размещением текста?
- 30. Каким образом можно исправить опечатку в неразмещенном тексте?
- 31. В каких случаях выполняется кернинг пар?
- 32. Для каких целей применяется многоколонный набор?
- 33. Чем колонка многоколонного набора отличается от рамки простого текста?
- 34. Для чего предназначаются буквицы?
- 35. С помощью каких атрибутов настраивается внешний вид маркированного списка?
- 36. Какие ограничения накладываются на текст при его размещении на траектории?
- 37. Сколько текстов можно разместить на одной траектории?
- 38. Чем определяется ориентация символов текста относительно траектории?
- 39. Как можно изменить направление размещения текста на траектории?
- 40. Как перенести текст на внутреннюю сторону замкнутой траектории?

*Вопросы для опроса № 9 (ТК 9)*

1. Какова роль неспецифических методов классов графических объектов при работе над графиче-

скими проектами?

- 2. Для чего необходимо выделять графические объекты?
- 3. В чем смысл операции размещения?
- 4. Для чего необходимы различные реализации метода размещения объекта?
- 5. В чем преимущество параметрического размещения?
- 6. Совместно с какой операцией используется механизм привязки?
- 7. Какую роль играет порог привязки при интерактивном размещении объекта?
- 8. Почему порог привязки к координатной сетке нецелесообразно задавать больше половины шага линий этой сетки?
- 9. Почему координатная сетка не может считаться графическим объектом?
- 10. Для каких задач целесообразно применение наклонных направляющих?
- 11. Чем отличаются между собой режимы привязки к объектам?
- 12. Какие точки можно выбирать в качестве выравниваемых при выравнивании по вертикали?
- 13. Относительно каких объектов можно выполнять выравнивание?
- 14. Чем отличаются режимы распределения с равными межцентровыми расстояниями и с равными интервалами?
- 15. Как можно распределить объекты вдоль наклонной линии?
- 16. Как операция масштабирования воздействует на размеры выделенного графического объекта?
- 17. Каково основное свойство центра преобразования?
- 18. К каким результатам приводит масштабирование с отрицательными значениями обоих коэффициентов?
- 19. Как поворот влияет на координаты точки привязки объекта?
- 20. Чем отличаются операции копирования и дублирования?
- 21. Чем мастер клона отличается от элемента того же клона?
- 22. Какие неявные изменения происходят при редактировании элемента клона?
- 23. Совпадут ли результаты, полученные при последовательном двукратном скосе объекта: а) сначала на 20<sup>°</sup> по горизонтали, затем на 30<sup>°</sup> по вертикали и б) сначала на 30<sup>°</sup> по вертикали, затем на 20<sup>°</sup> по горизонтали?
- 24. Каким образом блокировка упрощает работу с графическими объектами?

*Вопросы для опроса № 10 (ТК 10)*

- 1. С какой целью в информационной модели создаются агрегации графических объектов?
- 2. Почему при работе с двухмерным изображением приходится упорядочивать графические объекты по третьей координате – аппликате?
- 3. Почему значение аппликаты не играет роли при рендеринге двухмерного изображения?
- 4. В чем состоит метафора стопки объектов?
- 5. Какую роль играет единственный неспецифический атрибут графических объектов, имеющий отношение к стопке объектов?
- 6. Какие операции влияют на местоположение графического объекта в стопке?
- 7. Для каких целей используются слои графического документа?
- 8. В чем состоит метафора стопки слоев?
- 9. Как слои взаимодействуют со стопкой объектов?
- 10. Какие операции можно выполнить со слоем?
- 11. Чем мастер-слой отличается от обычного слоя?
- 12. Каким образом мастер-слои располагаются в стопке относительно стандартных слоев?
- 13. Каково назначение группы объектов?
- 14. Что представляет собой дочерняя группа объектов?
- 15. Что представляет собой иерархическая структура групп и для чего она используется?
- 16. Чем полное разгруппирование отличается от обычного?
- 17. Каково основное преимущество применения стандартных фрагментов?
- 18. Что представляет собой экземпляр стандартного фрагмента?
- 19. Где сохраняется описание стандартного фрагмента?
- 20. Какие операции можно выполнять над экземплярами стандартных объектов?

*Вопросы для опроса № 11 (ТК 11)*

- 1. В чем отличие составных объектов от агрегаций?
	- 2. Какую роль в построении составного объекта играет алгоритм, соответствующий классу этого объекта?
	- 3. Каковы функции управляющих объектов?
	- 4. Можно ли редактировать подчиненные объекты?
	- 5. Какие классы объектов входят в категорию специальных линий?
	- 6. Каковы преимущества и недостатки интерактивного и параметрического способа построения и настройки составных объектов?
	- 7. Для чего предназначен класс объектов «Плакатное перо»?
	- 8. К какому классу относится управляющий объект экземпляра класса «Плакатное перо»?
	- 9. Для чего предназначены управляющие параметры экземпляра класса «Плакатное перо»?
	- 10. Каким образом формируется подчиненный объект экземпляра класса «Плакатное перо»?
	- 11. Что получается в результате разъединения составного объекта класса «Плакатное перо»?
	- 12. Для чего предназначен класс объектов «Линия переменной ширины»?
	- 13. К какому классу относится управляющий объект экземпляра класса «Линия переменной ширины»?
	- 14. Для чего предназначены управляющие параметры экземпляра класса «Линия переменной ширины»?
	- 15. Как формируется подчиненный объект экземпляра класса «Линия переменной ширины»?
	- 16. Что получается в результате разъединения составного объекта класса «Линия переменной ширины»?
	- 17. Для чего нужны заготовки линий переменной ширины?
	- 18. Каковы особенности построения подчиненного объекта в линиях переменной ширины с соединенными управляющими линиями?
	- 19. Для чего предназначен класс объектов «Мазок»?
	- 20. К какому классу относится управляющий объект экземпляра класса «Мазок»?
	- 21. Для чего предназначены управляющие параметры экземпляра класса «Мазок»?
	- 22. Каким образом формируется подчиненный объект экземпляра класса «Мазок»?
	- 23. Что получается в результате разъединения составного объекта класса «Мазок»?
	- 24. Что представляет собой библиотека образцов мазков и для чего она нужна?
	- 25. Для чего предназначен класс объектов «Распылитель»?
	- 26. К какому классу относится управляющий объект экземпляра класса «Распылитель»?
	- 27. Для чего предназначены управляющие параметры экземпляра класса «Распылитель»?
	- 28. Каким образом формируется подчиненный объект экземпляра класса «Распылитель»?
	- 29. Что получается в результате разъединения составного объекта класса «Распылитель»?
	- 30. Чем образец мазка распылителя отличается от образца обычного мазка?
	- 31. Для чего предназначены размерные схемы?
	- 32. Что является управляющими объектами размерной схемы?
	- 33. Какую роль играют точки присоединения размерной схемы?
	- 34. Каковы особенности построения размерной схемы линейного размера?
	- 35. Каковы особенности построения размерной схемы углового размера?
	- 36. Каковы особенности построения выносок?
	- 37. Что получается в результате разъединения размерной схемы?
	- 38. Чем различаются подчиненные объекты размерных схем и остальных классов составных объектов?
	- 39. Для чего предназначен класс объектов «Коннектор»?
	- 40. Что является управляющими объектами экземпляра класса «Коннектор»?
	- 41. Как формируется подчиненный объект экземпляра класса «Коннектор»?
	- 42. Чем объекты-модификаторы отличаются от обычных управляющих объектов?
	- 43. Для чего предназначен класс «Группа огибающей»?
	- 44. Что является управляющим объектом экземпляра класса «Группа огибающей»?
	- 45. Каким образом можно воздействовать на форму огибающей линии?
	- 46. Какие дополнительные ограничения могут накладываться на форму огибающей линии?
	- 47. Каковы способы построения подчиненного объекта группы огибающей по исходному объекту?
	- 48. Каковы особенности поведения группы огибающей в случае, когда исходным объектом является рамка простого текста?
	- 49. Для чего предназначены деформации векторных объектов?
	- 50. В чем отличие центробежной и центростремительной деформаций?
	- 51. Что определяет значение амплитуды центробежной деформации?
	- 52. Какую роль в центробежной и центростремительной деформациях играет центр деформации?
- 53. Чем деформация зигзага отличается от центробежной?
- 54. На что воздействует частота деформации зигзага?
- 55. В чем состоит деформация скручивания?
- 56. Какие точки исходного изображения остаются неподвижными при построении подчиненного изображения в случае деформации скручивания?
- 57. Для чего предназначены составные объекты класса «Группа перспективы»?
- 58. Что представляет собой управляющий объект экземпляра класса «Группа перспективы»?
- 59. Какую роль в настройке группы перспективы играют точки схода?
- 60. Для чего предназначены составные объекты класса «Падающая тень»?
- 61. Что является управляющим объектом экземпляра класса «Падающая тень»?
- 62. В чем состоит эффект размытия тени?
- 63. В чем состоит эффект растворения тени?
- 64. Для чего предназначены составные объекты класса "Группа экструзии"?
- 65. Что является управляющим объектом экземпляра класса "Группа экструзии"?
- 66. Что представляет собой подчиненный объект экземпляра класса "Группа экструзии"?
- 67. Чем различаются между собой различные типы экструзии?
- 68. Для каких типов экструзии не определено понятие точки схода?
- 69. С какой целью смещение точки схода тела экструзии может задаваться в различных системах координат?
- 70. Какими способами может выполняться заливка боковых граней тела экструзии?
- 71. Для каких целей используется операция вращения тела экструзии?
- 72. В каких классах составных объектов количество подчиненных объектов может задаваться значением управляющего параметра?
- 73. Что представляет собой пошаговый переход?
- 74. Какова закономерность изменения подчиненных объектов пошагового перехода?
- 75. Какова последовательность действий при построении базового пошагового перехода?
- 76. Чем начальный управляющий объект пошагового перехода отличается от конечного?
- 77. Какую функцию выполняют в пошаговом переходе параметры ускорений?
- 78. Какую роль играет траектория пошагового перехода?
- 79. Как определяется угол разворота промежуточных объектов пошагового перехода относительно траектории?
- 80. Как определяется, в каком направлении будет построена последовательность подчиненных объекто в на замкнутой траектории – по часовой стрелке или против?
- 81. Чем составной пошаговый переход отличается от разделенного?
- 82. Почему смежные части составного пошагового перехода могут размещаться только на общей траектории?
- 83. Что представляет собой ореол?
- 84. Чем различаются между собой различные типы ореолов?
- 85. Каковы общие свойства объектов, принадлежащих к различным классам линз?
- 86. Какие требования предъявляются к управляющему объекту линзы?
- 87. Какие объекты изображения входят в зону действия линзы?
- 88. Как строится подчиненный объект полупрозрачной линзы?
- 89. Как строится подчиненный объект масштабирующей линзы?
- 90. Как строится подчиненный объект осветляющей линзы?
- 91. Как строится подчиненный объект линзы негативного изображения?
- 92. Как строится подчиненный объект каркасной линзы?
- 93. Как строится подчиненный объект линзы "рыбий глаз"?
- 94. Как строится подчиненный объект линзы монохромного изображения?
- 95. Какое действие оказывает на построение подчинённых объектов линз режим исключения фона?
- 96. С какой целью для линз назначаются выносные точки обзора?
- 97. Что получается в результате фиксации преобразования линзы?
- 98. Что называется полной прозрачностью векторного объекта?
- 99. Для чего предназначены составные объекты класса «Группа прозрачности»?
- 100. Что представляет собой линза прозрачности?
- 101. Какие заливки нельзя применять к линзе прозрачности?
- 102. Что получается в результате разъединения объекта класса «Группа прозрачности»?
- 103. Для чего предназначены составные объекты класса «Фигурная обрезка»?

104. Каковы функции контейнера фигурной обрезки?

105. Каким может быть содержимое контейнера фигурной обрезки?

### **5. УЧЕБНО-МЕТОДИЧЕСКОЕ И ИНФОРМАЦИОННОЕ ОБЕСПЕЧЕНИЕ ДИСЦИПЛИНЫ 5.1 Основная литература**

Основная

- 1. Петров, М.Н. Компьютерная графика : учеб. пособие для вузов по направл. подготовки диплом. спец. "Информатика и выч. техника" / М. Н. Петров. - 3-е изд. - Москва ; Санкт-Петербург [и др.] : Питер, 2011. - 541 с. + 1 электрон. опт. диск. - (Учебник для вузов). - Гриф Мин. обр. - ISBN 978-5- 459-00809-8 : 447-20. - Текст : непосредственный. (45 экз.)
- 2. Летин, А.С. Информационные технологии в ландшафтной архитектуре : учебник для вузов по направл. подготовки бакалавров и магистров "Ландшафтная архитектура" / А. С. Летин, О. С. Летина. - Москва : Академия, 2014. - 315 с. - (Высшее образование. Бакалавриат). - Гриф УМО. - ISBN 978-5-7695-9821-0 : 791-01. - Текст : непосредственный. (15 экз.)
- 3. Кругляк, В. В. Современные тенденции развития ландшафтной архитектуры : учеб. пособие / В. В. Кругляк, Е. Н. Перелыгина, А. С. Дарковская. - Воронеж : Воронеж. гос. лесотехн. акад., 2009. - 276 с. - URL : http://biblioclub.ru/index.php?page=book&id=142412 (дата обращения:20.08.2020). - ISBN 978-5-7994-0337-9. - Текст : электронный.

Дополнительная

- 1. Ревяко, И.И. Компьютерная графика : практикум для магистрантов направл. подгот. "Ландшафтная архитектура" / И. И. Ревяко ; Новочерк. инж.-мелиор. ин-т Донской ГАУ. - Новочеркасск, 2018. - 59 с. - б/ц. - Текст : непосредственный. (3 экз.)
- 2. Ревяко, И.И. Компьютерная графика : практикум для магистрантов направл. подгот. "Ландшафтная архитектура" / И. И. Ревяко ; Новочерк. инж.-мелиор. ин-т Донской ГАУ. - Новочеркасск, 2018. - URL : http://ngma.su (дата обращения: 20.08.2019). - Текст : электронный.
- 3. Инженерная 3D-компьютерная графика : учеб. пособие для бакалавров / А.Л. Хейфец, А.Н. Логиновский, И.В. Буторина, В.Н. Васильева ; под ред. А.Л. Хейфеца. - 2-е изд., перераб. и доп. - Москва : Юрайт, 2013. - 464 с. - (Бакалавр. Базовый курс). - ISBN 978-5-9916-2483-1 : 602-00. - Текст : непосредственный. (2 экз.)
- 4. Федорова, А.В. CorelDRAW X4 для начинающих / А. В. Федорова. Санкт-Петербург : БХВ-Петербург, 2009. - 503 с. - ISBN 978-5-94157-871-9 : 248-00. - Текст : непосредственный. (1 экз.)
- 5. Черников С.В. 100% самоучитель. CorelDRAW X4. Векторная графика / С. В. Черников, В. Б. Комягин, В. С. Пташинский. - Москва : Технолоджи-3000 : Триумф, 2008. - 238 с. - (100%). - ISBN 978- 5-89392-399-5 : 195-00. - Текст : непосредственный. (1 экз.)

#### **5.2 Перечень современных профессиональных баз данных и информационных справочных систем**

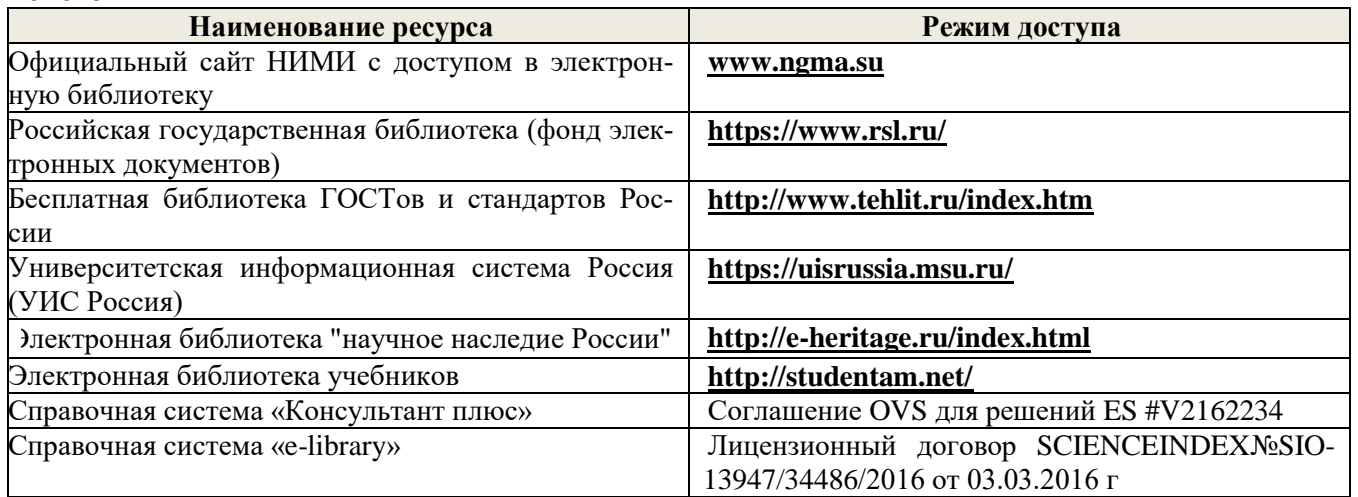

# **5.3 Лицензионное и свободно распространяемое программное обеспечение, в том числе отечественного производства**

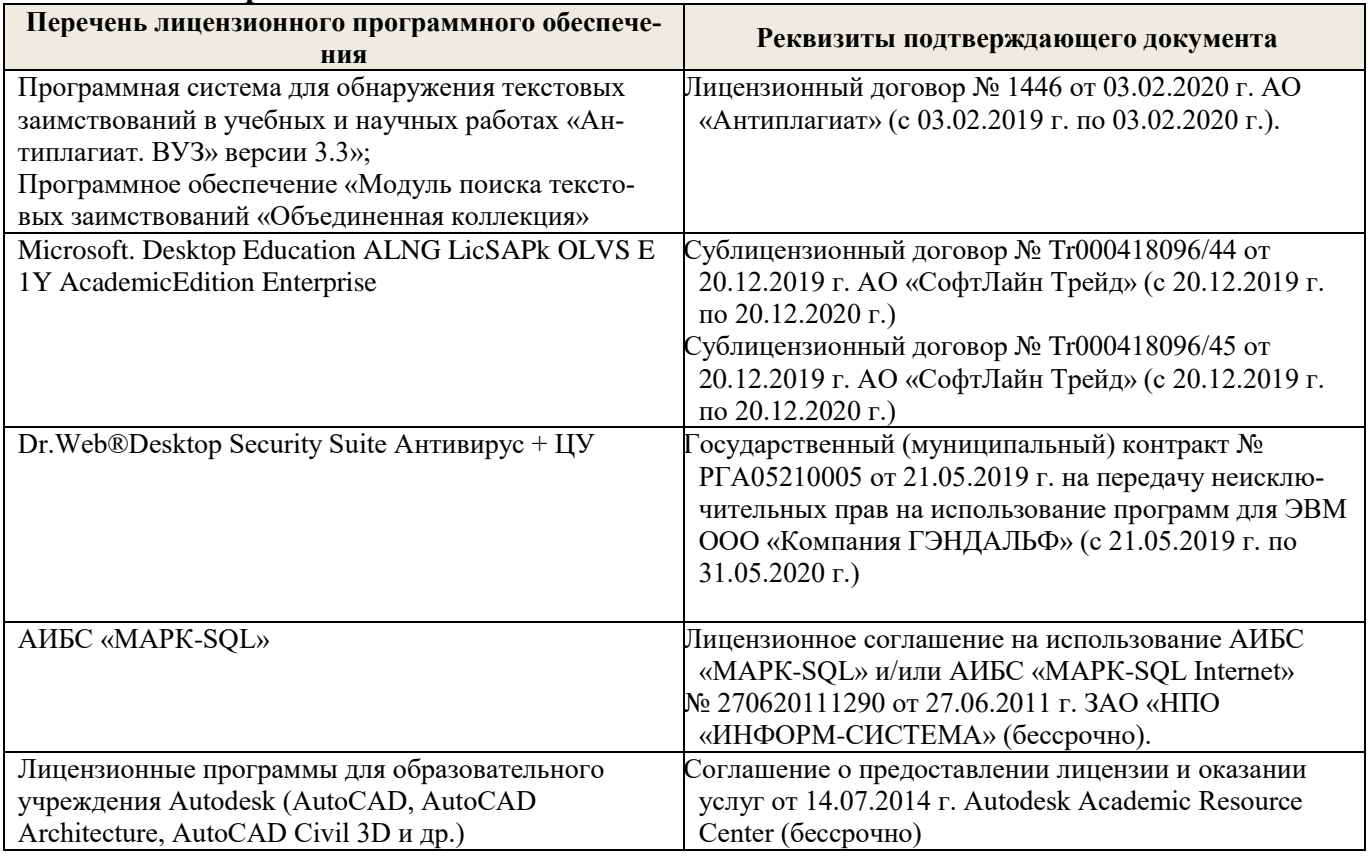

# **5.4 Перечень договоров ЭБС образовательной организации на 2020-21 уч. год**

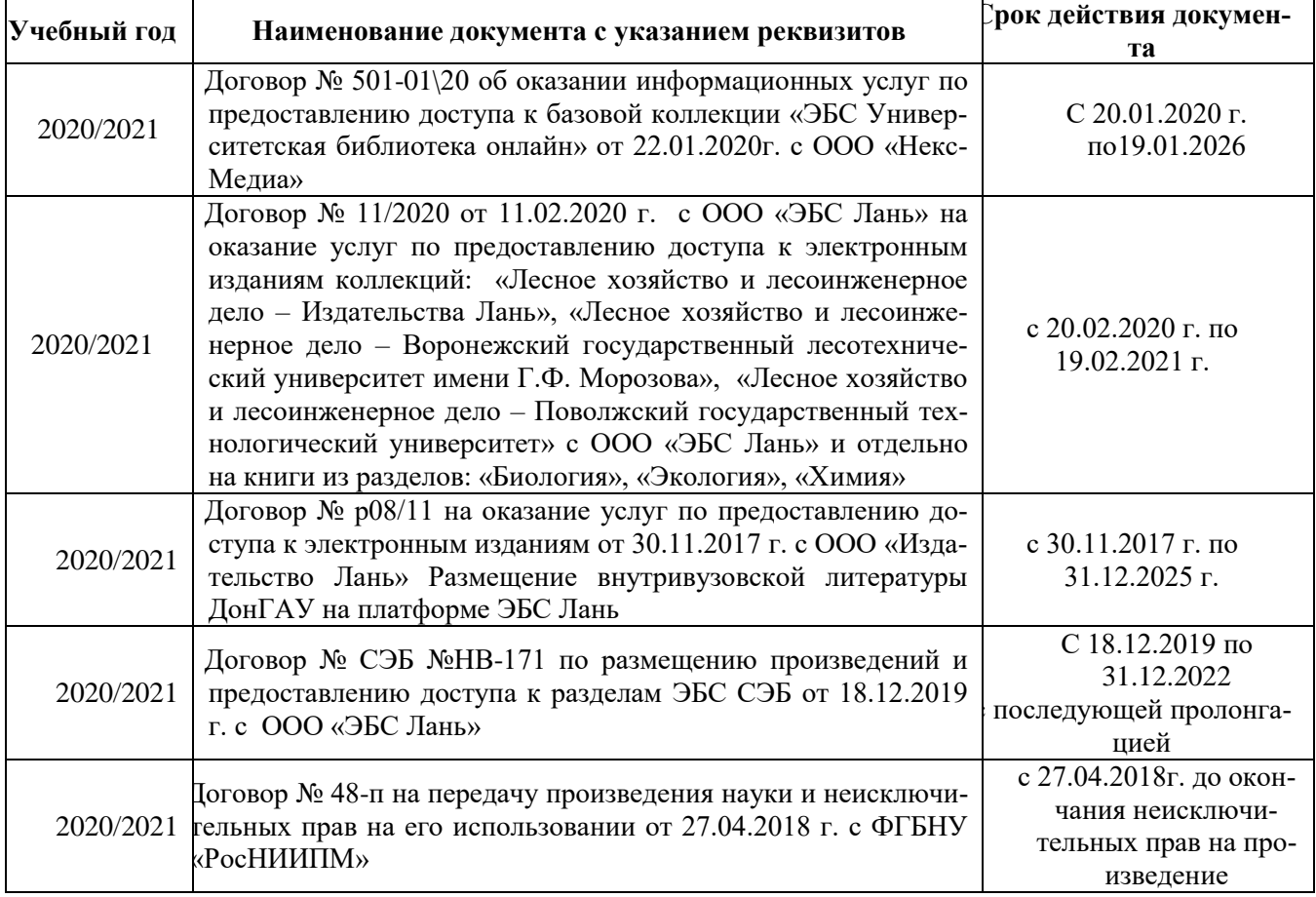

## **6. ОПИСАНИЕ МАТЕРИАЛЬНО-ТЕХНИЧЕСКОЙ БАЗЫ, НЕОБХОДИМОЙ ДЛЯ ОСУЩЕСТВЛЕНИЯ ОБРАЗОВАТЕЛЬНОГО ПРОЦЕССА ПО ДИСЦИПЛИНЕ**

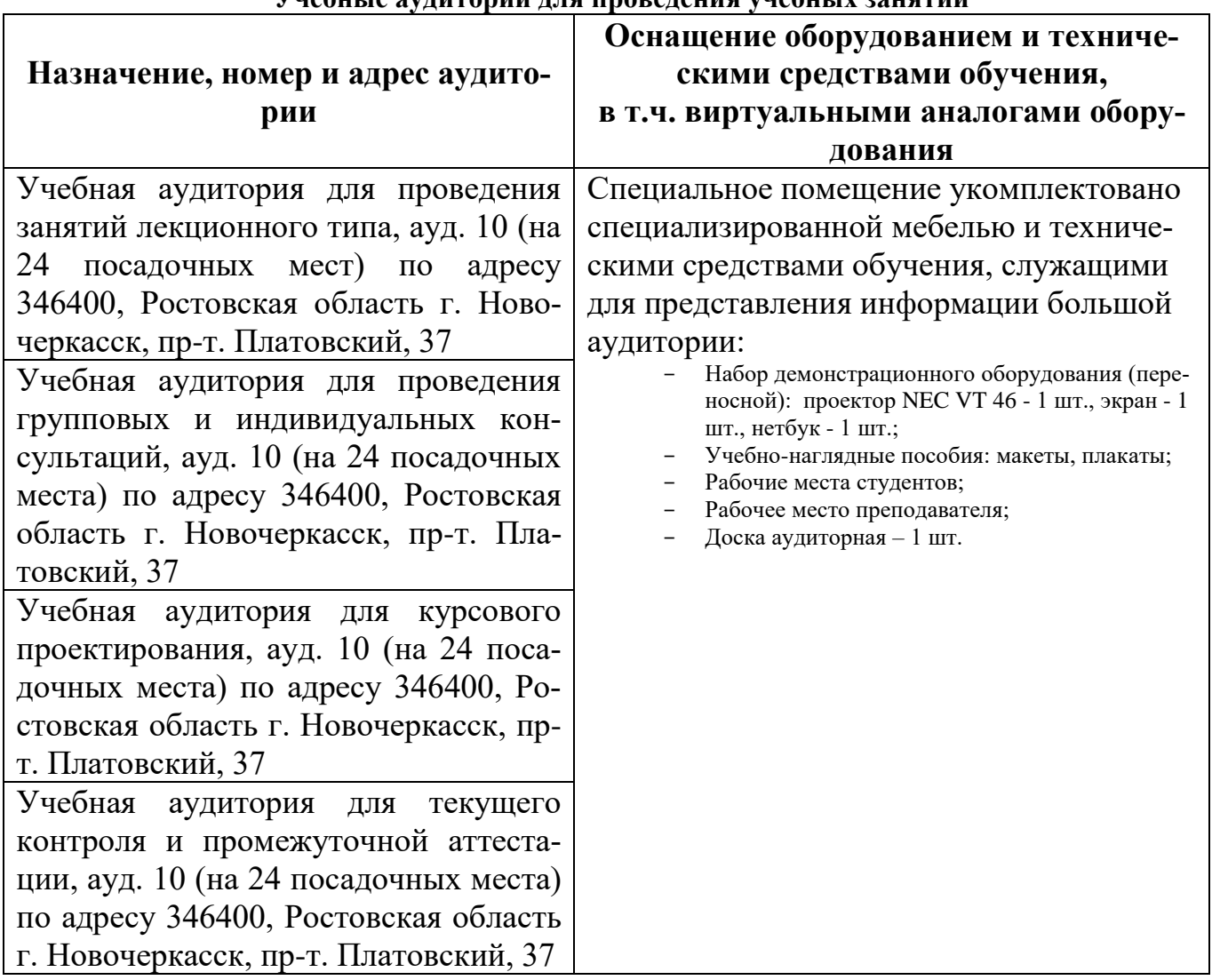

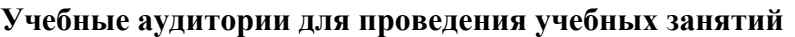

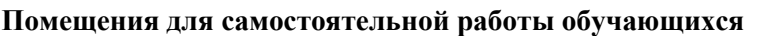

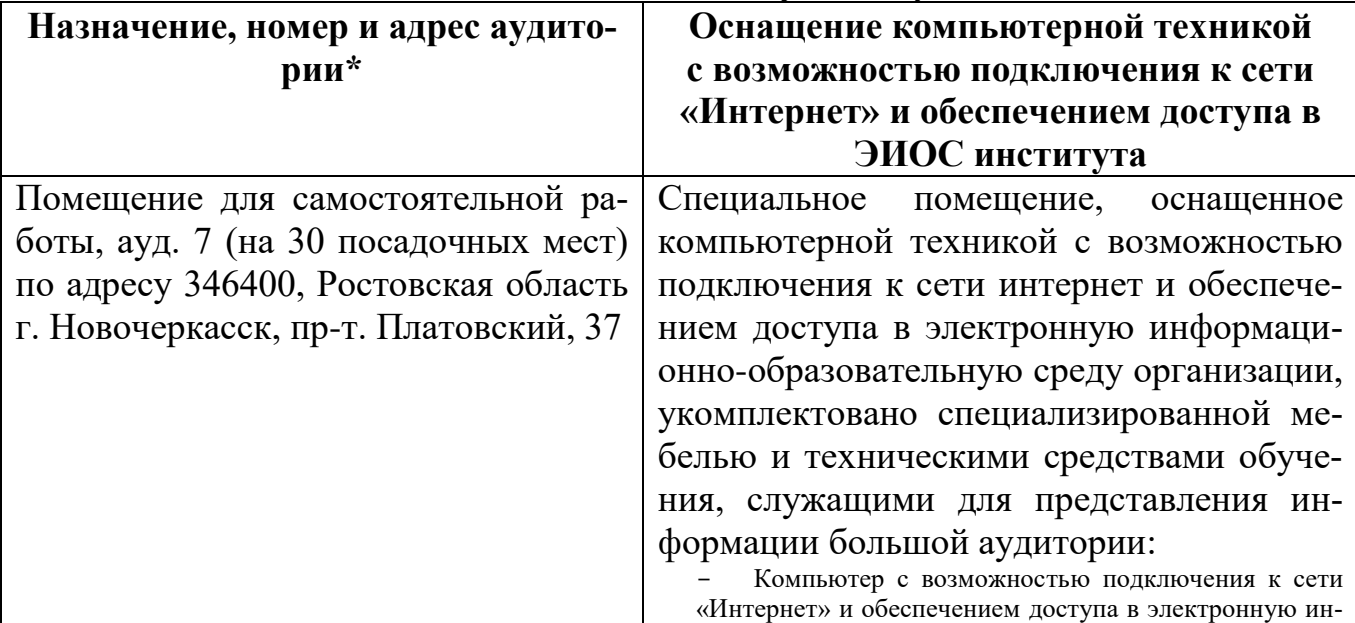

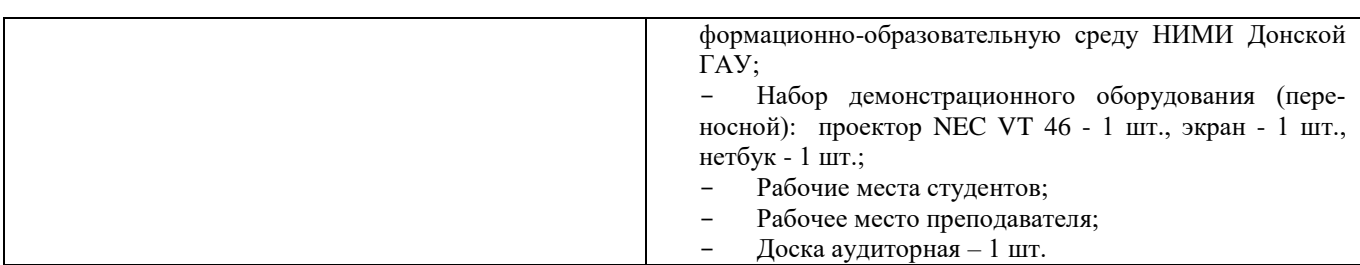

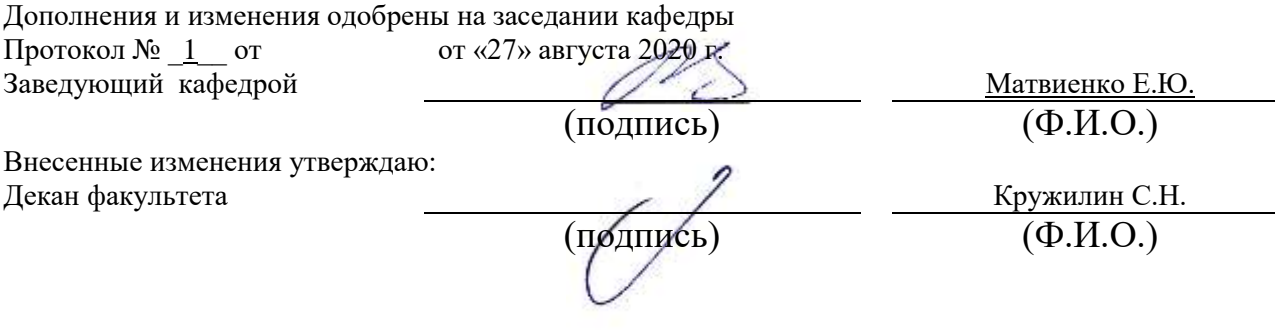

# **8. ДОПОЛНЕНИЯ И ИЗМЕНЕНИЯ В РАБОЧЕЙ ПРОГРАММЕ**

В рабочую программу на весенний семестр 20120- 2021 учебного года вносятся изменения: дополнено содержание следующих разделов и подразделов рабочей программы:

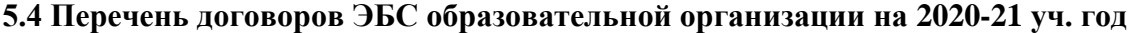

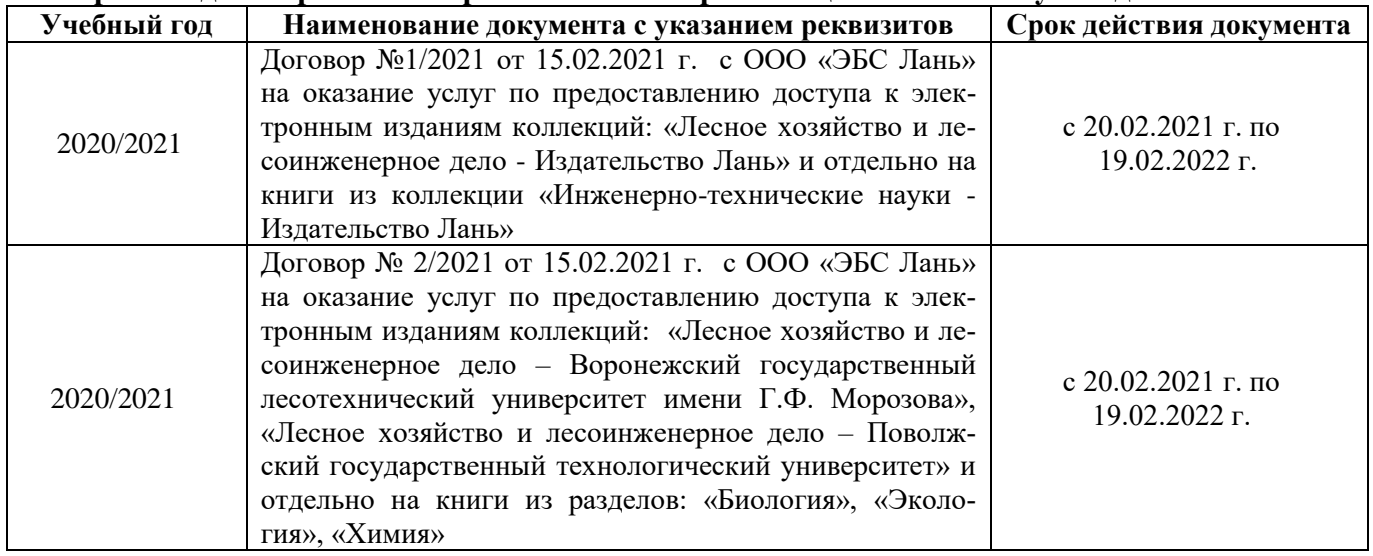

## **5.3 Лицензионное и свободно распространяемое программное обеспечение, в том числе отечественного производства**

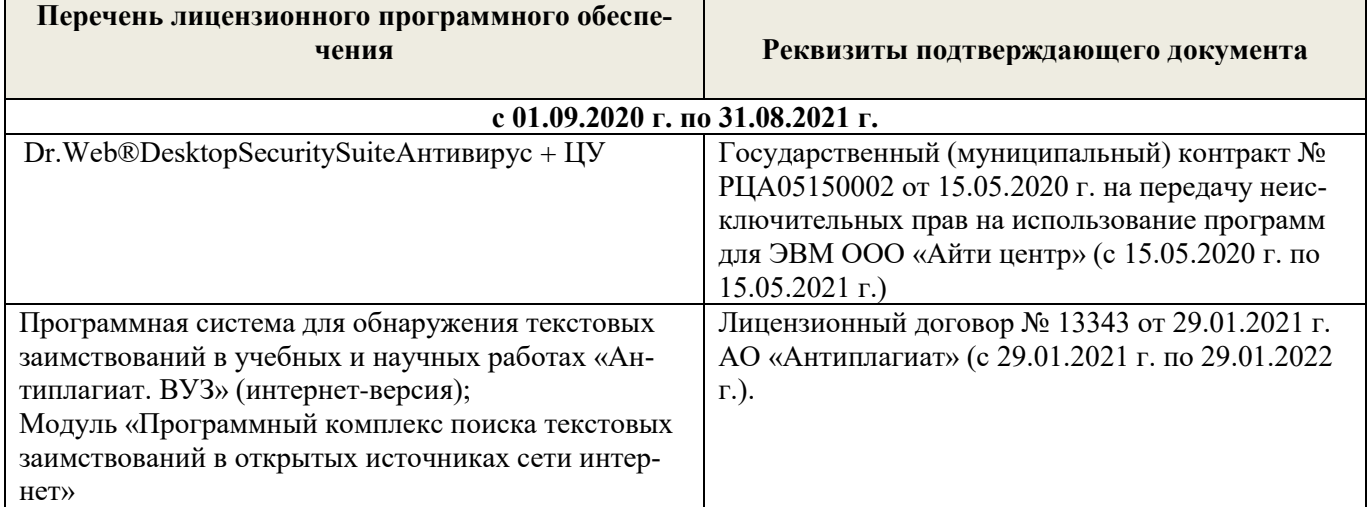

Дополнения и изменения одобрены на заседании кафедры

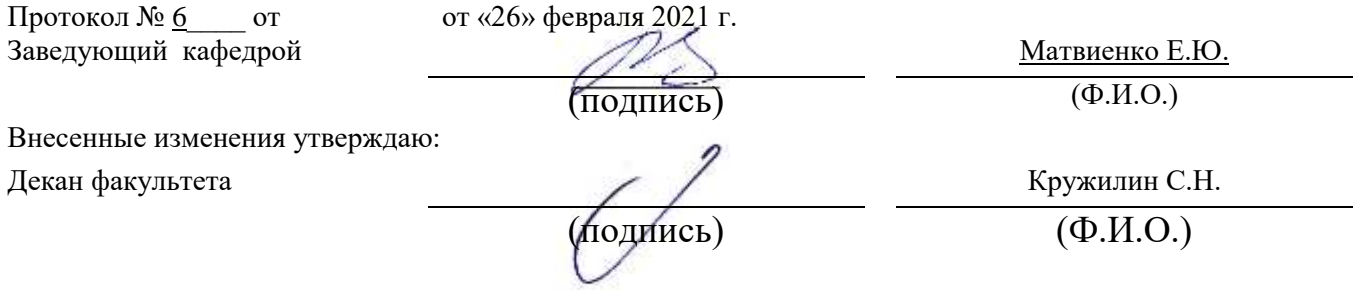

## **ДОПОЛНЕНИЯ И ИЗМЕНЕНИЯ В РАБОЧЕЙ ПРОГРАММЕ**

В рабочую программу на 2021 - 2022 учебный год вносятся следующие дополнения и изменения обновлено и актуализировано содержание следующих разделов и подразделов рабочей программы:

#### **8.3 Современные профессиональные базы и информационные справочные системы**

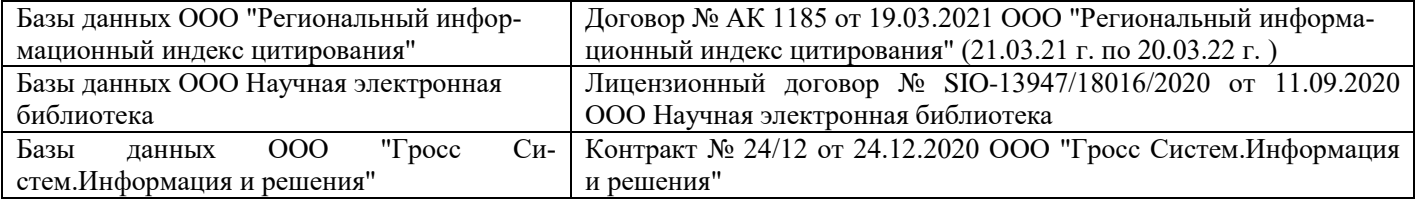

#### **Перечень договоров ЭБС образовательной организации на 2021-22 уч. год**

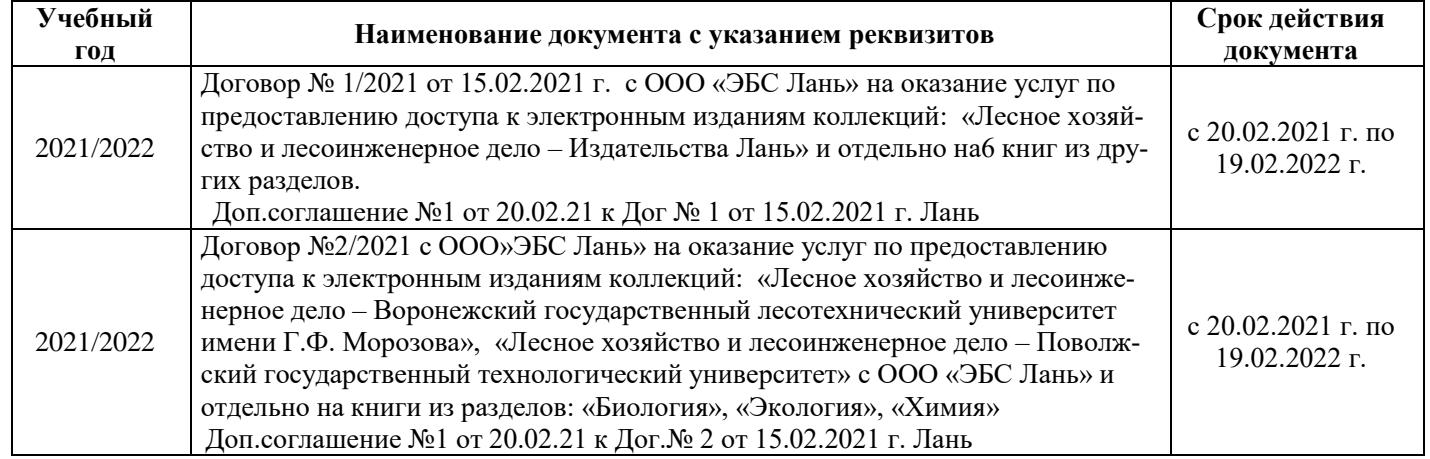

#### **8.5 Перечень информационных технологий и программного обеспечения, используемых при осуществлении образовательного процесса**

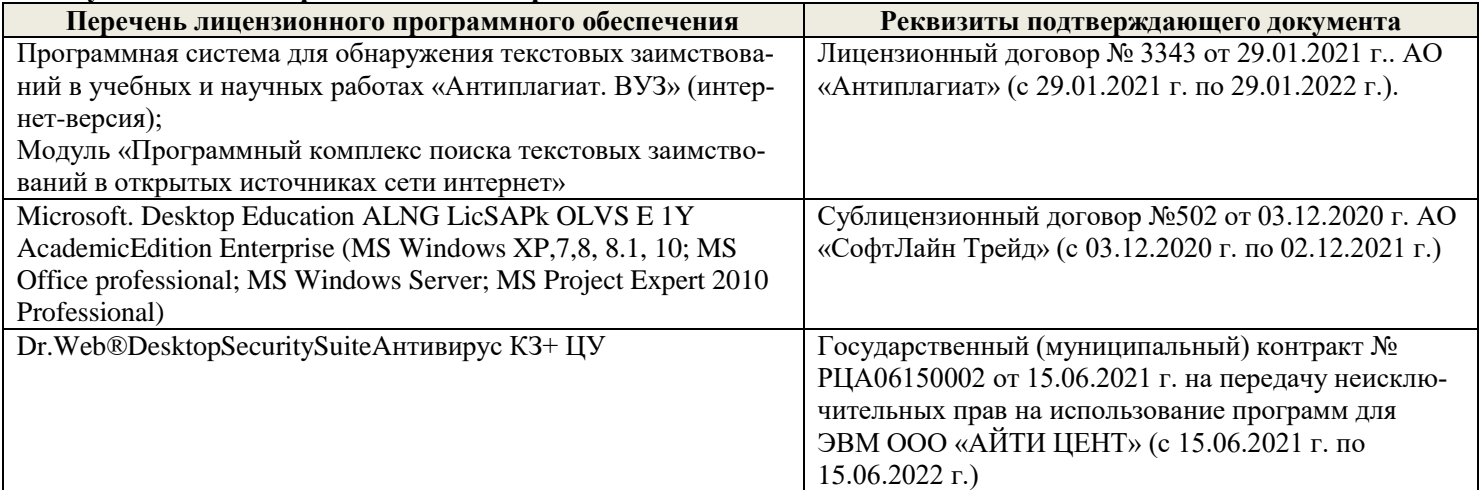

Дополнения и изменения рассмотрены на заседании кафедры «27» августа 2021 г.

Внесенные дополнения и изменения утверждаю: «27» августа 2021 г.

Декан факультета / Истужилин С.Н. (подпись) (Ф.И.О.)

# **11. ДОПОЛНЕНИЯ И ИЗМЕНЕНИЯ В РАБОЧЕЙ ПРОГРАММЕ**

В рабочую программу на 2022 - 2023 учебный год вносятся следующие дополнения и изменения - обновлено и актуализировано содержание следующих разделов и подразделов рабочей программы:

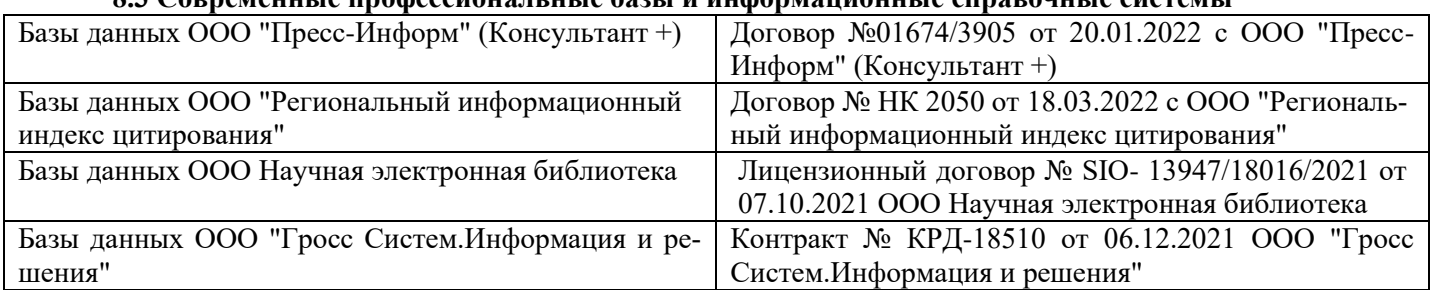

## **8.3 Современные профессиональные базы и информационные справочные системы**

#### **Перечень договоров ЭБС образовательной организации на 2022-2023 уч. год**

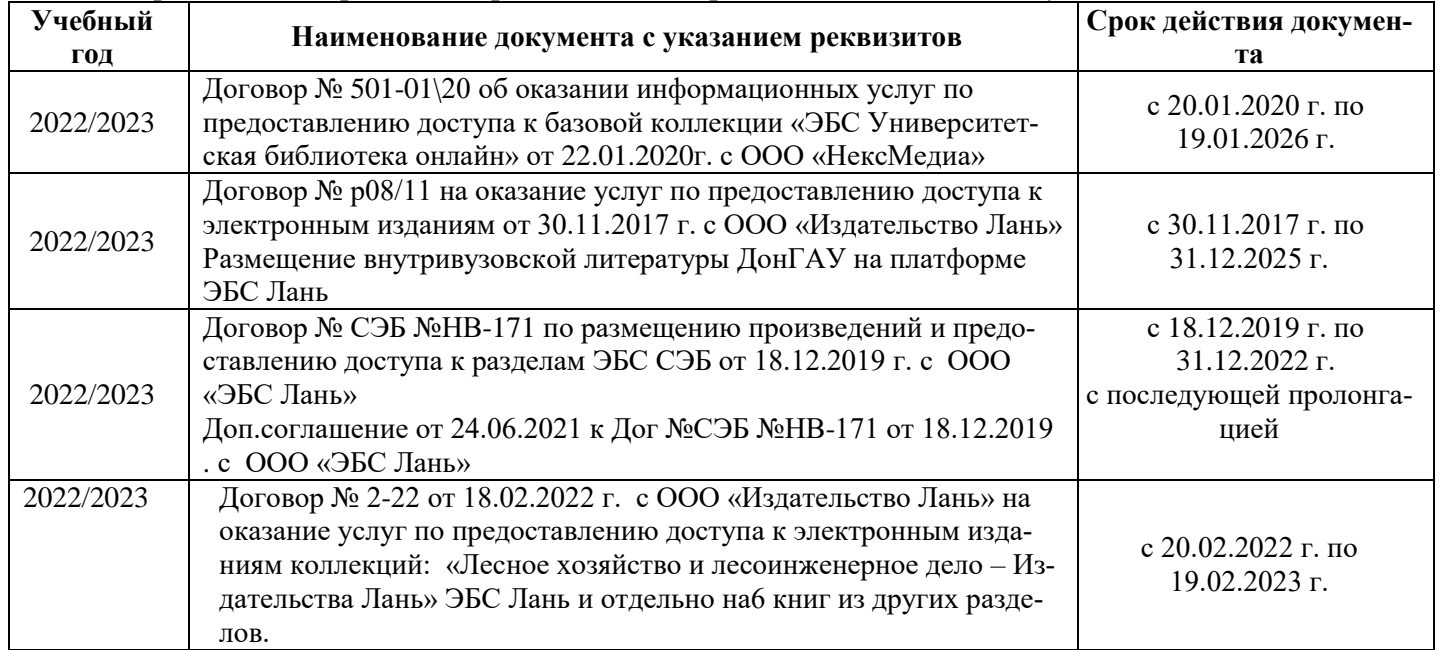

### **8.5 Перечень информационных технологий и программного обеспечения, используемых при осуществлении образовательного процесса**

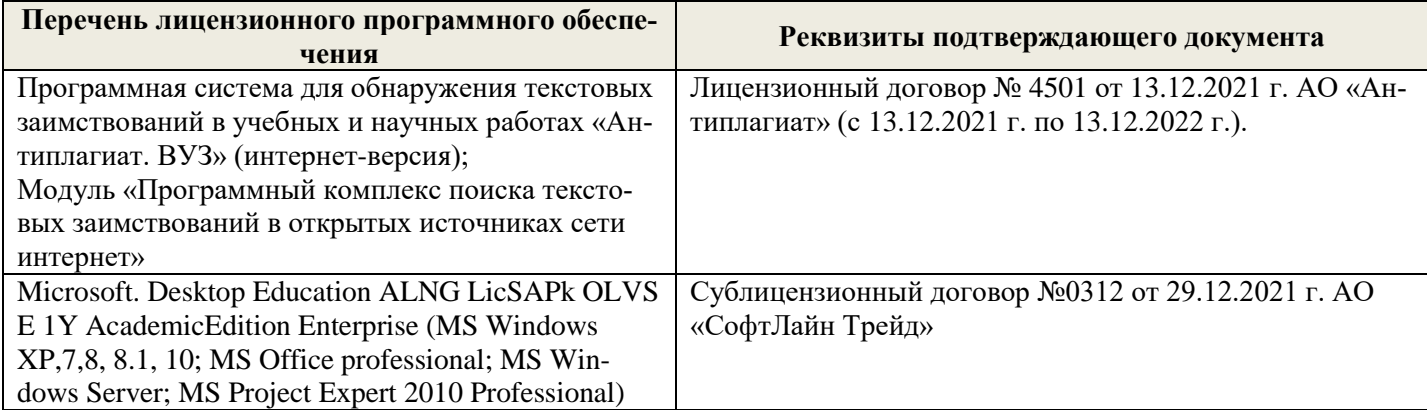

Дополнения и изменения рассмотрены на заседании кафедры «26» августа 2022 г.

Внесенные дополнения и изменения утверждаю: «26» августа 2022 г.

Декан факультета \_\_\_\_\_\_\_\_\_\_\_\_\_\_\_ Кружилин С.Н.  $\sqrt{\frac{1}{(100\mu)(1000)}}$